**République Algérienne Démocratique et Populaire Ministère de l'Enseignement Supérieur et de la Recherche Scientifique**

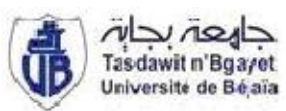

**Université Abderrahmane Mira – Bejaia Faculté de Technologie Département Génie Electrique** Spécialité : Electrotechnique Option : Electromécanique

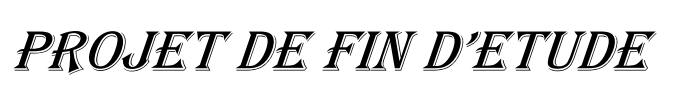

Pour l'obtention du diplôme de Master en électrotechnique

Thème

**Etude d'un système inertiel de stockage d'énergie électrique utilisé a l'unité de production THCIN- LAIT « CANDIA »**

大人人人人人人人人

**Mr. BOUDJEDIA Djamal Mr. H. Bekka Mr. CHAIBI Mohand Arezki Mr. S. Taraft**

**Réalisé par : Encadreurs:**

 $\sim$   $\sim$   $\sim$ 

**A l'usine Mr. M. Lamriben**

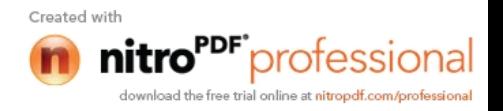

*Promotion 2012*

**République Algérienne Démocratique et Populaire Ministère de l'Enseignement Supérieur et de la Recherche Scientifique**

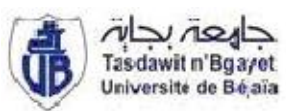

**Université Abderrahmane Mira – Bejaia Faculté de Technologie Département Génie Electrique** Spécialité : Electrotechnique Option : Electromécanique

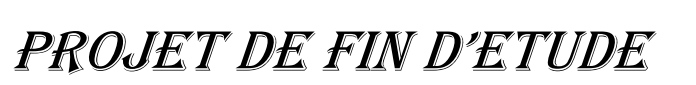

Pour l'obtention du diplôme de Master en électrotechnique

Thème

**Etude d'un système inertiel de stockage d'énergie électrique utilisé a l'unité de production THCIN- LAIT « CANDIA »**

大人人人人人人人人

**Mr. BOUDJEDIA Djamal Mr. H. Bekka Mr. CHAIBI Mohand Arezki Mr. S. Taraft**

**Réalisé par : Encadreurs:**

 $\sim$   $\sim$   $\sim$ 

**A l'usine Mr. M. Lamriben**

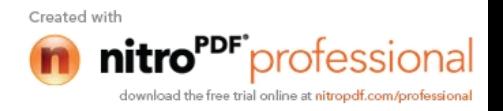

*Promotion 2012*

## Remerciements

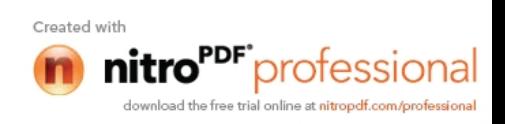

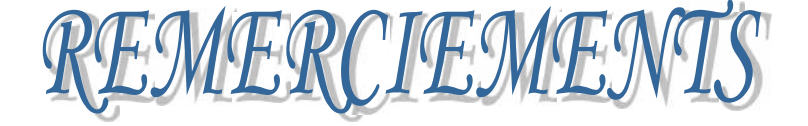

Nous remercions Dieu, le tout puissant de nous avoir donné le courage, la volonté, la patience et la santé durant toutes ces années d'études.

Nous tenons à remercier les membres du jury d'avoir bien voulu accepter d'examiner et d'évaluer notre travail.

Nos vifs remerciements s'adressent à nos promoteurs Mr H.BEKKA, et Mr S.TARAFT pour nous avoir orientées, conseillées et dirigées durant toute la durée de notre travail.

Des remerciements vont également à tous nos enseignants et tous ceux à qui nous devons notre formation.

Nous tenons à remercier tous les membres de nos familles pour leurs soutiens et leurs encouragements.

Nous remercions nos proches et nos amis et tous ceux qui, d'une quelconque façon, ont contribué à l'élaboration de ce modeste travail.

Sans oublier Mr M.BEKHOUCHE de nous avoir apporté une grande aide, et pour sa disponibilité.

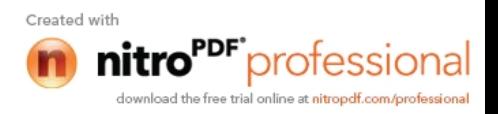

## Dédicaces

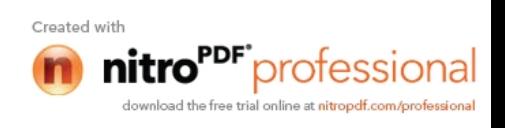

## Sommaire

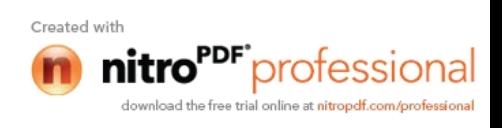

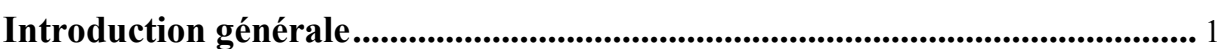

## Chapitre I : Généralités sur le stockage d'énergie électrique

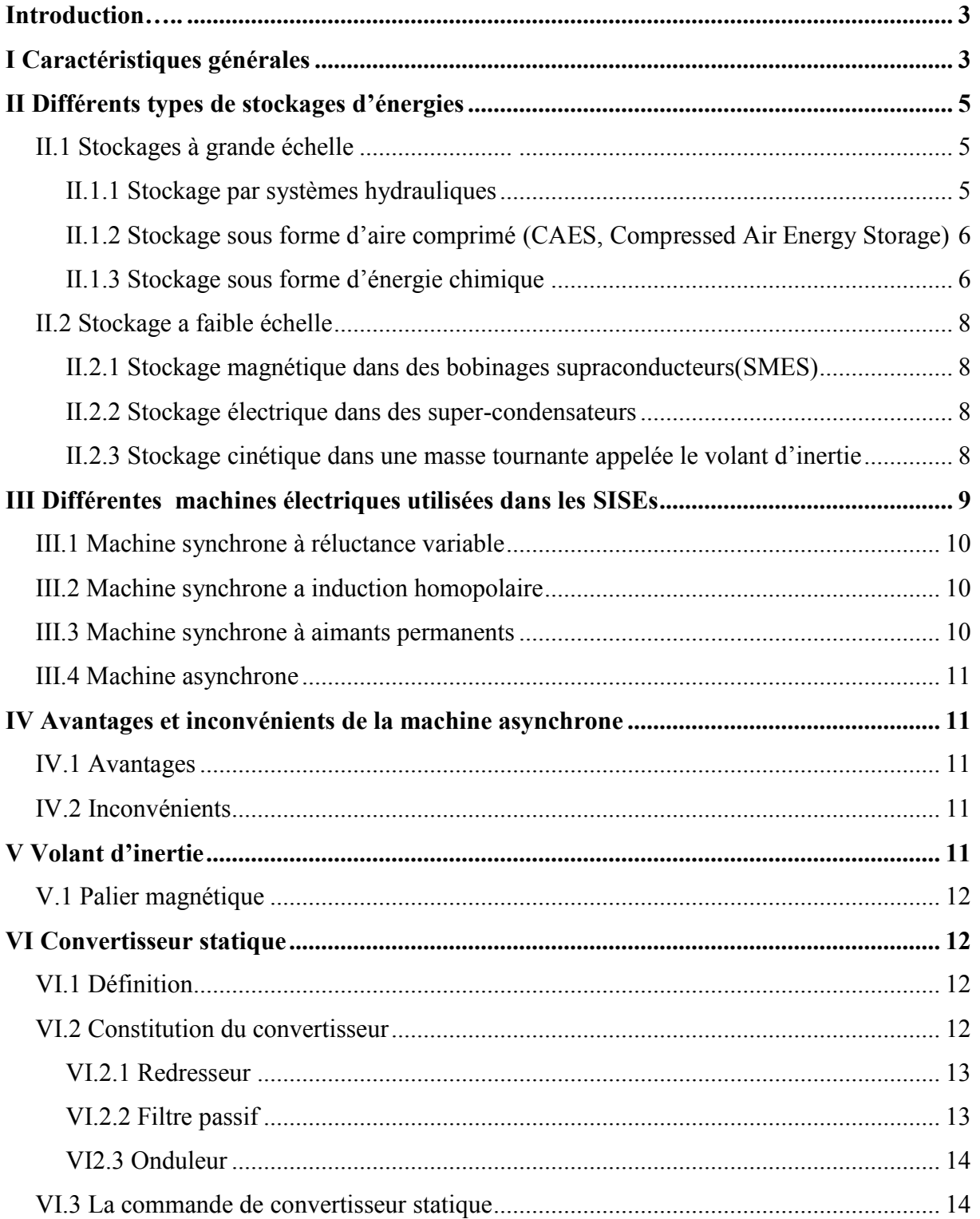

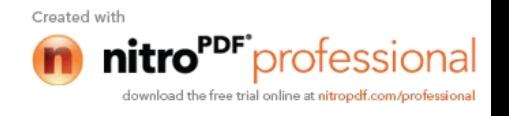

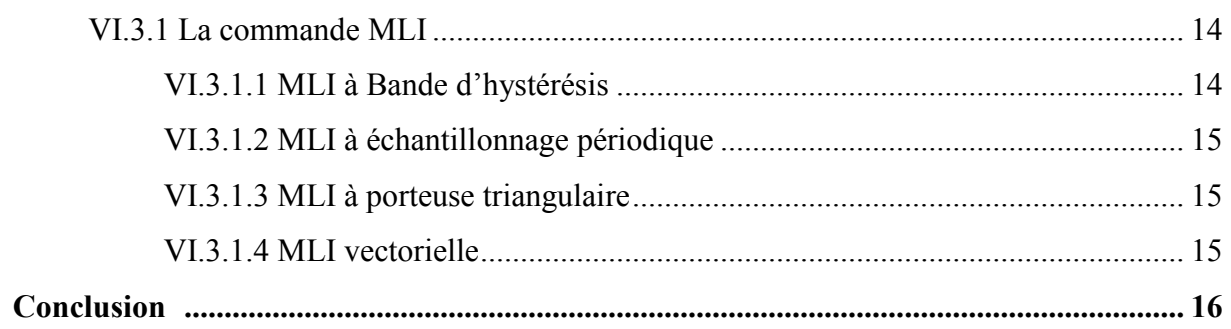

## Chapitre II : Etude et modélisation du système inertiel de stockage d'énergie SISE

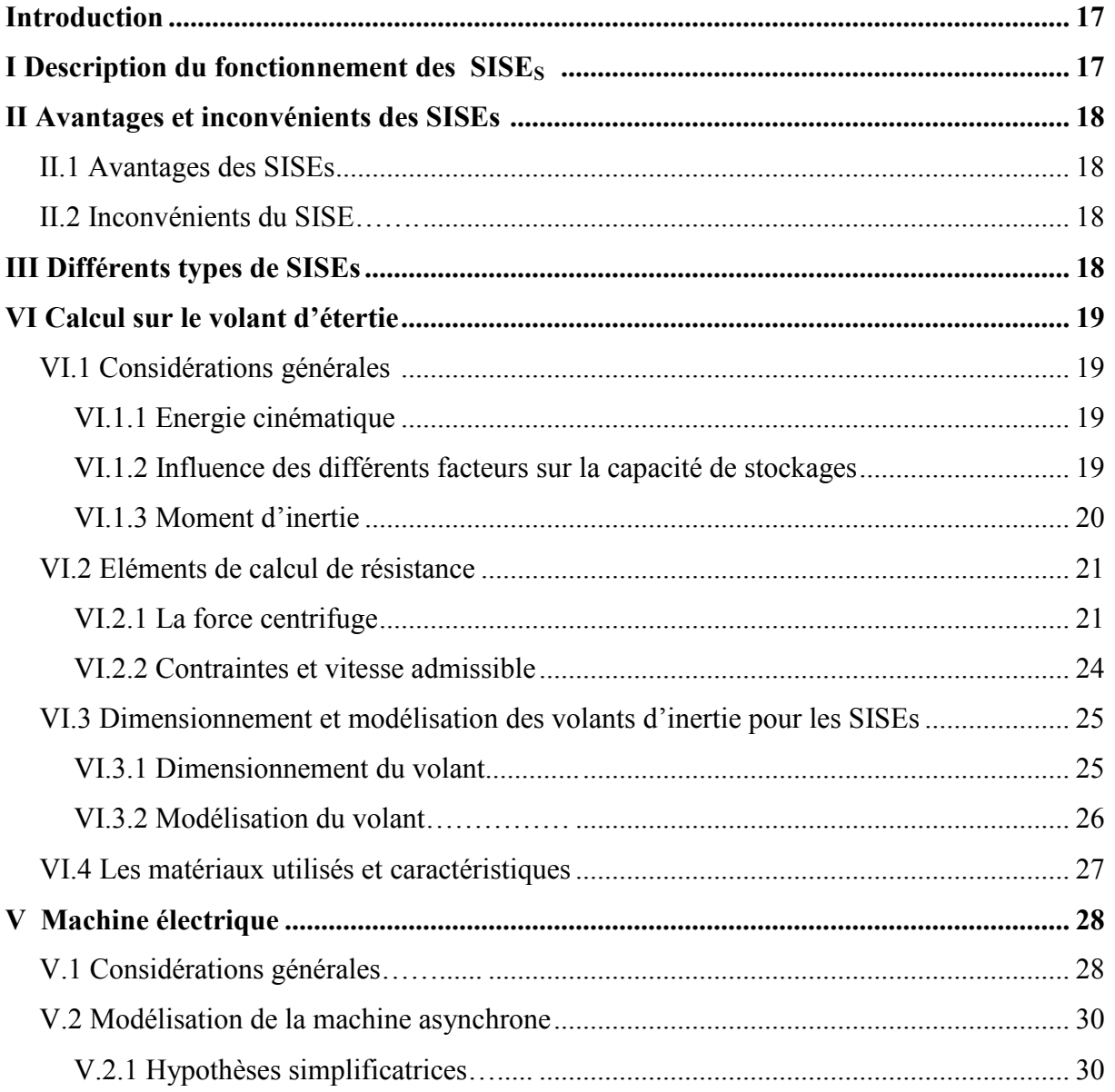

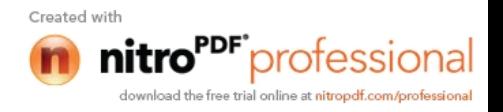

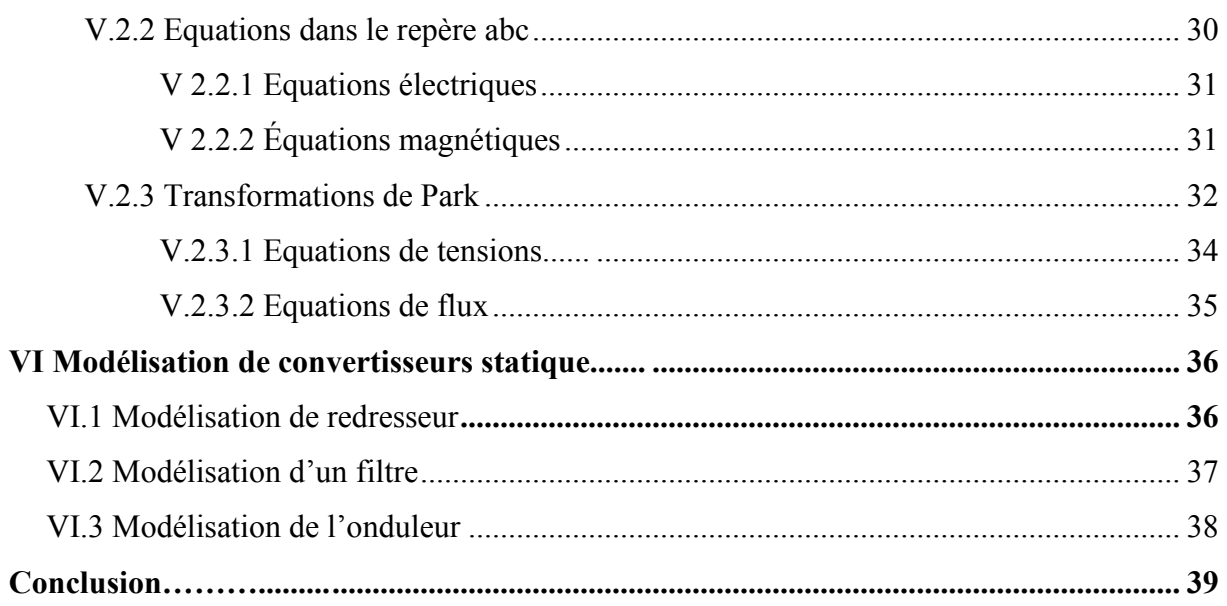

## Chapitre III : Commande du système de stockage

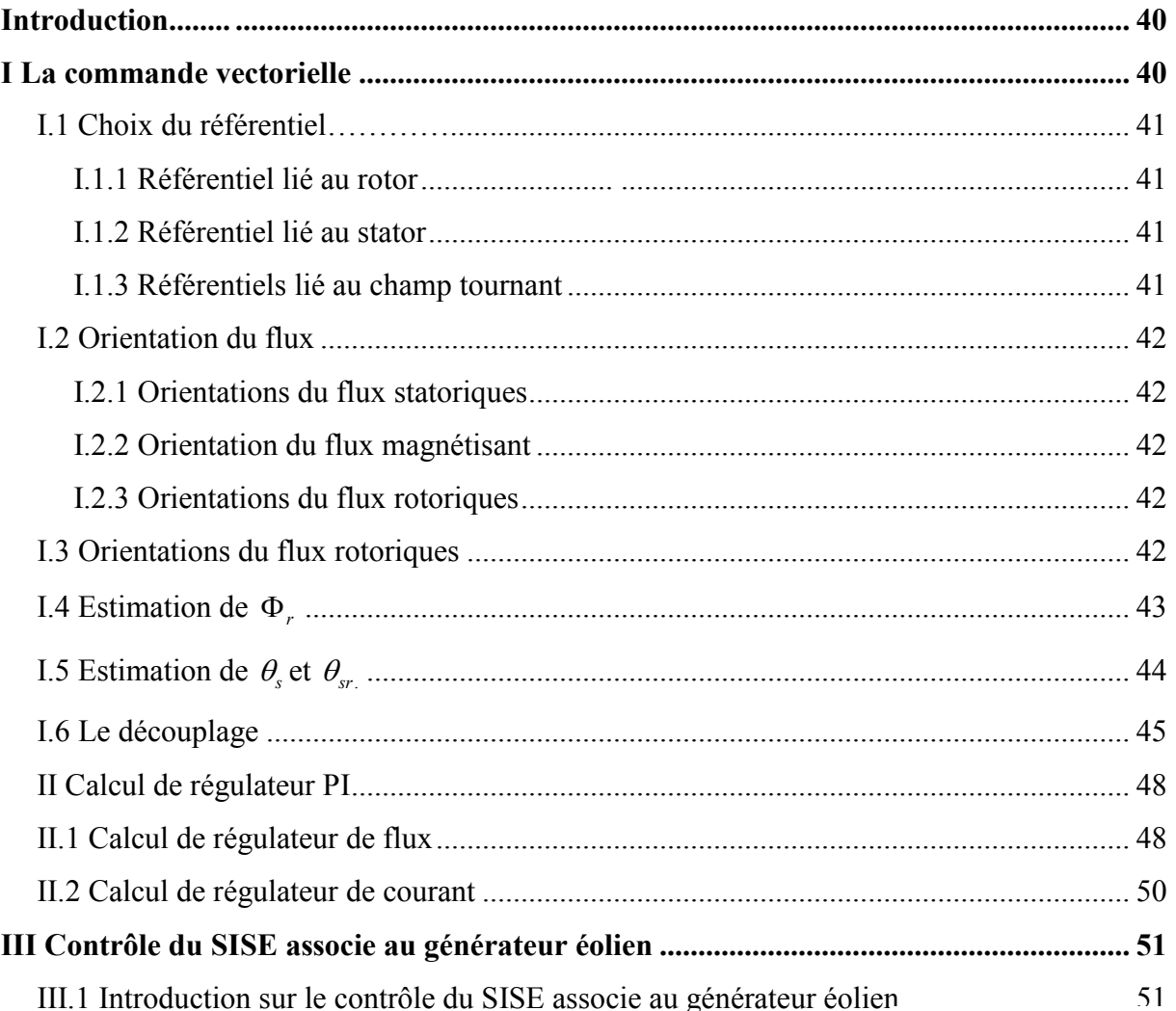

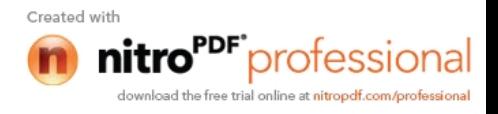

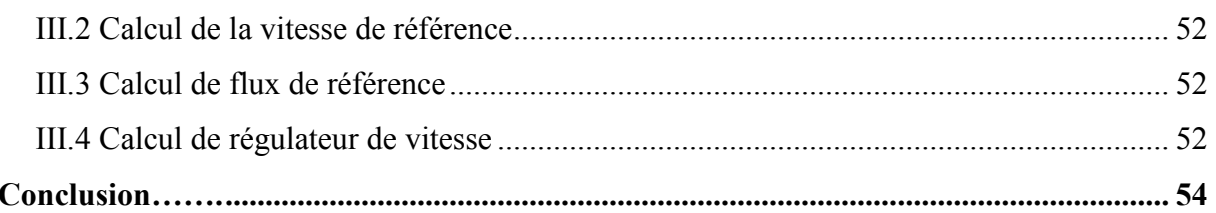

## Chapitre IV : Simulation et interprétation des résultats

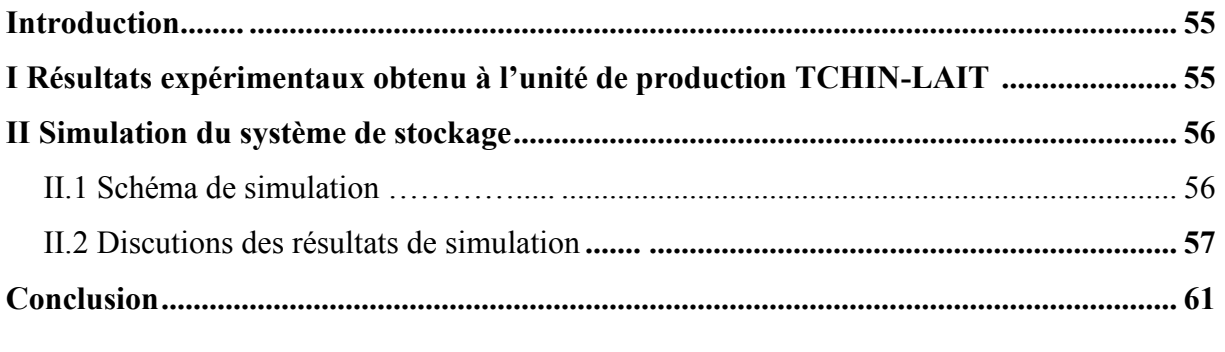

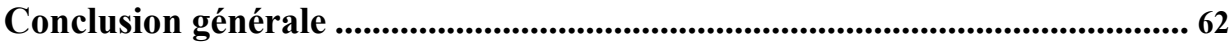

#### **Annexes**

**Bibliographie** 

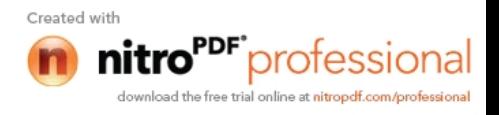

## Nomenclature

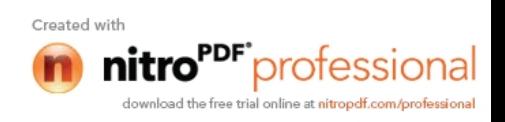

- $Ω<sub>vol</sub>$  : Vitesse mécanique du volant (rad /s)
- J : Moment d'inertie du volant  $(kg.m^2)$
- *E<sup>c</sup>* : Energie cinétique (joules)
- *m<sup>v</sup>* : Est la masse du volant (kg)
- R : Est le rayon maximal du volant $(m)$
- *m*<sup>1</sup> : Est la masse du cylindre extérieur (kg)
- *m*<sup>2</sup> : Est la masse du disque faisant la liaison entre le cylindre extérieur et le moyeu du volant (kg) Nomenclature<br>  $\Omega_{\text{ref}}$  : Vitesse mécanique du volant (rad /s)<br>  $\Gamma_{\text{eff}}$  : Energie cinétique (joules)<br>  $m_i$  : Est la masse du volant (kg)<br>
R : Est la masse du volant (kg)<br>
R : Est la masse du cylindre extérieur (kg)<br>
1
- *m*<sub>3</sub> : Est la masse du moyeu du volant et de la partie de l'arabe qui se trouve dans (kg)
- $\rho_1, \rho_2, \rho_3$ : Les masse volumiques dont les différents partie du volant sont fabriquées (kg/m<sup>3</sup>)
- *<sup>i</sup>r* : Est le rayon intérieur du cylindre extérieur (m)
- $r_0$  : Est le rayon extérieur du cylindre extérieur (m)
- $r<sub>b</sub>$  : Est le rayon du moyeu(m)
- h : Est l'épaisseur du volant(m)
- h<sub>2</sub> : est l'épaisseur de la masse du disque faisant la liaison entre le cylindre extérieur et le moyeu du volant (m)
- $\sigma_r$  : Est la contrainte normale a la distance r de centre du volant (N /m<sup>2</sup>)
- $\sigma_{\iota}$  : Est la contrainte tangentielle a la agissant sur l'élément de volant (N /m<sup>2</sup>)
- $\mu$  : Est le coefficient de poisson pour le matériau dont le volant est fabrique
- $\sigma_{\textit{adm}}$  : Représente la contrainte maximal admissible pour le matériau dont le volant est fabrique  $(N/m^2)$
- $F_c$  : Est la force centrifuge(N)
- N : Est la force normale (N)
- $\sigma_{v}$  : Contrainte dans le volant (N /m<sup>2</sup>)
- *v<sub>adm</sub>* : La vitesse périphérique admissible (m/s)
- $\Omega_{\text{adm}}$  : La vitesse angulaire admissible (rad/s)
- $C_s$  : Couple de frottement sec  $(N.m)$
- B : Est le coefficient de viscosité
- f : Fréquence des courants alternatif (Hz)
- p : Nombre de paire de pôles
- $\Omega_b$  : Est la vitesse de base (rad/s)
- $\Omega$ : Vitesse mécanique du rotor (rad/s)
- *<sup>s</sup>* : Vitesse mécanique du champ tournant
- $\omega_r$  : Pulsation rotorique (rad/s)
- *<sup>s</sup>* : Pulsation statorique (rad/s)
- $R_s$  : Resistance d'un enroulement statorique  $(\Omega)$
- $R_r$  : Resistance d'un enroulement rotorique ( $\Omega$ )

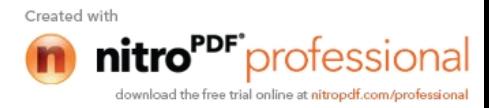

C<sub>em</sub> : Couple électromagnétique (N.m) Nomenclature<br>
C<sub>om</sub> : Couple électromagnétique (N.m)<br>
g : Le glissement<br>  $v_{aa}, v_{ab}, v_{ac}$ : Les tensions d'entrées dans le repère (a, b, c) de la machine (v)<br>  $i_{aa}, i_{ab}, i_{ac}$  : Les courants d'entrées dans le repère (a, b, c) M*<sup>s</sup>* : Induction mutuelle stator -stator (H) l *s* : Est le coefficient d'inductance propre d'un enroulement statorique (H)  $[L_{\rm s}]$  : Est la matrice d'inductance du stator (H) *Msr* : Est la matrice d'inductance entre stator-rotor (H) M*sr* : Inductance mutuelle cyclique stator-rotor (H)  $m_{\rm sr}$  : Est la valeur maximal de l'inductance mutuelle stator-rotor (H)  $L_{\rm r}$  : Inductance cyclique rotorique (H)  $\sigma$  : Est le coefficient de dispersion de blondel  $\tau_s$  : Est la constante de temps du stator (s)  $\tau_r$  : Est la constante de temps du stator (s) *M<sup>r</sup>* : Inductance mutuelle rotor –rotor (H) *l<sub>r</sub>* : Est le coefficient d'inductance propre d'un enroulement statorique (H) [ $L_r$ ] : Est la matrice d'inductance du rotor *Mrs* : Est la matrice d'inductance entre rotor -stator *P* : Est la matrice directe de Park  $[P]^{-1}$  : Est la matrice inverse de Park  $\theta_s$  : Est l'angle entre l'axe d et l'axe de référence a<sub>s</sub>  $\theta_r$  : Est l'angle entre l'axe d et l'axe de référence a<sub>r</sub>  $m_{\phi}$  : Est la valcur maximal de l'inductance mutuelle stator-rotor (H)<br>  $I_1$  : Inductance explique rotorique (H)<br>  $\sigma$  : Est le coefficient de dispersion de blondel<br>  $\tau$ , : Est la constante de temps du stator (s)<br>  $\Phi_{\text{rect}}$  : Le flux rotorique estime (Wb)  $\theta_{\text{rest}}$  : Est l'angle estime entre l'axe d et l'axe  $a_r$  (degré)

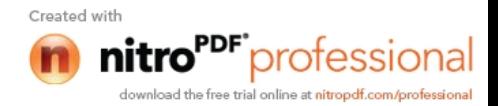

- *k* : Est le gain du régulateur du flux
- $\tau_{\Phi}$  : Est la constante du régulateur(s)
- $\alpha$ : Est le facteur d'amortissement
- *isq k* : Est le gain du régulateur du courant
- $\tau$  : Est la constante du temps du régulateur(s)

 $k, k$ : Sont des gains

- $\tau_1$  : Est la constante du temps dominante(s)
- $\tau_2$  : Est la constante du temps non dominante(s)
- **Nomenclature**<br>  $k_{\Phi}$  : Est le gain du régulateur du flux<br>  $\tau_{\Phi}$  : Est la constante du régulateur(s)<br>  $\alpha$  : Est le facteur d'amortissement<br>  $\tau_{\mu_{\alpha\beta}}$  : Est le gain du régulateur du courant<br>  $\tau$  : Est la constan  $\tau_a$  : Est la petite constante du temps du système (rad) Nomenclature<br>  $k_{\alpha}$  : Est le gain du régulateur du flux<br>  $\tau_{\alpha}$  : Est le facteur d'amortissement<br>  $\alpha$  : Est le facteur d'amortissement<br>  $k_{\alpha\alpha}$  : Est le gain du régulateur du courant<br>  $\tau$  : Est la constante du te
- 
- *V<sup>s</sup>* : La tension a la sortie du redresseur(V)
- $I<sub>s</sub>$ : Le courant a la sortie du redresseur (A)
- $I_c$ : Le courant traversant le filtre (A)
- *I*<sub>s1</sub> : Le courant a l'entrée de l'onduleur(A)
- *V<sup>s</sup>*<sup>1</sup> : La tension a l'entrée de l'onduleur(V)
- 
- $\tau_{\phi}$  : Est la constante du régulateur(s)<br>  $\alpha$  : Est le facteur d'amortissement<br>  $k_{\alpha q}$  : Est le gain du régulateur du courant<br>  $\tau$  : Est la constante du temps du régulateur(s)<br>  $k, k$  : Sont des gains<br>  $\tau_{\tau}$  : E 2 : Is at leaster d'amortissement<br>
2 : Est le facteur d'amortissement<br>  $\kappa_{i\alpha_{q}}$  : Est le gain du régulateur du courant<br>
7 : Is t la constante du temps dominante(s)<br>  $\kappa_{i\alpha}$  : Is t la constante du temps dominante(s)

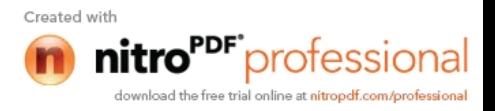

# Liste des Figures

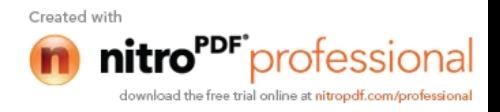

## **Chapitre I**

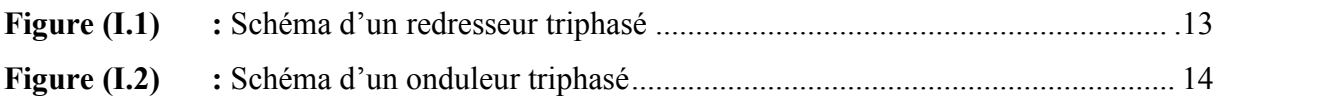

## **Chapitre II**

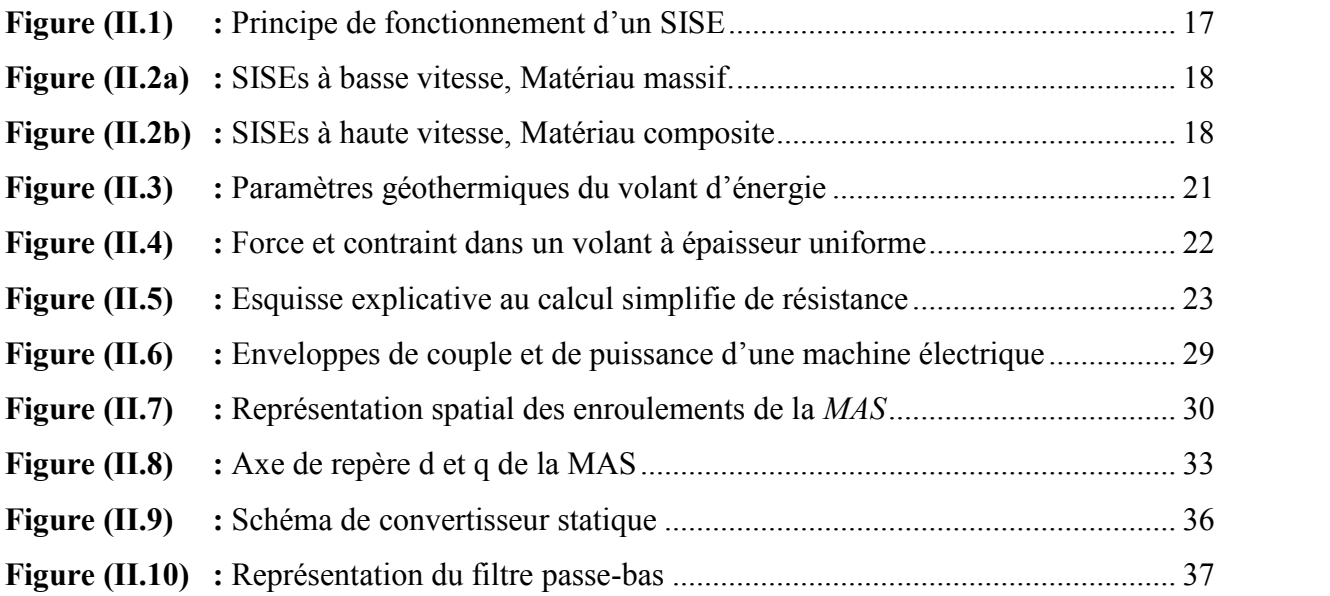

## **Chapitre III**

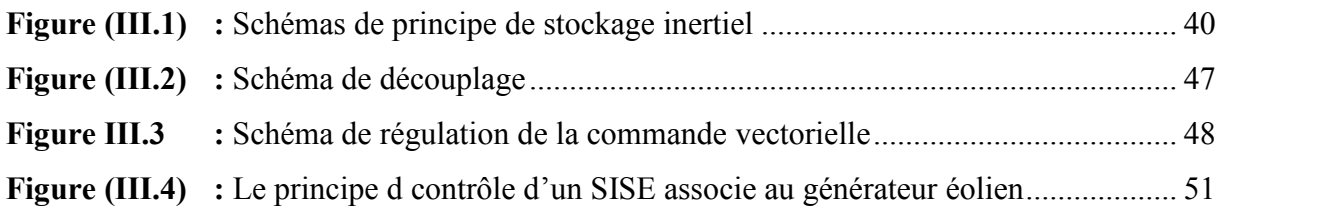

### **Chapitre IV**

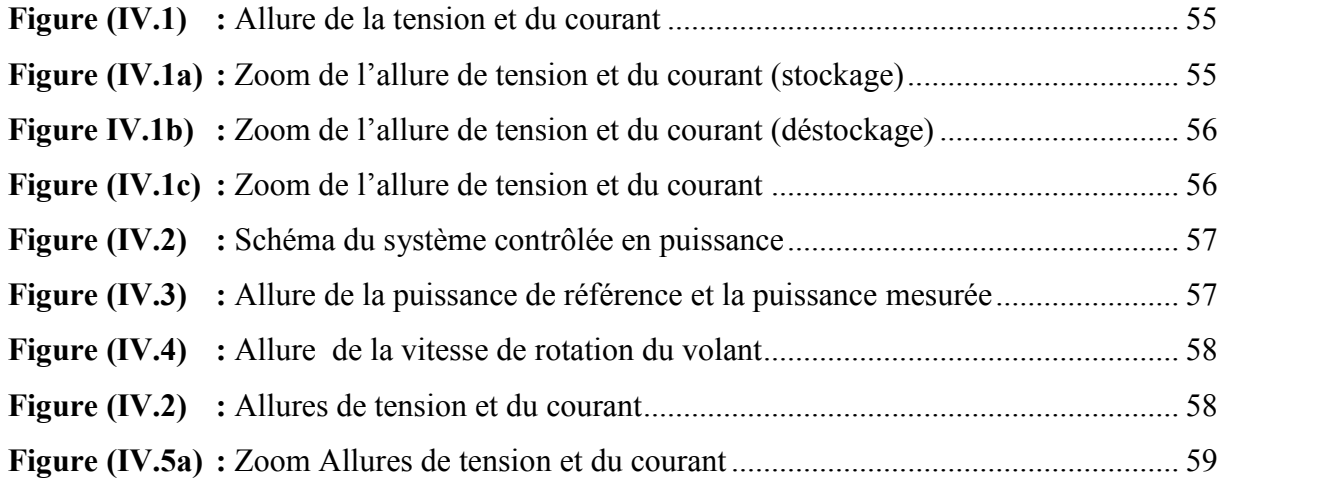

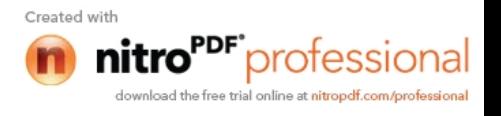

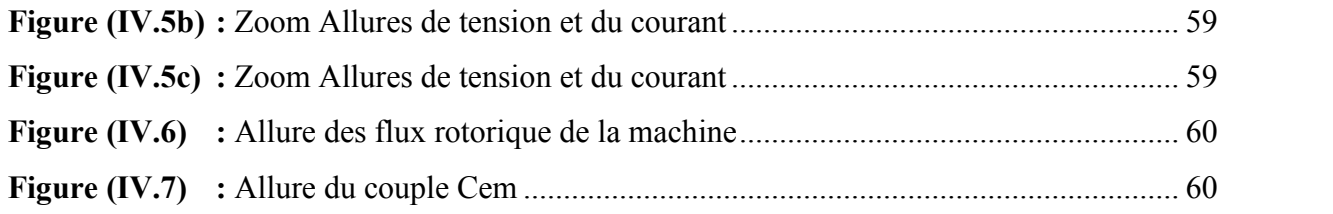

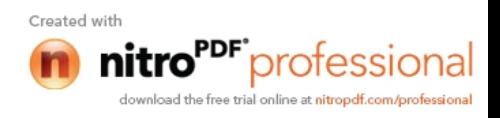

## Introduction générale

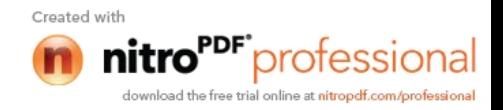

Dans le contexte actuel d'une augmentation de la production d'électricité à partir des énergies renouvelables accompagnée d'une décentralisation des moyens de production, les dispositifs de stockage d'énergie électrique trouvent un nouveau champ d'applications propice à leur développement le stockage de l'énergie électrique sous forme stationnaire ou intermittente est appelée a jouer un rôle essentiel dans la production d'énergie électrique [1, 3].

Différents types de stockage d'énergie électrique existes, certains sont déjà utilisés et d'autres sont en cours de développement. Plusieurs types de stockages de l'énergie électrique seront présentés au court de notre étude.

L'objectif de notre travail est consacré a étudier un de ces systèmes qui est le Système Inertiel de Stockage d'Energie Electrique SISE utilisant une machine asynchrone, connu aussi sous le nom de Batterie Electromécanique. En particularité, on abordera la conception et la modélisation du SISE, le volant d'inertie et la machine asynchrone et faire une étude théorique de sa commande.

Le rôle principal des SISEs est la continuité de la puissance active dans des systèmes qui ne tolèrent pas des coupures ou de chutes de tension, ou bien dans la production de l'énergie électrique à base des éoliennes [3]. Car les batteries électrochimiques ne peuvent pas soutenir un grand nombre de cycles ni stocker une grande énergie dans un volume restreint.

Le stockage électromécanique d'énergie, encore peu utilisé, pourrait répondre, grâce à ses caractéristiques, aux exigences des systèmes de production d'énergie électrique à base de générateurs éoliens, et dans l'industrie [3].

Dans le premier chapitre on procédera a donner une perspective générale sur le stockage d'énergie électrique ainsi on donnera ses caractéristiques et les différentes propriétés puis on entamera de donner les composantes constituantes du Le Système Inertiel de Stockage d'Energie Eclectique (SISE).

Le deuxième chapitre est consacré à la modélisation de la machine Asynchrone à cage d'écureuil, le convertisseur statique et le volant d'inertie.

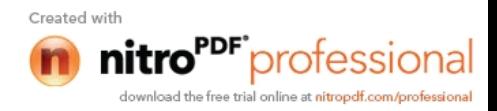

Dans le troisième chapitre nous allons modéliser la commande vectorielle de la machine asynchrone et le contrôle du SISE.

Le quatrième chapitre est réservé a la simulation sur MATLAB/SIMULINK de la MAS et du système toute en lui injectant une référence de puissance basé sur un model généré par une éolienne, puis on discutera les résultats de simulation.

Le travail finit par une conclusion générale réunissant les conclusions des touts les chapitres.

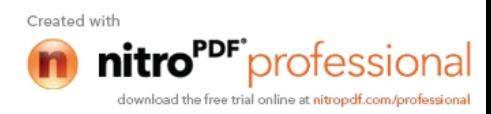

# Chapitre I Généralités sur les systèmes de stockage électriques

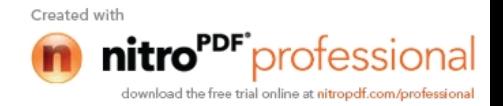

#### **Introduction**

Ce chapitre présente plusieurs méthodes utilisées pour stocker l'énergie électrique et leurs caractéristiques générales. Le développement des sources de production décentralisée met en évidence des problèmes nouveaux concernant les besoins de systèmes de stockage d'énergie. On a besoin de systèmes de stockage à court terme pour pouvoir assurer la régulation du réseau électrique et on a besoin de systèmes de stockage à long terme pour une meilleure utilisation des centrales électriques ,et l'autre objectif est de connaitre les différents types de stockage d'énergie ,différentes machines utilisées et l'avantage que présente le stockage cinétique (volant d'inertie).

#### **I Caractéristiques générales**

Avant de présenter les différents moyens de stockage, nous allons définir leurs caractéristiques fondamentales. Le dispositif de stockage étant destiné à fournir de l'énergie le moment venu [3.7].

#### **Capacité énergétique Wmax**

L'énergie maximale stockable (en J ou en W.h). Elle est supérieure à l'énergie réellement exploitable appelée énergie utile Wu [6]. La capacité énergétique est une grandeur dimensionnée par :

V : le volume.

P : le poids du réservoir.

Lorsque V et P augmente Wmax augmente.

On définit alors :

#### **L'énergie massique E<sup>m</sup>**

Il est le rapport entre Wmax et la masse du système de stockage (en W.h / kg).

$$
E_m = \frac{Wmax}{m} \quad \text{(en W.h / kg)}.\tag{I.1}
$$

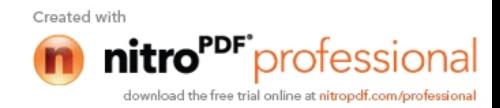

### **L'énergie volumique E<sup>v</sup>**

Il est le rapport entre Wmax et le volume du réservoir (en W.h / m3).

$$
E_V = \frac{Wmax}{V} \quad (en W.h/m^3). \tag{I.2}
$$

Ces deux grandeurs sont primordiales dans les applications embarquées (systèmes portables, transport).

### **L'état de charge SOC (State Of Charge)**

Le SOC du dispositif de stockage est défini comme le rapport de l'énergie stockée sur la capacité énergétique :

### **La profondeur de décharge PDC**

Elle est donnée par PDC (en %) = (Wmax – Wstock) / Wmax (I.3)

PDC (en %) = 
$$
1 - SOC
$$
.

Pmax (en W) est la puissance maximale pouvant être fournie ( $P > 0$  en décharge) ou reçue (P < 0 en charge) par le moyen de stockage.

La puissance est un débit d'énergie. Ainsi, à puissance P constante, échangée pendant une durée ∆t, l'énergie stockée variera comme suit :

$$
\Delta W = - P \Delta t \tag{I.4}
$$

(*∆W* en J avec *P* en W et *∆t* en sou *∆W* en W.h avec *P* en W et *∆t* en h). De la même façon, on définit les puissances massique et volumique.

### **La constante de temps τ**

$$
\tau = \text{Wu} / \text{Pmax (en s, avec } W_s \text{ en J et } Pm \text{ en W})
$$
 (I.5)

τ : c'est la grandeur qui caractérise le type de besoin auquel devra répondre le moyen de stockage :

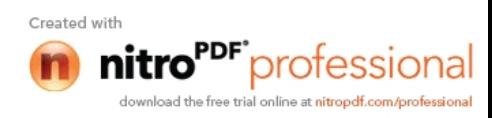

 τ petit (de quelques secondes à quelques minutes) conviendra à un besoin de puissance (une énergie convertie sur un temps bref, permettant par exemple d'accélérer un véhicule)

 τ grand (de l'heure à quelques jours) conviendra à un besoin d'autonomie (une énergie convertie sur un temps long, permettant par exemple d'effectuer un long trajet).

**Le rendement**

C'est le rapport de l'énergie restituée Wu sur l'énergie fournie W*f*.

$$
n = Wu / Wf(\%) \tag{I.7}
$$

#### **La cyclabilité**

C'est le nombre maximal de charge  $\leftrightarrow$  décharge que peut effectuer le moyen de stockage.

L'usure est liée à l'amplitude des cycles et à l'état de charge moyen.

#### **Le coût d'investissement et de fonctionnement (maintenance)**

 Il est indiqué en DA / (kW. h) pour les systèmes dimensionnés en énergie (τgrand).

Il est indiqué en DA/ kW pour les systèmes dimensionnés en puissance (τpetit).

#### **II Différents types de stockages**

#### **II.1 Stockages à grande échelle**

#### **II.1.1 Stockage par systèmes hydrauliques**

Une partie de l'électricité est produite grâce à des barrages qui utilisent la force motrice de l'eau, source renouvelable d'énergie très concentrée dont un intérêt primordial est qu'elle est quasi immédiatement disponible. En faisant des réserves d'eau dans le barrage, on accumule ainsi de l'énergie qui ne sera transformée en électricité qu'en fonction des besoins instantanés du réseau [4]. C'est ainsi que certains barrages fonctionnent essentiellement aux heures de pointe. On voit ainsi qu'une source renouvelable joue un rôle considérable dans la gestion du réseau.

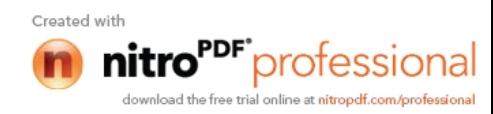

Il est possible d'aller plus loin en utilisant l'électricité produite durant les heures creuses pour pomper de l'eau depuis la vallée et remplir à nouveau le barrage. On parle alors de Station de Transfert d'Energie par Pompage (STEP).

Le système hydraulique gravitaire, centrale de pompage turbinage déjà très répandu.

L'énergie, stockée sous forme d'énergie potentielle est définie :

$$
Wstock \quad (en J) = \rho.V.g.h \tag{I.8}
$$

ρ : est la masse volumique de l'eau en kg/m3.

V : le volume d'eau en  $m<sup>3</sup>$ 

G : la constante de gravitation  $g=9.81$  m.s<sup>-2</sup>

H : le dénivelé entre le bassin supérieur et le bassin inférieur en m.

#### **II.1.2 Stockage sous forme d'air comprimé (CAES, Compressed Air Energy Storage)**

Le principe de ces installations est de comprimer de l'air avec un turbocompresseur. L'air comprimé est stocké dans des cavernes situées à grande profondeur Pour récupérer l'électricité, l'air comprimé est dirigé vers une machine semblable à une turbine à gaz. Pour être exploité, l'air est réchauffé dans une chambre de combustion grâce à un appoint de gaz naturel [4]. Cette technique conduit à stocker de l'énergie sous forme d'air comprimé, soit dans de grandes cavités géologiques (par exemple mine de sel) soit à une échelle plus petite, dans des bouteilles de gaz sous pression.

Les inconvénients de cette technologie sont son rendement, la faible manœuvrabilité (mise en route environ 15 min), l'investissement élevé et la consommation de gaz.

#### **II.1.3 Stockage sous forme d'énergie chimique**

Le stockage d'énergie sous forme chimique dans les batteries électrochimiques est de loin la technique la plus répandue pour le stockage de l'énergie électrique. En fonction de type de batteries différentes réactions chimiques sont provoquées en utilisant l'énergie électrique et en la stockant sous forme d'énergie chimique. En fonction de la demande, des

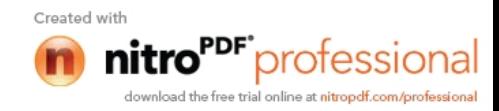

réactions chimiques inversées produisent de l'électricité, le premier et le plus utilisé sur le marché a été l'accumulateur au plomb. Le rendement encore compétitif sur le marché. Etant disponible sur une plage de puissance très étendue (quelques Watts jusqu'aux modules de quelques M-Watts), les batteries électrochimiques peuvent être utilisées dans une large variété d'application [3].

**Tableau (I.1) :** Le bilan simplifié des caractéristiques des moyens de stockage à grande

| Technologie   | Hydraulique    | Air comprimé        | <b>Batteries</b>         |
|---------------|----------------|---------------------|--------------------------|
|               | gravitaire     | en caverne          | électrochimiques         |
| Densité       | 1 kWh/m3 pour  | 12 kWh par m3 de    | Batterie au Pb: 33 kWh/t |
| d'énergie     | une            | caverne à 100 bars  | Batterie Li-ion: 100     |
|               | chute de 360 m |                     | kWh/t                    |
| Capacité      | de 1 à 100 GWh | de 0,1 à 10 GWh     | de 0,1 à 40 MWh          |
| Réalisable    |                |                     |                          |
| Puissance     | de 0,1 à 1 GW  | de 0,1 à 1 GW       | de 0,1 à 10 MW           |
| Réalisable    |                |                     |                          |
| Rendement     | de 65% à 80%   | 50% (avec l'apport  | 70% ou moins en          |
| Electrique    |                | de gaz naturel)     | décharge rapide          |
| Installations | 100000 MWh     | 600 MWh             | 40 MWh                   |
| existantes    | 1000 MW        | 290 MW              | 10 MW                    |
| Maturité      | Très bonne     | Plusieurs           | Plusieurs expériences    |
|               |                | expériences dans le | avec des technologies    |
|               |                | monde               | matures                  |
| Remarques     | Sites avec     | Sites avec cavernes | Métaux lourds            |
|               | dénivelés et   |                     |                          |
|               | retenus d'eau  |                     |                          |

échelle:

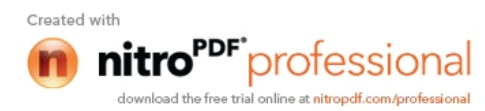

#### **II.2 Stockages à faible échelle**

#### **II.2.1 Stockage magnétique dans des bobinages supraconducteurs (SMES)**

L'énergie peut être stockée sous forme d'énergie d'un champ magnétique crée par un courant circulant dans uns bobine supra conductrice pour maintenir la bobine dans l'état supraconducteurs il faut l'introduire dans un cryostat rempli d'hélium liquide ces système ont l'avantage d'une dynamique et d'une cyclabilité très élevée cependant, les couts de fabrication et de maintenance sont très élevés et il y en a très peu de SMESs de l'ordre de 0 a 100 MW, les systèmes disponibles actuellement sont compris entre 1 et 10 MW [3].

#### **II.2.2 Stockage électrique dans des super-condensateurs**

C'est la seule technologie ou l'en peut parler vraiment de stockage d'électricité c'est une technique bien nouvelle qui se trouve encore en phase de recherche. Aujourd'hui, on trouve fréquemment des super-condensateurs dans les produis électroménagers, mais leurs puissance ne dépasse pas les 7 à 10 W.les recherches actuelles ont pour objectif l'obtention de super-condensateurs dont la puissance soit de l'ordre de dizaines ou même de centaine KW afin d'être utilises dans des véhicules électriques.

#### **II.2.3 Stockage cinétique dans une masse tournante appelée le volant d'inertie**

Les systèmes inertiels de stockage d'énergie SISE ont été découverts depuis quelques années .Un SISE comporte un volant d'inertie couplé avec une machine électrique pouvant fonctionner dans deux régimes :

 Moteurs ou générateurs les SISE ont des constantes de temps de quelques minutes jusqu'à plusieurs heures en fonction de leurs conception.

Les SISE ont trouvé une application spécifique dans le domaine d'améliorations de la qualité de l'énergie électrique pour maintenir la fréquence et la tension de réseau dans les limites imposées par le règlement. en raison de leur dynamique élevée de leur bon rendement et de leurs longues périodes de vie.

Les SISE sont bien adaptés pour stocker l'énergie pendant des périodes courtes ce qui suffit pour améliorer la qualité de l'énergie. Dans une analyse est faite sur la capacité de stockage pour perfectionner les générateurs éoliens dans le réseau. L'article montre que le plus rentable système de stockage est le SISE, si la période de stockage ne dépasse 10 mn.

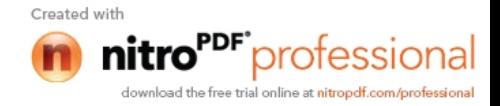

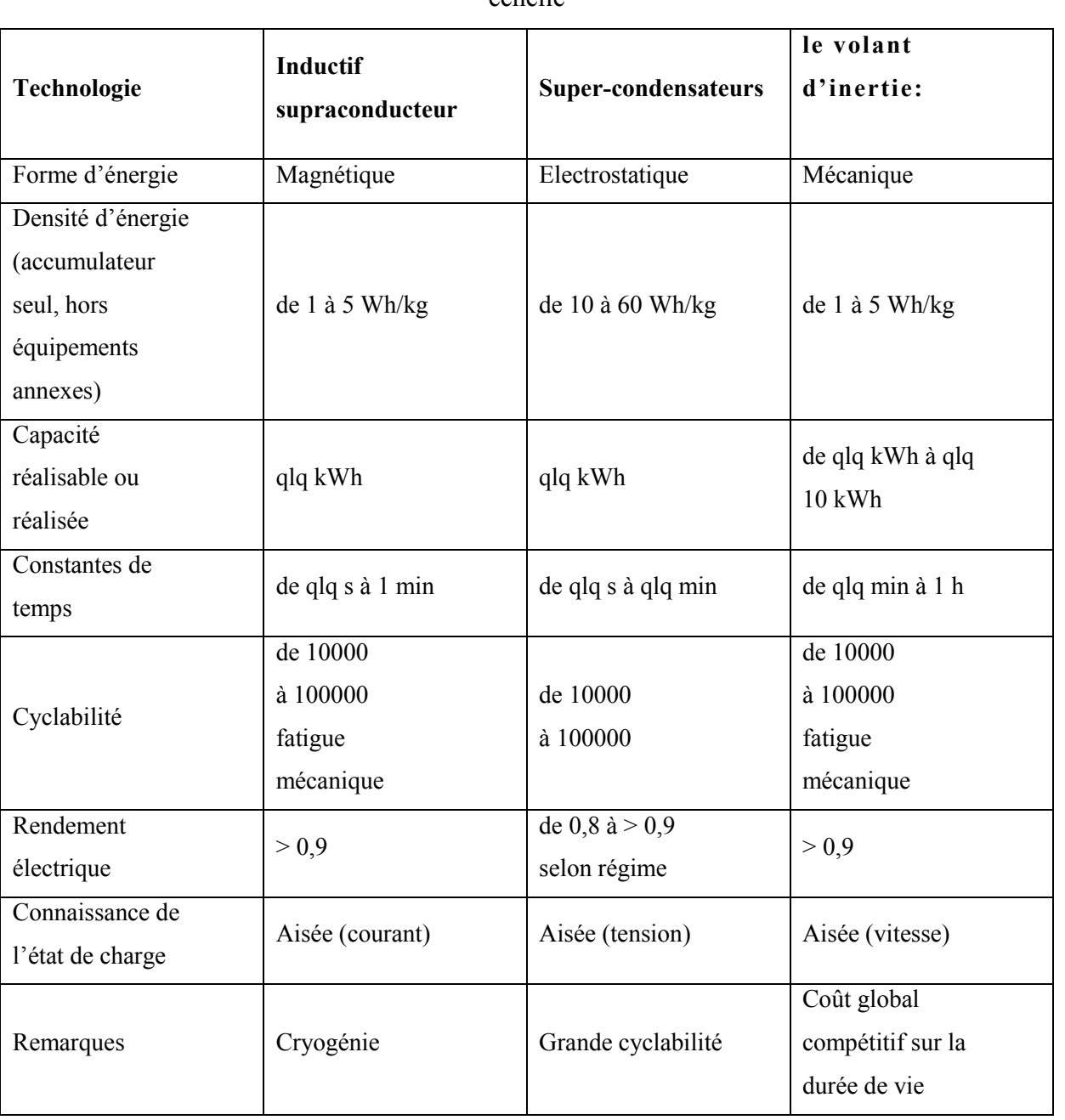

**Tableau (I.2) :** Le bilan simplifié des caractéristiques des moyens de stockage à petite échelle

#### **III Différentes machines électriques utilisées dans les SISEs**

Il existe plusieurs machines utilisées pour la conception et réalisation des systèmes inertiels de stockage d'énergie électrique, [3].

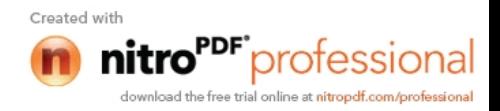

#### **III.1 Machine synchrone à réluctance variable**

Ce type de machine a été proposé en 1996 par une équipe américaine de Berkeley, Université de Californie, pour des SISEs à volant rapide (48000 T/min). Des études préliminaires ont été faites sur la machine synchrone à réluctance variable en montrant ses avantages par rapport aux autres machines .Les calculs théoriques estiment des performances supérieures pour cette machine par rapport aux machines asynchrones à cage (les plus utilisées), mais à condition d'avoir des rapports de saillance élevés. On estime qu'une machine dont la saillance est autour de 10, donne des performances similaires à une machine asynchrone à cage. Des rapports supérieurs amènent à des performances meilleures par rapport aux machines asynchrones. Par exemple, a un rapport de saillance égal à 16, ce qui permet d'obtenir un rendement d'environ 84% et un facteur de puissance *cosφ =* 0,91.

#### **III.2 Machine synchrone a induction homopolaire**

Il existe deux types de machines :

 Machine synchrone homopolaire à entrefer radial pour les SISEs à volants rapides (jusqu'à 100000 T/min) [3,4]. Un prototype de 30 kW à été étudié par Nicolas BERNARD et réalisé par LABORATOIRE D'ÉLECTRICITÉ, SIGNAUX ET ROBOTIQUE (LESiR UPRESA CNRS 8029) Antenne de Bretagne de l'ÉCOLE NORMALE SUPÉRIEURE DE CACHAN Campus de Ker Lann - 35 170 BRUZ [5]. et les essais ont démontré un rendement d'environ 83% pour une accélération à puissance constante entre 30000 et 60000 T/min.

 Machine synchrone homopolaire à entrefer axial destinée aux SISEs (jusqu'à 10000 T/min) .L'invention a été protégée par un brevet français et les auteurs espèrent réaliser un SISE ayant une puissance nominale de 3 kW, une capacité de 3 kWh et de longs cycles charge / décharge (jusqu'à 24 h).

#### **III.3 Machine synchrone à aimants permanents**

Ce type de machine est le plus restrictif du point de vue de la plage de vitesse à puissance constante. De plus, pour augmenter la vitesse au-dessus de la vitesse de base, il faut affaiblir le flux de l'aimant permanent, ce qui provoque une diminution du rendement de la machine. Selon certains auteurs, cette machine est plus appropriée pour le fonctionnement au

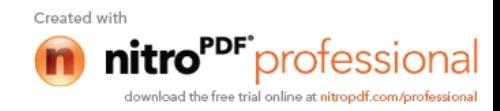

dessous de la vitesse de base, mais cela n'est pas envisageable pour les SISEs car le fonctionnement à puissance constante n'est plus possible [3].

#### **III.4 Machine asynchrone**

Actuellement, c'est la machine la plus utilisée dans les SISE. Des réalisations vraiment notables ont été déjà annoncées concernant ce type de machine comportant un système de refroidissement qui permet le fonctionnement continu à la puissance nominale sur une plage de vitesse comprise entre 7500 tr/min et15000 tr/min. Le volant d'inertie est fabriqué en matériau composite.

#### **IV Avantages et inconvénients de la machine asynchrone**

#### **IV.1 Avantages**

Du fait de sa simplicité de construction, d'utilisation et d'entretien, de sa robustesse et son faible prix de revient, la machine asynchrone est très couramment utilise comme moteur dans une gamme de puissance allant de quelque centaines de Watts a plusieurs milliers de kilowatts

Le principe de moteur a double cage, découverte en 1912 par Paul Boucherot a permis de pallier cette seconde difficulté. Grâce aux progrès de l'électronique de puissance, il est maintenant possible de faire fonctionner cette machine avec une vitesse réglable dans une large plage [2].

#### **IV.2 Inconvénients**

L'inconvénient principal des moteurs asynchrones est qu'ils sont très difficiles de faire varier leurs vitesses et le fort courant appelé au démarrage.

Ces machines étaient a l'origine uniquement utilisées en moteur mais toujours grâce a l'électronique de puissance elles sont de plus en plus souvent utilisées en génératrices.

#### **V Volant d'inertie**

Leur principe de base est simple : toute masse en mouvement acquiert de l'énergie cinétique, transformée en énergie électrique à l'aide d'un moteur/générateur. Dans un environnement particulier, cette énergie peut être conservée et restituée en fonction de la demande [14]. Il existe plusieurs types de volants :

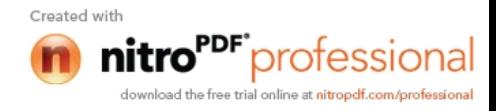

- $\bullet$  creux
- Iso-contraintes
- plain

#### **V.1 Palier magnétique**

Les paliers magnétique assurent la libre rotation de l'ensemble autour de l'axe principal d'inertie et minimise les frottements et les vibrations, source de perte, ils doivent donc assurer les deux fonctions [10] on distingue plusieurs types :

#### **A billes :**

- Utilisés pour le stockage a courte durée
- Utilisés comme palier de secours pour stockage longue durée

#### **A fluide :**

- $\blacktriangleright$  Hydrodynamiques
- $\triangleright$  Hydrostatiques

#### **Magnétiques :**

- $\triangleright$  Magnétiques actifs :
- $\triangleright$  Magnétiques semi-passifs
- Magnétiques Supraconducteur

#### **VI Convertisseur statique**

#### **VI.1 Définition**

Un convertisseur de l'électronique de puissance est un dispositif qui représente l'articulation d'un axe de puissance et un axe de commande.son rôle est de régler le transit de puissance électrique de la source vers le récepteur, en modifiant éventuellement la forme sous laquelle cette énergie électrique se présente. [8.9].

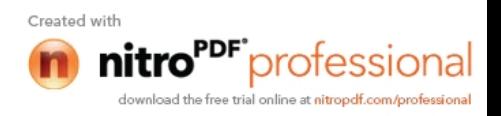

#### **VI.2 Constitution du convertisseur**

Le convertisseur se constitue de trois blocs, qui sont :

- Un redresseur
- Un filtre
- Un onduleur

#### **VI.2.1 Redresseur**

Le redresseur est un convertisseur statique de puissance qui assure la conversion alternative-continue. Etant alimenté par une source alternative et permet d'alimenter un récepteur en continu. Un redresseur<br>
Un onduleur<br>
resseur<br>
redresseur est un convertisseur statique de puissance qui assure la conversion<br>
continue. Etant alimenté par une source alternative et permet d'alimenter un<br>
1 continu.<br>
utilise le pont

On utilise le pont triphasé (IGBT) alimentés par un système de tension sinusoïdal triphasé schématisé par la figure ci-dessous.

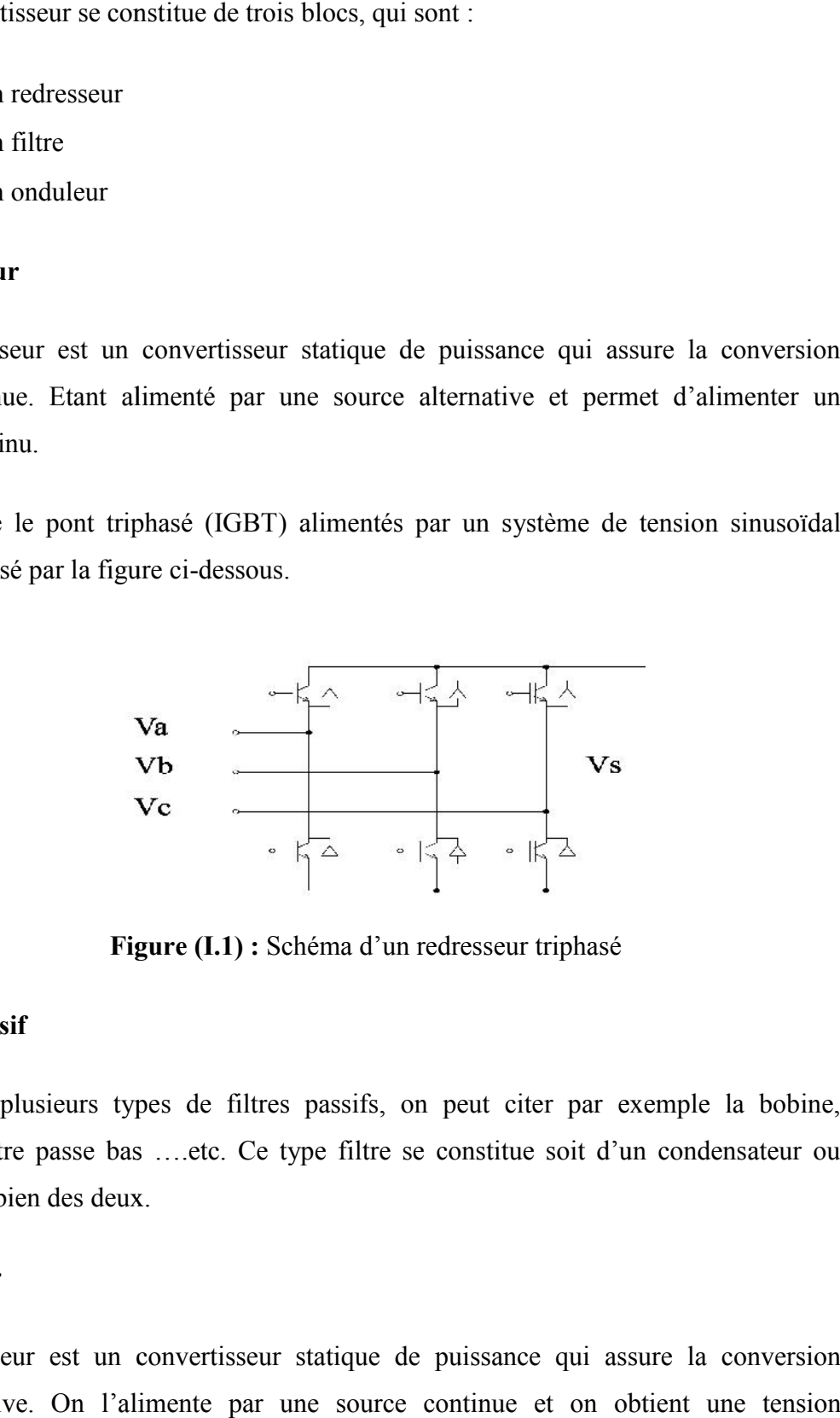

**Figure (I.1) :** Schéma d'un redresseur triphasé

#### **VI.2.2 Filtre passif**

Il existe plusieurs types de filtres passifs, on peut citer par exemple la bobine, condensateur, filtre passe bas ….etc. Ce type filtre se constitue soit d'un condensateur ou d'une bobine ou bien des deux.

#### **VI.2.3 Onduleur**

Un onduleur est un convertisseur statique de puissance qui assure la conversion continue-alternative. On l'alimente par une source continue et on obtient une tension alternative.

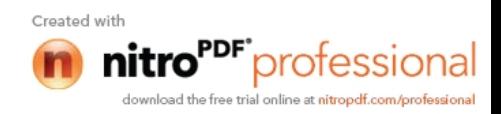

L'onduleur de tension transforme une tension continue en une tension alternative dont L'onduleur de tension transforme une tens<br>on peut contrôler l'amplitude et la fréquence.

On utilise le pont triphasé (IGBT) alimentés par un système de tension continu schématisé dans figure ci-dessous :

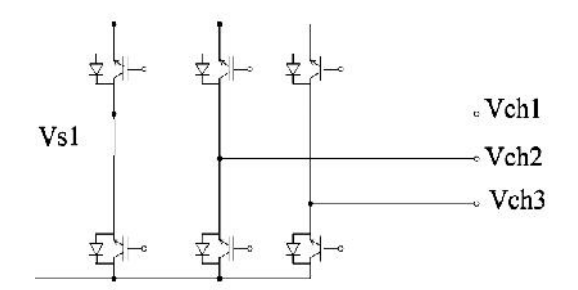

**Figure (I.2):** Schéma d'un onduleur triphasé

#### **VI.3 Commande du convertisseur statique**

Il existe plusieurs commandes qui peuvent assurer le transit de puissance dans les deux directions. Généralement on trouve la commande pleine onde (180°) ou la commande (120°) et la commande par modulation de largeurs d'impulsion. Nous opterons pour une commande de type MLI en raison de meilleures performances de ce type de commande par rapport aux autres commandes. **Figure (I.2):** Schéma d'un onduleur triphasé<br> **VI.3 Commande du convertisseur statique**<br>
Il existe plusieurs commandes qui peuvent assurer le transit de puissance dans les deux<br>
directions. Généralement on trouve la comma

### **VI.3.1 Commande MLI VI.3.1.1 MLI à Bande d'hystérésis**

La méthode de la bande d'hystérésis permet la commutation des interrupteurs du convertisseur lorsque l'erreur entre le signal et sa consigne excède une amplitude fixée. Cette amplitude est communément appelée fourchette ou bande d'hystérésis cette technique ne demande qu'un comparateur à hystérésis par phase. ignal et sa consigne excède une amplitude fixée. Cette<br>fourchette ou bande d'hystérésis cette technique ne<br>s par phase.<br>dique

#### **VI.3.1.2 MLI à échantillonnage périodique**

La méthode d'échantillonnage périodique permet aux semi-conducteurs constituant le La méthode d'échantillonnage périodique permet aux semi-conducteurs constituant le<br>filtre actif de commuter durant les transitions d'une horloge à onde carrée et à fréquence fixe (fréquence d'échantillonnage).

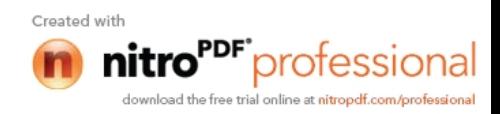

L'avantage principal de cette méthode est que le temps minimal entre les commutations est limité par la période d'échantillonnage de l'horloge. Cependant, la fréquence de commutation actuelle n'est pas clairement définie.

#### **VI.3.1.3 MLI à porteuse triangulaire**

La méthode de la MLI à porteuse triangulaire, compare l'erreur entre le signal (courant ou tension) et sa consigne avec une onde triangulaire (porteuse) d'une amplitude et d'une fréquence fixées. L'erreur passe par un correcteur avant d'être comparée avec la porteuse triangulaire.

#### **VI.3.1.4 MLI vectorielle**

Dans la MLI vectorielle les vecteurs à appliquer et les temps d'application de ces vecteurs sont calculés analytiquement à travers des équations mathématiques. Chacun des états possibles du convertisseur est représenté par un vecteur de tension. L'ensemble de ces vecteurs forme le diagramme vectoriel des tensions du convertisseur.

La modulation vectorielle diffère, entre d'autres techniques par le fait que les signaux de commandes sont élaborés en tenant compte de l'état des trois bras de redresseur en même temps.

#### **Conclusion**

Plusieurs techniques utilisées pour stocker l'électricité existent et que d'autres sont en cours de développement. Chacune d'elles est capable de répondre à un besoin particulier, selon la situation rencontrée.

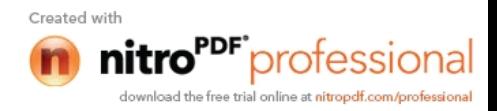

On a vu que dans de nombreux cas, un stockage est déjà mis en œuvre, signe qu'il est justifié économiquement. En poursuivant un effort de recherche dans ce domaine, nul doute que le champ d'application s'étendra.

Dans le chapitre suivant nous allons faire une étude sur l'un de ces systèmes qui est le Système Inertiel de Stockage d'Energie Electrique.

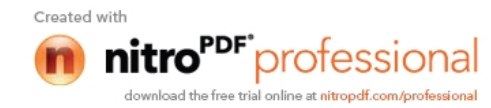

## Chapitre II

Etude et modélisation du système inertiel de stockage d'énergie SISE.

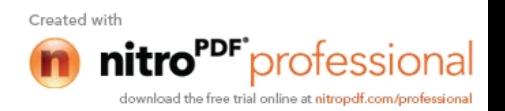
#### **Introduction**

Dans ce chapitre, le système de stockage inertiel d'énergie basé sur un volant d'inertie entraîné par une machine asynchrone sera décrit toute en donnant les bases physiques de ces systèmes et on calcule la résistance pour les volants d'inertie et on propose une démarche analytique concernant leurs dimensionnement. L'énergie stockée sera contrôlée par un convertisseur de puissance qui nous permettra de réaliser un contrôle en couple de la machine asynchrone. La modélisation et la commande de ces différents organes seront présentées. ce chapitre, le système de stockage inertiel d'énergie basé sur un volant d'ine<br>une machine asynchrone sera décrit toute en donnant les bases physiques de<br>on calcule la résistance pour les volants d'inertie et on propose u

#### **I Description du fonctionnement des SISE<sup>S</sup> IDescription**

Lorsqu'on parle de « système inertiel de stockage d'énergie » (SISE), on comprend un système comportant un volant d'inertie, un moteur-générateur électrique et un convertisseur électronique de puissance. La (figure II.1) montre le principe de fonctionnement du SISE [15]. Comme dans la majorité des systèmes de stockage d'énergie électrique, il y a une transformation réversible d'énergie. Lors du stockage, l'énergie électrique est convertie en énergie mécanique par l'intermédiaire du moteur électrique. L'énergie mécanique est stockée dans le volant d'inertie sous forme d'énergie cinétique d'une masse tournante. Lors de la décharge du SISE, l'énergie mécanique est reconvertie en énergie électrique par l'intermédiaire du générateur électrique. D'habitude, il y a une seule machine électrique qui peut fonctionner en moteur ou en générateur, en fonction du régime de fonctionnement du SISE. Le régime de fonctionnement est imposé par le convertisseur électronique de puissance, qui impose le sens de transfert de l'énergie à travers de la machine électrique. Lorsqu'on parle de « système inertiel de stockage d'énergie » (SISE), on comprend un<br>me comportant un volant d'inertie, un moteur-générateur électrique et un convertisseur<br>onique de puissance. La (figure II.1) montre le pr analytique concernant leurs dimensionnement. L'énergie stockée sera contrôlée par un<br>convertisseur de puissance qui nous permettra de réaliser un contrôle en couple de la machine<br>asynchrone. La modélisation et la commande

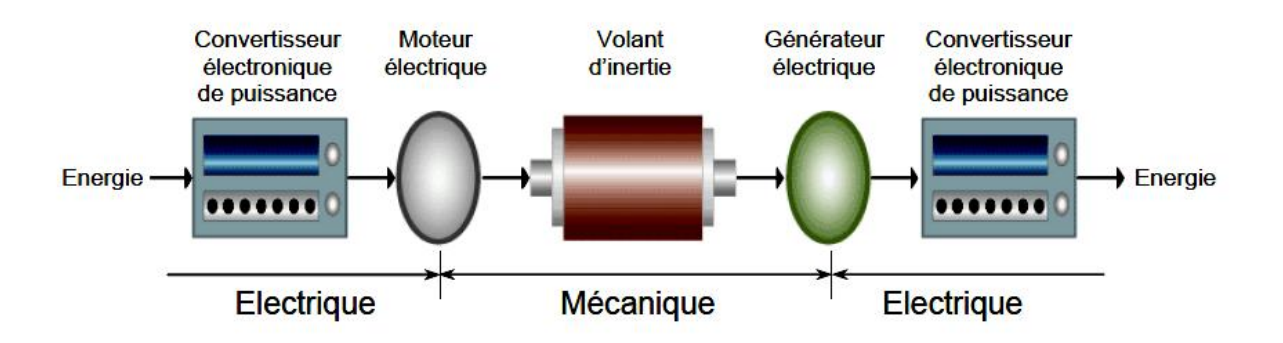

**Figure (II.1) :** principe de fonctionnement d'un SISE.

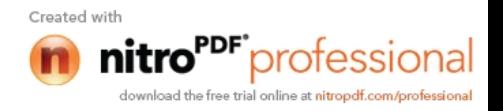

# **II Avantages et inconvénients des SISEs II Avantages et inconvénients des S**<br>**II.1 Avantages des SISE**

- Longue durée de vie (>105 cycles ou > 20 ans)
- Coût par cycle faible
- Grande plage de dimensionnement possible (rapp. NRJ/puissance étendu, de qq heures à qlq secondes) ongue durée de vie (>105 cycles ou > 20 ans)<br>poît par cycle faible<br>rande plage de dimensionnement possible (rapp. NRJ/puissance étendu,<br>qlq secondes)<br>ontrôle de l'état de charge aisé
- Contrôle de l'état de charge aisé
- Bon rendement
- Recyclage en fin de vie

#### **II.2 Inconvénients du SISE Inconvénients**

- Une technologie tournante
- Coût à l'achat très élevé
- Bruit
- · Insécurité

#### **III Différents types de SISEs SISEs**

Les SISEs peuvent être différentiés en fonction de la plage de vitesse et du matériau dont le volant d'inertie est fabriqué. Ainsi, il y a des SISEs à volants lents et des SISE à volants rapides [2], allants de quelques milliers de tr/mn pour les volants lents utilisant un matériau massif (acier,, titane, aluminium), a quelques dizaines de milliers de tr/mn pour les volants rapides .utilisant un matériau composite (kevlar, carbone, verre, bore). volants rapides Les SISEs peuvent être différentiés en fonction de la plage de vitesse et du matériau<br>dont le volant d'inertie est fabriqué. Ainsi, il y a des SISEs à volants lents et des SISE à<br>volants rapides [2], allants de quelques mi

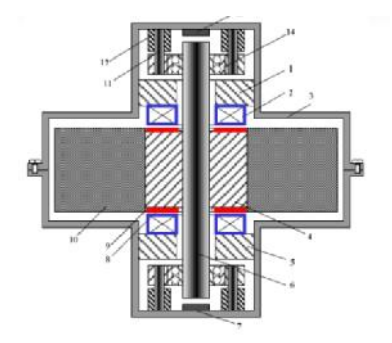

**Figure** (**II.2a**) **:** SISEs à basse vitesse,

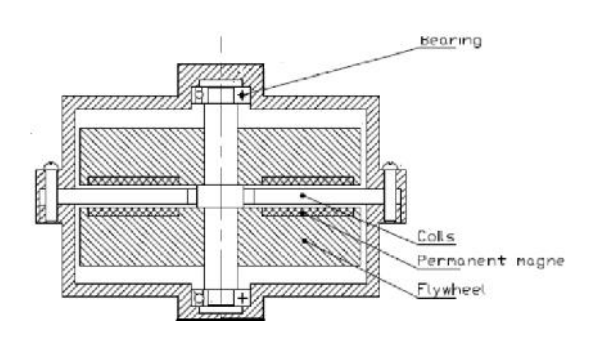

Matériau massif. Matériau composite. **figure** (II.2b) : SISEs à haute vitesse,

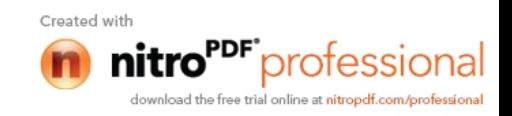

#### **IV Calcul sur le volant d'inertie**

#### **IV.1 Considérations générales**

#### **IV.1.1 Energie cinématique**

Le fonctionnement des SISE est basé sur l'énergie cinétique Ec, du volant d'inertie :

$$
Ec = J\frac{\Omega^2}{2}
$$
 (II. 1)

J : le moment d'inertie du volant.

 $\Omega$  : sa vitesse de rotation.

Le moment d'inertie peut être calculé par :

$$
J = k * M * R2
$$
 (II.2)

M : est la masse tournante.

R : le rayon maximal du volant.

K : est un coefficient de forme qui prend les valeurs :

 $-k = 1$ , pour un anneau mince;

 $-k = 0.5$ , pour un disque à épaisseur uniforme;

 $-k = 0.4$ , pour une bille;

 $-k = 2/3$ , pour une sphère.

#### **IV.1.2 L'influence des différents facteurs sur la capacité de stockages**

L'énergie stockée dans le volant d'inertie est limitée par la résistance du matériau dont celui-ci est fabriqué. La vitesse du volant ne peut pas être augmentée à l'infini en raison de la force centrifuge qui mène à la désintégration du volant, si la vitesse dépasse les limites imposées par le matériau de fabrication. La résistance à la rupture et la masse volumique du matériau de fabrication du volant d'inertie jouent un rôle essentiel dans la détermination de la capacité de stockage de l'énergie. Les matériaux idéaux doivent avoir une résistance à la

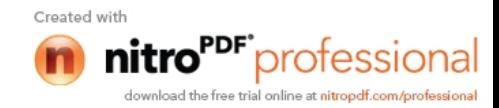

rupture la plus grande possible et une petite masse volumique. Actuellement, des volants d'inertie très performants sont fabriqués en Kevlar. Ce matériau a une résistance à rupture d'environ 4,8GPa et une masse volumique d'environ 1800 kg/m3. Avec ce matériau on peut construire des volants d'inertie capables d'emmagasiner l'énergie à une densité d'environ 181 Wh/kg, beaucoup plus grande que dans les batteries électrochimiques [3].

Un volant d'inertie ne peut pas tourner jusqu'à la vitesse maximale, où la force centrifuge devient égale à la résistance du matériau dont il est fabriqué. En raison de la sûreté de l'exploitation, on recommande que la vitesse du volant d'inertie ne dépasse pas 70% de la vitesse maximale. Parce que l'énergie est proportionnelle au carré de la vitesse, l'énergie stockée dans le volant d'inertie ne dépassera pas 50% de l'énergie maximale.

#### **IV.1.3 Moment d'inertie**

Dans la (figure II.3) sont présentés les paramètres géométriques du volant d'inertie. Pour augmenter le moment d'inertie, on désire qu'une partie la plus grande possible de la masse du volant soit distribuée vers l'extérieur de celui-ci. L'inertie du volant est donnée par la relation suivante :

$$
J = \frac{1}{2} * [m_1 * (r_1^2 + r_0^2) + m_2 * (r_1^2 + r_0^2) + m_3 * r_0^2]
$$
 (II.3)

Où:

m1 : la masse du cylindre extérieur;

m2 : la masse du disque faisant la liaison entre le cylindre extérieur et le moyeu du volant;

m3 : la masse du moyeu du volant et de la partie de l'arbre qui se trouve dedans.

Les trois masses sont calculées comme suit:

$$
m_1 = \rho_1 * V_1 = \rho_1 * \pi * h * (r_0^2 - r_1^2)
$$
 (II.4a)

$$
m_2 = \rho_2 * V_2 = \rho_2 * \pi * h * (r_i^2 - r_b^2)
$$
 (II.4b)

$$
m_3 = \rho_3 * V_3 = \rho_3 * \pi * h * r_b^2
$$
 (II.4c)

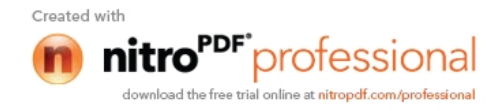

Où:

 $ρ<sub>1</sub>, ρ<sub>2</sub>, ρ<sub>3</sub>$ : sont les masses volumiques dont les différentes parties du volant sont fabriquées.

Si le volant est fabriqué d'un seul matériau (cas des volants en acier), le moment d'inertie peut s'exprimer par :

$$
J = \frac{\rho * \pi}{2} * [h * (r_0^4 - r_1^4 + r_b^4) + h_2 * (r_1^4 - r_b^4)]
$$
 (II.5)

En introduisant la relation (II.5) en (II.1), l'énergie cinétique de volant peut s'exprimer par :

$$
E_C = \frac{P^* \pi}{4} * [h^* (r_0^4 - r_1^4 + r_b^4) + h_2^* (r_1^4 - r_b^4)]^* \Omega^2
$$
 (II.6)

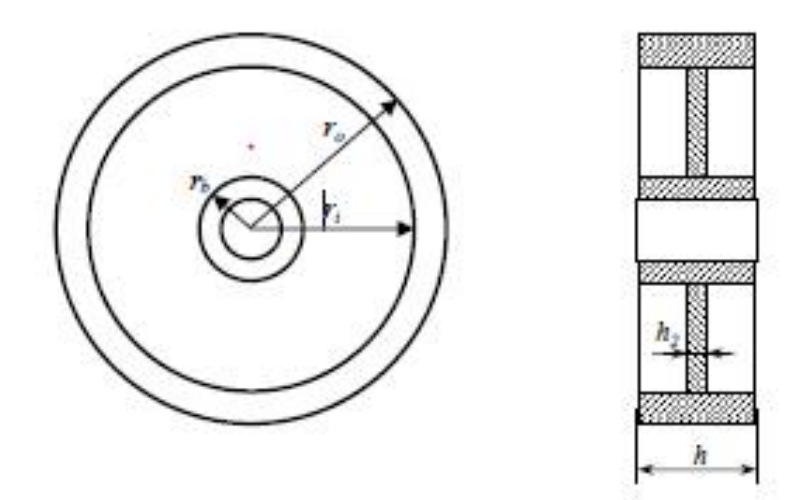

**Figure (II.3) :** Paramètres géométriques du volant d'inertie

#### **IV.2 Eléments de calcul de résistance**

#### **IV.2.1 Force centrifuge**

En considérant un volant d'épaisseur uniforme et de masse volumique ρ (Figure II.4), la force centrifuge agissant sur un élément du disque peut être écrite comme suit :

$$
dF_c = dm^*r^*\Omega^2 = \rho^*h^*r^2^*d\phi^*dr^*\Omega^2 \qquad (II.7)
$$

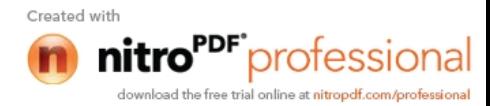

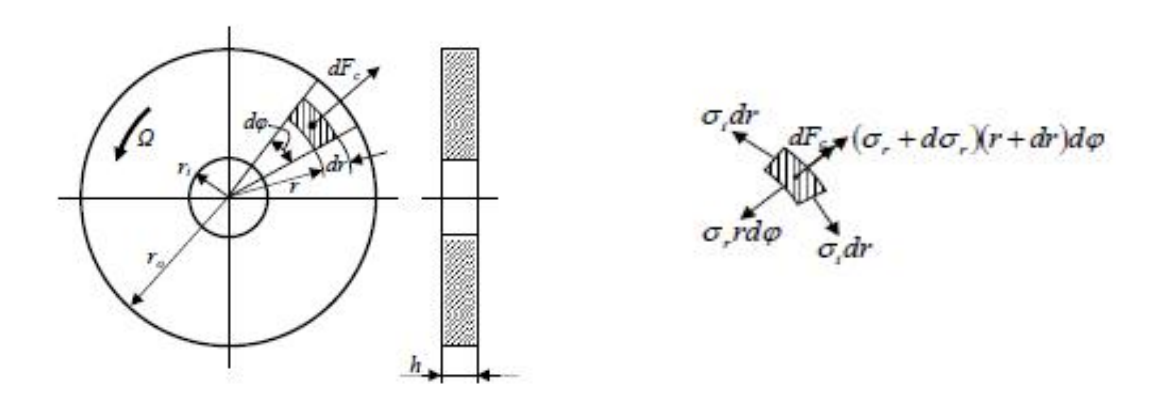

**Figure (II.4) :** Forces et contrainte dans un volant à épaisseur uniforme

En considérant l'élément séparé du disque (Figure. II.4.b), on obtient la relation suivante:

$$
(\sigma_r + d\sigma_r) \cdot (r + dr) \cdot d\varphi - \sigma_r \cdot r \cdot d\varphi - 2 \cdot \sigma_t \cdot dr \cdot \sin \frac{d\varphi}{2} + \rho \cdot h \cdot r^2 \cdot d\varphi \cdot \Omega^2 = 0 \tag{II.8}
$$

Où:

 $\sigma_r$ : est la contrainte normale à la distance r de centre du volant;

 $\sigma_t$ : est la contrainte tangentielle agissant sur l'élément de volant.

En faisant les calculs, les contraintes sur un contour de rayon r peuvent s'exprimer:

$$
\tau_r = \frac{3+\mu}{8} \cdot \rho \cdot \Omega^2 \cdot \left( r_1^2 + r_3^2 - r^2 - \frac{r_1^2}{r^2} \right) \tag{II.9}
$$

$$
\sigma_t = \frac{3+\mu}{8} \cdot \rho \cdot \Omega^2 \cdot \left( r_i^2 + r_0^2 - \frac{1+3\mu}{3+\mu} r^2 + \frac{r_i^2 \cdot r_0^2}{r^2} \right) \tag{II.10}
$$

Où :

μ : est le coefficient de Poisson pour le matériau dont le volant est fabriqué. Sur les contours extérieur ( $r = r_0$ ) et intérieur ( $r = r_i$ ) du volant, les contraintes deviennent:

$$
\sigma_{ri} = \sigma_{r0} = 0 \tag{II.11}
$$

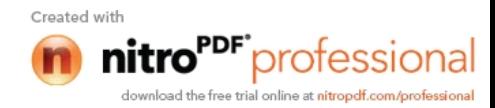

$$
\sigma_{t} = \frac{3 + \mu}{4} \cdot \rho \cdot \Omega^2 \left( \frac{1 - \mu}{3 + \mu} \, \tau_i^2 + \tau_0^2 \right) \tag{II.12}
$$

$$
\sigma_{t0} = \frac{3+\mu}{4} \cdot \rho \cdot 0^2 \left( r_i^2 + \frac{1-\mu}{3+\mu} r_0^2 \right) \tag{II.13}
$$

Où:

 $\sigma_{\rm r0}$   $\sigma_{\rm r0}$  sont les contraintes normales sur les contours de rayon  $r_{\rm i}$ , respectivement  $r_{\rm 0}$ .

 $\sigma_{ti}$ ,  $\sigma_{t0}$ : sont les contraintes tangentielles sur les contours de rayon r<sub>i</sub> et r<sub>0</sub>.

En comparant les relations (II.12) et (II.13) on observe que la contrainte  $\sigma_t$  est plus grande à l'intérieur qu'à l'extérieur. Par conséquent, la condition de résistance pour le volant s'écrit comme suit:

$$
\sigma_{max} = \sigma_{ti} \le \sigma_{adm} \tag{II.14}
$$

Où

 $\sigma_{adm}$ : Représente la contrainte maximale admissible pour le matériau dont le volant est fabriqué.

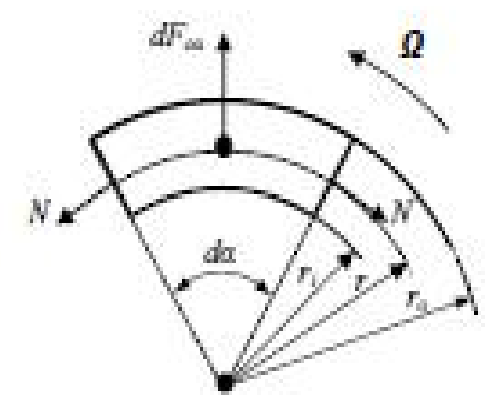

**Figure (II.5) :** Esquisse explicative au calcul simplifie de résistance

Pour le cas où le volant est de type couronne mince (Figure. II.5), puisque la différence entre les rayons extérieur et intérieur est beaucoup plus petite que le rayon intérieur, le calcul de résistance peut être simplifié, en négligeant les rayons et le moyeu.

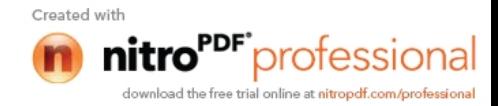

#### Chapitre II : Etude et modélisation du système inertiel de stockage d'énergie(SISE)

Ainsi, en considérant un élément de couronne de largeur h, la force centrifuge agissant sur celui -ci est donnée par :

$$
dF_{C\alpha} = dm \cdot r \cdot \Omega^2 = \frac{\rho \cdot h \cdot d_{\alpha}}{2} (r_0 - r_i) \cdot r \cdot \Omega^2
$$
 (II. 15)

Ou

$$
r = \frac{4 \cdot (r_0^3 - r_i^1) \cdot \text{sn} \frac{d\alpha}{2}}{3 \cdot (r_0^2 - r_i^2) \cdot d\alpha}
$$
 (II. 16)

En négligeant le poids propre de l'élément de couronne, on peut écrire l'équation d'équilibre pour les forces agissant sur celui-ci:

$$
dF_{c\alpha} = 2N \sin \frac{d\alpha}{2} \approx N \cdot d\alpha \tag{II.17}
$$

Il en résulte :

$$
N = \frac{d F_{c\alpha}}{d\alpha} = \rho \, .S \, .r^2 \, \Omega^2 = \rho \, .S \, .v^2 \tag{II.18}
$$

Où:

 $S = h \cdot (r_0 - r_i)$ : l'aire de la section de la couronne;

 $v = r \cdot \Omega$  : la vitesse moyenne de la couronne.

#### **IV.2.2 Contraintes et vitesse admissible**

La contrainte dans le volant est alors

$$
\sigma = \frac{N}{S} = \rho \cdot v^2 \tag{II.19}
$$

On observe, selon la relation (II.19), que la contrainte dans le volant ne dépend pas de sa section.

Ainsi, on peut déduire facilement la vitesse périphérique admissible du volant :

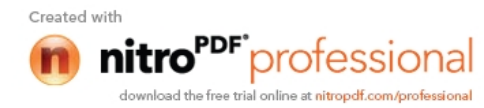

$$
v_{adm} = r_0 \cdot \Omega_{adm} = \sqrt{\frac{\sigma_{adm}}{\rho}} \tag{II.20}
$$

# **IV.3 Dimensionnement et modélisation des volants d'inertie pour les SISEs IV.3.1 Dimensionnement du volant**

Lorsqu'on veut fabriquer un volant d'inertie pour un SISE, il y a deux conditions initiales dont il faut tenir compte. Premièrement, il faut connaître la vitesse maximale de rotation du volant. Cette vitesse est choisie en fonction de la vitesse maximale de la machine électrique qui entraînera le volant d'inertie, car il est recommandable d'exploiter au maximum la plage de vitesse de la machine électrique. La deuxième condition concerne la capacité du volant d'inertie, c'est-à-dire l'énergie maximale qu'il doit stocker. En partant de ces conditions initiales, une démarche analytique peut être établie pour calculer les dimensions du volant. En considérant un volant d'épaisseur uniforme (Figure. II.4), il faut tout d'abord choisir le rayon Intérieur ri. Ce rayon est choisi en fonction de l'arbre du volant et des contraintes technologiques concernant la fabrication. L'arbre fait le couplage entre le volant et la machine électrique, et doit supporter le couple maximal de la machine. Ainsi, l'arbre doit soutenir le poids du volant. En connaissant la vitesse maximale de la machine électrique, Ω max, la vitesse maximale que le volant doit supporter est calculée par :

$$
\Omega_{vol} = k \cdot S_{max} \tag{II.21}
$$

Où

k : représente le coefficient de sûreté pour le volant. D'habitude,  $k = 1.4$ .

A partir des relations (II.12) et (II.14), le rayon extérieur doit respecter la condition suivante:

$$
r_0 \le r_{0 \max} = \sqrt{\frac{4 \cdot \sigma_{\alpha l m}}{(3 + \mu) \cdot \rho \cdot n_{\nu o l}^2} - \frac{1 - \mu}{3 + \mu}} r_i^2
$$
 (II. 22)

Où

 $a_{ad\,m}$ ,  $\rho$  et  $\mu$  : les caractéristiques du matériau utilisé pour la fabrication du volant.

On voit qu'il est possible de choisir une multitude de valeurs pour  $r_0$  tant qu'on respecte la condition  $r_i < r_0 \le r_{0max}$ . L'expression (II.22) est assez compliquée, mais indispensable si

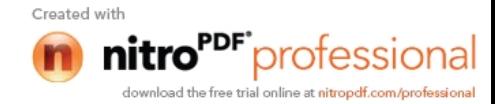

on veut faire un calcul bien précis. Toutefois, si on envisage un volant de type couronne mince, on peut trouver le rayon extérieur à partir de l'expression (II.22) :

$$
r_0 \le r_{0max} = \frac{1}{\Gamma_{vol}} \sqrt{\frac{\sigma_{adm}}{\rho}}
$$
 (II. 23)

L'épaisseur du volant est donnée en fonction de l'énergie maximale qu'il faut y stocker. L'inertie du volant d'épaisseur uniforme est donnée par

$$
J = \frac{\rho \cdot \pi \cdot h}{2} \left( r_0^4 - r_i^4 \right) \tag{II.24}
$$

A partir des équations (II.1) et (II.24), l'épaisseur du volant d'inertie est exprimée par :

$$
J = \frac{1}{2} \left( r_0^4 - r_i^4 \right)
$$
 (II. 24)  
ations (II.1) et (II.24), Pépaisseur du volant d'inertie est exprimée par :  

$$
h = \frac{4 \cdot E_{max}}{\rho \cdot \pi \cdot \Omega_{max}^2 \cdot (r_0^4 - r_i^4)}
$$
 (II. 25)  
ie maximale que l'on veut stoker dans le volant.  
**tion du volant**  
mique fait la liaison entre la partie mécanique et la partie électronagnétique  
3] :  

$$
J \cdot \frac{d}{dt} \Omega = C_{em} - B \Omega - C_s
$$
 (II. 26)  
SISEs il n'ya pas de couple de charge pour la machine électrique donc le  
est :

Où :

Emax : l'énergie maximale que l'on veut stocker dans le volant.

#### **IV.3.2 Modélisation du volant**

L'équation dynamique fait la liaison entre la partie mécanique et la partie électromagnétique

$$
J.\frac{d}{dt}\Omega = C_{em} - B.\Omega - C_s \tag{II.26}
$$

A partir des équations (II.1) et (II.24),  $P \triangle_{\text{P}} P \triangle_{\text{P}} P$  du volant d'inertie est exprimée par :<br>  $h = \frac{4 \cdot E_{\text{R}} \alpha_x}{\rho \cdot \pi \cdot \Omega_{\text{R}}^2 \alpha_x \cdot (r_0^4 - r_i^4)}$  (II.25)<br>
Où :<br>
Emax : l'énergie maximale que l'on veut stock Dans le cas des SISEs il n'ya pas de couple de charge pour la machine électrique donc le couple résistant est : t. *s<sub>imax</sub>* · *v*<sub>0</sub> = *r*<sub>i</sub> *f*<br>
male que l'on veut stocker dans le volant.<br>
volant<br>
it la liaison entre la partie mécanique et la partie électromagnétique<br>  $Ω = C_{cm} - BΩ - C_{s}$  (II. 26)<br>
1 n'ya pas de couple de charge p

$$
C_r = B\Omega + C_s \tag{II.27}
$$

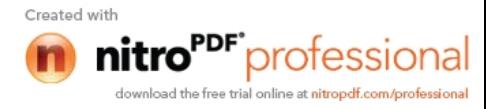

#### **IV.4 Les matériaux utilisés et caractéristiques**

Dans le tableau II.1 sont donnés quelques types de matériaux utilisés pour la construction des volants d'inertie et les caractéristiques de ces volants. En considérant un volant avec la forme donnée dans la (Figure. II.4). et ayant les dimensions *ro =* 25 cm,*ri =* 20 cm et  $h = 40$  cm, son moment d'inertie aura la valeur. J=144,9.10<sup>-5</sup>.  $\rho$ [kg.m<sup>2</sup>].

Pour déterminer les caractéristiques des volants, on a considéré les mêmes dimensions, la différence étant donnée par le matériau dont ils sont fabriqués. On observe que les volants ayant une grande résistance spécifique (le rapport entre la résistance à rupture et la masse volumique) présentent des caractéristiques supérieures.

**Tableau (II.1) :** Matériaux utilisés pour la construction des volants et caractéristiques de ces

Kevlar Fibres de charbon + résine Fibres de verre + résine Alliage de titan Aciers de grande résistance Alloy (alliage d'aluminium Masse volumique ρ [kg/m3] 1800 1500 2000 4500 7800 2700 Masse du volant [kg]  $\begin{array}{|l|l|} 50.9 & 42.4 & 56.5 & 127.2 & 220.5 & 76.3 \end{array}$ Résistance à rupture σ [MN/m2] 4800 2400 1600 1215 1300 - 2100 594 Résistance spécifique [MNm/kg]  $2,66$   $1,6$  0,8 0,27 0,16 – 0,27 0,22 Moment d'inertie J [kg·m2]  $\begin{bmatrix} 2,6082 \\ 2,1735 \end{bmatrix}$   $\begin{bmatrix} 2,898 \\ 2,898 \end{bmatrix}$   $\begin{bmatrix} 6,5205 \\ 11,3022 \end{bmatrix}$   $\begin{bmatrix} 3,9123 \\ 3,9123 \end{bmatrix}$ Vitesse périphérique maximale Vmax [m/s]  $\begin{array}{|l|l|l|l|l|}\n\hline\n1632,99 & 1264,91 & 894,42 & 519,61 & 400 - 519,61 & 469\n\end{array}$ Vitesse maximale Nmax [T/min] 62375 48316 34164 19847 15278 – 19847 17914 Vitesse angulaire  $\frac{1}{2}$  maximale Ω [rad/s] 6531,96 5059,64 3577,68 2078,44  $1600 -$ 2078,44 1876 Energie cinétique à 70% de la vitesse maximale 27,26  $[MJ]$ 7,57 [kWh] 13,63 [MJ] 3,79 [kWh] 9,08 [MJ] 2,52 [kWh] 6,9 [MJ] 1,92 6,9 [MJ] 1,92 [kWh] 7,08 – 11,96  $[MJ]$  1,96 – 3,32 [kWh] 3,37 [MJ] 0,93 [kWh] Densité d'énergie [Wh/kg] 148,7 89,3 44,6 15,1 8,9 – 15,1 12,2

volants.

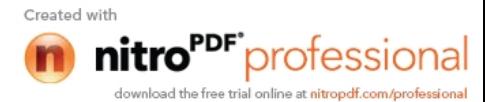

#### **V Machines électriques**

#### **V.1 Considérations générales**

La machine électrique est une composante essentielle du SISE [1,11], il est donc impératif de choisir la machine électrique pour un dimensionnement adéquat du SISE. Les machines électriques destinées aux SISEs doivent être capables de fonctionner à puissance constante sur une large plage de vitesse. Du point de vue de la plage de vitesse, les machines électriques destinées aux SISEs sont similaires aux machines électriques utilisées dans la traction électrique Plusieurs types de machines électriques peuvent être intégrées dans un SISE; le choix de la machine est fait en tenant compte de quelques critères:

- le type de SISE: mobile ou stationnaire;
- l'application: amélioration de la qualité de l'énergie électrique, Alimentation Statique
- Ininterruptibles (ASI), alimentation des charges isolées, etc. ;
- le coût total du système;
- les performances souhaitées du système;
- la plage de vitesse du système;
- l'environnement où le système sera placé, etc.

Pour les machines électriques alimentées par l'intermédiaire des convertisseurs électroniques de puissance, on n'utilise plus le terme vitesse nominale car « nominal » signifie quelque chose qu'on ne peut pas dépasser en régime normal d'exploitation. Par contre, on utilise le terme vitesse de base qui signifie la vitesse où il faut commencer le défluxage de la machine, si on veut augmenter encore sa vitesse. La vitesse maximale concerne la limitation en vitesse de la machine. Cette limitation peut être imposée par différentes contraintes électromagnétiques ou technologiques [13].

La figure (II.6) montre les enveloppes de couple et de puissance d'une machine électrique. Sur cette figure on distingue deux zones de fonctionnement pour la machine:

 Fonctionnement au-dessous de la vitesse de base, *Ωb*. Dans cette zone, le couple nominal de la machine est disponible, mais la puissance maximale est variable, en fonction de la vitesse, et plus petite que la puissance nominale. Cette zone ne présente pas beaucoup d'intérêt pour les SISEs.

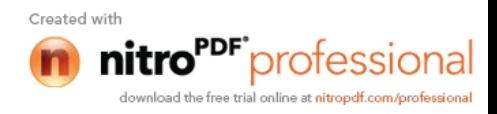

 Fonctionnement au-dessus de la vitesse de base, *Ωb*. Dans cette zone, le couple est diminué afin de limiter la puissance de la machine à la valeur nominale. C'est la zone de fonctionnement utilisée dans les SISEs parce qu'ici la puissance nominale de la machine est disponible pour n'importe quelle vitesse.

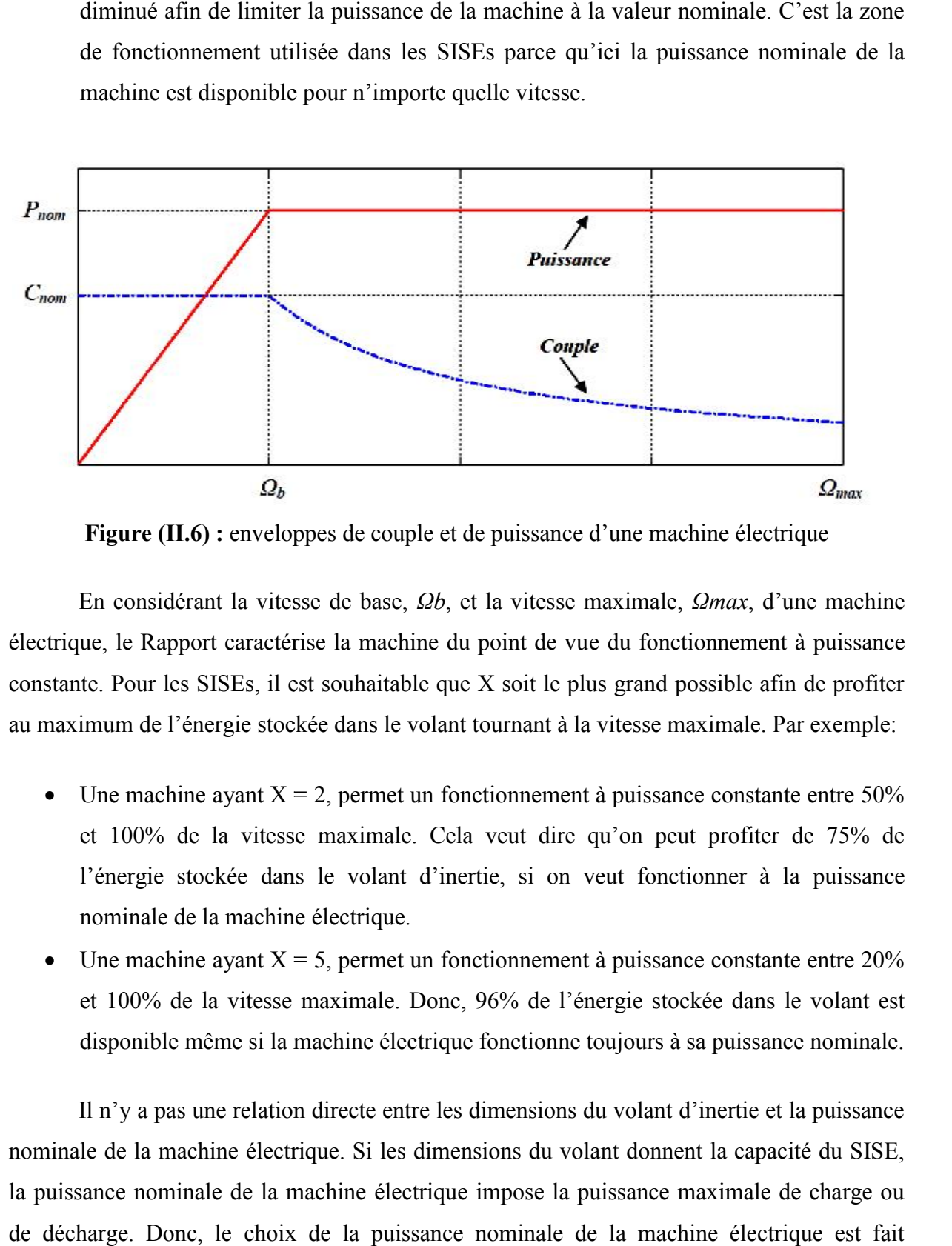

**Figure (II.6) :** enveloppes de couple et de puissance d'une machine électrique

En considérant la vitesse de base, *Ωb*, et la vitesse maximale, *Ωmax*, d'une machine électrique, le Rapport caractérise la machine du point de vue du fonctionnement à puissance constante. Pour les SISEs, il est souhaitable que X soit le plus grand possible afin de profiter au maximum de l'énergie stockée dans le volant tournant à la vitesse maximale. Par exemple:

- Une machine ayant  $X = 2$ , permet un fonctionnement à puissance constante entre 50% et 100% de la vitesse maximale. Cela veut dire qu'on peut profiter de 75% de l'énergie stockée dans le volant d'inertie, si on veut fonctionner à la puissance nominale de la machine électrique.
- Une machine ayant  $X = 5$ , permet un fonctionnement à puissance constante entre 20% et 100% de la vitesse maximale. Donc, 96% de l'énergie stockée dans le volant est disponible même si la machine électrique fonctionne toujours à sa puissance nominale.

Il n'y a pas une relation directe entre les dimensions du volant d'inertie et la puissance nominale de la machine électrique. Si les dimensions du volant donnent la capacité du SISE, la puissance nominale de la machine électrique impose la puissance maximale de charge ou de décharge. Donc, le choix de la puissance nominale de la machine électrique est fait seulement en fonction de la puissance nominale du SISE [15].

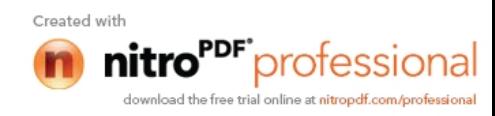

#### **V.2 Modélisation de la machine asynchrone**

#### **V.2.1 Hypothèses simplificatrices**

La modélisation est une phase primordiale sur le chemin de la simulation et la réalisation. Le modèle adopté devrait interpréter le plus fidèlement possible l'ensemble des phénomènes que le concepteur cherche à mettre en évidence, pour ainsi prédire le comportement en régime dynamique et stationnaire du système physique. Seulement les machines électriques sont des systèmes très complexes, pour en tenir compte dans leurs modélisations de tous les phénomènes physiques qu'elles contiennent. Il est alors essentiel d'admettre quelques hypothèses simplificatrices conventionnelles, qui tout de même n'altèrent point l'authenticité du modèle de la machine dans le cadre de ce travail [12,16].

Les hypothèses simplificatrices adoptées dans ce travail sont présentées comme suit:

- Répartition spatiale sinusoïdale de l'induction magnétique à travers l'entrefer, ce qui se traduit par une variation sinusoïdale des inductances mutuelles entre le stator et le rotor, cela implique une variation nulle de la perméance magnétique due aux encoches.
- Les courants induits dans le circuit magnétique (courants de Foucault) sont supposés négligeables, ainsi qu'aux phénomènes de l'hystérésis et l'effet de peau.
- La saturation magnétique ne sera pas prise en compte, ce qui permettra d'écrire les flux propres de la machine comme des fonctions linéaires des courants.
- Les Résistances des enroulements sont considérées comme constantes.

#### **V.2.2 Equations dans le repère abc**

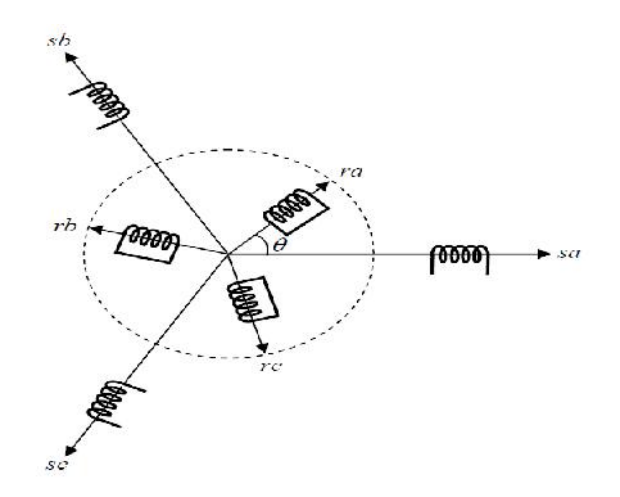

**Figure (II.7)** : Représentation spatial des enroulements de la *MAS*

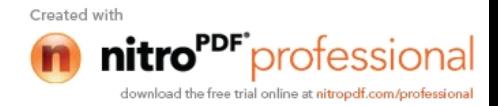

Dans le repère triphasé, les trois vecteurs *Sa*, *Sb*, *Sc*, sont orientés selon les axes des trois enroulements statoriques de la machine. Il est de même pour le rotor.

L'axe *Sa* est souvent considéré comme référence, et l'angle θ définit la position du rotor par rapport au stator. En tenant compte des hypothèses mentionnées précédemment les équations électriques des tensions statoriques et rotoriques peuvent s'écrire sous forme matricielle en appliquant la loi d'Ohm. odélisation du système inertiel de stockage d'énergie(SISE)<br>
bis vecteurs *Sa*, *Sb*, *Sc*, sont orientés selon les axes des trois<br>
machine. Il est de même pour le rotor.<br>
onsidéré comme référence, et l'angle  $\theta$  définit e et modélisation du système inertiel de stockage d'énergie(SISE)<br>les trois vecteurs *Sa*, *Sb*, *Sc*, sont orientés selon les axes des trois<br>de la machine. Il est de même pour le rotor.<br>cont considéré comme référence, et les trois vecteurs *Sa*, *Sb*, *Sc*, sont orientés selon les axes des trois<br>de la machine. Il est de même pour le rotor.<br>ent considéré comme référence, et l'angle  $\theta$  définit la position du<br>r. En tenant compte des hypoth **Etude et modélisation du système inertiel de stockage d'énergie(SISE)<br>triphasé, les trois vecteurs** *Sa***,** *Sb***,** *Sc***, sont orientés selon les axes des trois<br>totriques de la machine. Il est de même pour le rotor.<br>est souve** Etude et modélisation du système inertiel de stockage d'énergie(SISE)<br>
triphasé, les trois vecteurs *Sa*, *Sb*, *Sc*, sont orientés selon les axes des trois<br>
triphasé, les trois vecteurs *Sa*, *Sb*, *Sc*, sont orientés se *V R I* Etude et modélisation du système inertiel de stockage d'énergie(SISE)<br>triphasé, les trois vecteurs *Sa*, *Sb*, *Sc*, sont orientés selon les axes des trois<br>tatoriques de la machine. Il est de même pour le rotor.<br>a est sou **Etude et modélisation du système inertiel de stockage d'énergie(SISE)**<br>triphasé, les trois vecteurs *Sa*, *Sb*, *Sc*, sont orientés selon les axes des trois<br>tatoriques de la machine. Il est de même pour le rotor.<br>*a* est Etude et modéllisation du système inertiel de stockage d'energiel SISE)<br>
triphasé, les trois vecteurs *Sa*, *Sb*, *Sc*, sont orientés selon les axes des trois<br>
tatoriques de la machine. Il est de même pour le rotor.<br> *a a* est souvent considéré comme référence, et l'angle  $\theta$  définit la position du<br>
rt au stator. En tenant compte des hypothèses mentionnées précédemment les<br>
triques des tensions statoriques et rotoriques pouvent s'écrir *a* est souvent considere comme reference, et l'angle  $\theta$  definit la position du<br>
rt au stator. En tenant compte des hypothèses mentionnées précédemment les<br>
repliquant la bi d'Ohm.<br>
ons électriques<br>
ements statoriques<br>

#### **V.2.2.1 Equations électriques**

### **Enroulements statoriques**

ort au stator. En tenant compte des hypothèses mentionnées précédemment les triques des tensions statoriques et rotoriques peuvent s'écrire sous forme appliquant la loi d'Ohm.

\nions électriques

\nlements statoriques

\n
$$
\begin{bmatrix} V_{sa} \\ V_{sa} \\ V_{sb} \\ V_{sc} \end{bmatrix} = \begin{bmatrix} R_s & 0 & 0 \\ 0 & R_s & 0 \\ 0 & 0 & R_s \end{bmatrix} * \begin{bmatrix} I_{sa} \\ I_{sb} \\ I_{sc} \end{bmatrix} + \frac{d}{dt} \begin{bmatrix} \Phi_{sa} \\ \Phi_{sb} \\ \Phi_{sc} \end{bmatrix}
$$
\n(II. 28)

#### **Enroulements rotoriques**

<sup>0</sup> 0 0 0 0 0 \* <sup>0</sup> 0 0 *<sup>r</sup> ra ra r rb rb <sup>r</sup> rc rc <sup>R</sup> <sup>I</sup> <sup>d</sup> R I dt R I* (II. 29)

# **V.2.2.2 Équations magnétiques**

#### **Pour le stator**

$$
\begin{bmatrix}\nV_{sa} \\
V_{sb} \\
V_{sc}\n\end{bmatrix} = \begin{bmatrix}\nR_s & 0 & 0 \\
0 & R_s & 0 \\
0 & 0 & R_s\n\end{bmatrix} * \begin{bmatrix}\nI_{sa} \\
I_{sb} \\
I_{sc}\n\end{bmatrix} + \frac{d}{dt} \begin{bmatrix}\n\Phi_{sa} \\
\Phi_{sb} \\
\Phi_{sc}\n\end{bmatrix}
$$
\n(11.28)  
\n
$$
\times
$$
 **Enroulements rotoriques**\n
$$
\begin{bmatrix}\n0 \\
0 \\
0\n\end{bmatrix} = \begin{bmatrix}\nR_r & 0 & 0 \\
0 & R_r & 0 \\
0 & 0 & R_r\n\end{bmatrix} * \begin{bmatrix}\nI_{ra} \\
I_{rb} \\
I_{rc}\n\end{bmatrix} + \frac{d}{dt} \begin{bmatrix}\n\Phi_{ra} \\
\Phi_{rb} \\
\Phi_{rc}\n\end{bmatrix}
$$
\n(11.29)  
\n
$$
\times
$$
 22.2.2 **Equations magnétiques**\n
$$
\times
$$
 **Pour le stator**\n
$$
\begin{bmatrix}\n\Phi_{sa} \\
\Phi_{sb} \\
\Phi_{sc}\n\end{bmatrix} = \begin{bmatrix}\nL_s & m_s & m_s \\
m_s & L_s & m_s\n\end{bmatrix} * \begin{bmatrix}\nI_{sa} \\
I_{sb} \\
I_{sc}\n\end{bmatrix} + \begin{bmatrix}\nm_s \cos(\theta_r) & m_s \cos(\theta_r - \frac{2\pi}{3}) & m_s \cos(\theta_r - \frac{4\pi}{3}) \\
m_s \cos(\theta_r - \frac{2\pi}{3}) & m_s \cos(\theta_r - \frac{2\pi}{3})\n\end{bmatrix} * \begin{bmatrix}\nI_{ra} \\
I_{bc} \\
I_{rc}\n\end{bmatrix}
$$
\n(11.30)  
\n
$$
[\Phi_s] = [I_s] \cdot [I_s] + [M_s] \cdot [I_s]
$$
\n(11.31)  
\n
$$
[\Phi_s] = [I_s] \cdot [I_s] + [M_s] \cdot [I_s]
$$
\n(11.31)

 $(II. 30)$ 

$$
\left[\Phi_s\right] = \left[L_s\right] \cdot \left[I_s\right] + \left[M_{sr}\right] \cdot \left[I_r\right] \tag{II.31}
$$

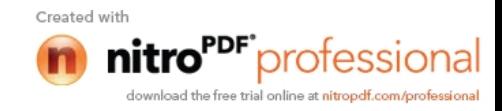

Avec :

ude et modélisation du système inertiel de stockage d'énergie(SISE)  
\n
$$
\begin{bmatrix}\nm_{sa} = m_{sr}.\cos(\theta_r) \\
m_{sb} = m_{sr}.\cos(\theta_r - \frac{2\pi}{3})\n\end{bmatrix}
$$
\n(II.32)  
\nmale de coefficient d'inductance multiple stator -rotor obtenu pour  
\n
$$
\begin{bmatrix}\nI_{ra} \\
I_{ra}\n\end{bmatrix}\n\begin{bmatrix}\nm_{rs}.\cos(\theta_r) & m_{rs}.\cos(\theta_r - \frac{4\pi}{3}) & m_{rs}.\cos(\theta_r - \frac{2\pi}{3}) \\
I_{ra}\n\end{bmatrix}\n\begin{bmatrix}\nm_{rs}.\cos(\theta_r) & m_{rs}.\cos(\theta_r - \frac{4\pi}{3}) & m_{rs}.\cos(\theta_r - \frac{4\pi}{3}) \\
I_{ra}\n\end{bmatrix}\n\begin{bmatrix}\nI_{sa} \\
I_{sa} \\
I_{ra}\n\end{bmatrix}
$$
\n
$$
m_{rs}.\cos(\theta_r - \frac{4\pi}{3}) & m_{rs}.\cos(\theta_r) & m_{rs}.\cos(\theta_r - \frac{4\pi}{3})\n\end{bmatrix}\n\begin{bmatrix}\nI_{sa} \\
I_{sa} \\
I_{se}\n\end{bmatrix}
$$

*m*<sub>sa</sub> : est la valeur maximale de coefficient d'inductance mutuelle stator –rotor obtenu pour  $\theta_r = 0$ .

#### **Pour le rotor**

| Value e rhocuensauchu us ystenne metre we solved by<br>e verege (x) x by                                                                                                    |                                               |
|----------------------------------------------------------------------------------------------------|-----------------------------------------------|
| \n        Avec:<br>\n $\begin{bmatrix}\n m_{ss} = m_{sr} \cos(\theta_r) \\  m_{ss} = m_{sr} \cos(\theta_r - \frac{2\pi}{3}) \\  m_{ss} = m_{sr} \cos(\theta_r - \frac{4\pi}{3})\n \end{bmatrix}$ \n                                                                                                    | (II.32)                                       |
| \n        m_{ss}: est la valeur maximale de coefficient d'inductance multiple stator -rotor obtenu pour<br>\n        θ = 0.\n                                                                                                    |                                               |
| \n        V Pour le rotor\n                                                                                                    |                                               |
| \n $\begin{bmatrix}\n \Phi_m \\  \Phi_m \\  \Phi_m\n \end{bmatrix}\n =\n \begin{bmatrix}\n L_r & m_r & m_r \\  m_r & L_r & m_r\n \end{bmatrix}\n \begin{bmatrix}\n I_m \\  I_m \\  I_m\n \end{bmatrix}\n \begin{bmatrix}\n m_{rs} \cos(\theta_r) & m_{rs} \cos(\theta_r - \frac{2\pi}{3}) \\  m_{rs} \cos(\theta_r - \frac{2\pi}{3}) & m_{rs} \cos(\theta_r - \frac{2\pi}{3}) \\  m_{rs} \cos(\theta_r - \frac{4\pi}{3}) & m_{rs} \cos(\theta_r - \frac{4\pi}{3})\n \end{bmatrix}\n \begin{bmatrix}\n I_m \\  I_m \\  I_m\n \end{bmatrix}$ \n |                                               |
| (II.33)                                                                                                    | \n        [Φ_r] = [L_r] [L_r] + [M_m] [L_s]\n |
| \n        (II.34)                                                                                                    |                                               |
| \n        Avec:<br>\n        m_{rs}: est la valeur maximale de coefficient d'inductance mutualle stator -rotor obtenu pour\n                                                                                                    |                                               |

$$
\big[\Phi_r\big] = \big[L_r\big].\big[I_r\big] + \big[M_{rs}\big].\big[I_s\big]
$$
\n(II.34)

Avec :

*m*<sub>rs</sub> : est la valeur maximale de coefficient d'inductance mutuelle stator –rotor obtenu pour  $\theta_r = 0$ 

#### **V.2.3 Transformations de Park**

Les modèles des machines électrique les plus utilises sont bases sur la théorie unifiée des machines électrique. Cette théorie est bases sur la transformation de Park qui rapporte les équations électriques statorique et rotoriques à un système d'axes dq [17].

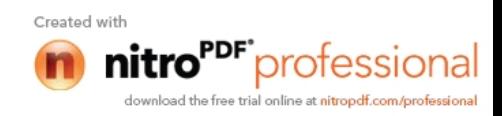

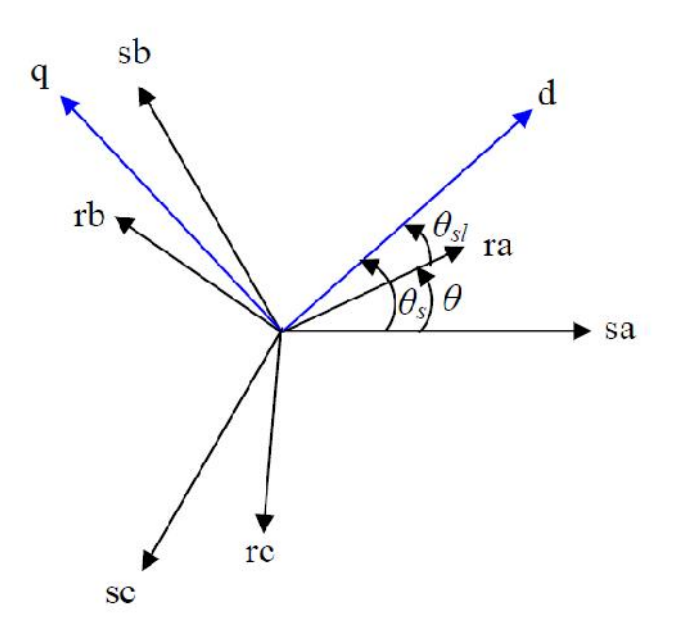

**Figure (II.8) :** Axe de repère d et q de la MAS.

Les trois enroulements du stator peuvent être remplaces par deux enroulement fictifs a  $\frac{\pi}{2}$  dans l'espace et alimentes par des courants a  $\frac{\pi}{2}$  dans le temps. Les deux enroulements virtuels sont disposés sur les axes dq.

Dans le cas de la MAS les trois enroulements rotoriques peuvent aussi être remplaces par deux enroulements fictifs disposes sur le même repère dq .ayant toujours l'axe  $s_a$  comme reference on définit les angles  $\theta_s$ ,  $\theta_{s1}$ ,  $\theta$  Comme dans la (figure II.8), pour passer du 3) : Axe de repère d et q de la MAS.<br>
stator peuvent ête remplaces par deux enroulement fictifs a<br>
des courants a  $\frac{\pi}{2}$  cans le temps. Les deux enroulements<br>
dq.<br>
trois enroulements rotoriques peuvent aussi être rempl système abc, au système diphasé dq il faut utiliser les transformations de Park. IAS les trois enroulements rotoriques peuvent aussi être remplaces<br> *ifs* disposes sur le même repère dq .ayant toujours l'axe  $s_a$  comme<br>
regles  $\theta_s$ ,  $\theta_{s1}$ ,  $\theta$  Comme dans la (figure II.8), pour passer du<br>
iphasé d

La matrice de Park est donnée par :

**Figure (II.8)**: Axel de repère d et q de la MAS.  
\nLes trois envulements du stator peuvent être templaces par deux envulement fictifs a  
\nl'espace et alimentos par des courants a 
$$
\frac{\pi}{2}
$$
 cans le temps. Les deux envulements  
\nsont disposés sur les axes dq.  
\nDans le cas de la MAS les trois envulements rotoriques peuvent aussi être reenplaces  
\n× errorulements fictifs disposes sur le même repère dq. ayant toujours l'axe s<sub>a</sub> comme  
\nxe on définit les angles  $\theta_s$ ,  $\theta_{s1}$ ,  $\theta$  Comme dans la (figure II.8), pour passer du  
\ne abc, au système diphasé dq il faut utiliser les transformations de Park.  
\nrice de Park est donné par :  
\n
$$
\left[ P \right] = \sqrt{\frac{2}{3}} * \begin{bmatrix} \cos \theta_s & \cos \left( \theta_s - \frac{2\pi}{3} \right) \\ -\sin \theta & -\sin \left( \theta_s - \frac{2\pi}{3} \right) \\ \frac{1}{\sqrt{2}} & \frac{1}{\sqrt{2}} \end{bmatrix} - \sin \left( \theta_s - \frac{4\pi}{3} \right) \end{bmatrix}
$$
\n(II. 35. a)

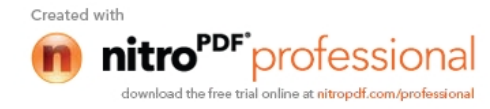

Et la matrice de Park inverse est de donner :

e II: Etude et modélisation du système inertiel de stockage d'énergie(SISE)  
\n
$$
[P]^{-1} = \sqrt{\frac{2}{3}} * \begin{bmatrix} \cos \theta_s & -\sin \theta_s & \frac{1}{\sqrt{2}} \\ \cos \left(\theta_s - \frac{2\pi}{3}\right) & -\sin \left(\theta_s - \frac{2\pi}{3}\right) & \frac{1}{\sqrt{2}} \\ \cos \left(\theta_s - \frac{4\pi}{3}\right) & -\sin \left(\theta_s - \frac{4\pi}{3}\right) & \frac{1}{\sqrt{2}} \end{bmatrix}
$$
\n(II. 35.b)  
\n
$$
[\cos \left(\theta_s - \frac{4\pi}{3}\right) - \sin \left(\theta_s - \frac{4\pi}{3}\right) & \frac{1}{\sqrt{2}} \end{bmatrix}
$$
\n
$$
[1. 35.b]
$$
\n
$$
[1. 35.b]
$$
\n
$$
[1. 35.b]
$$
\n
$$
[1. 35.b]
$$
\n
$$
[1. 35.b]
$$
\n
$$
[1. 35.b]
$$
\n
$$
[1. 35.b]
$$
\n
$$
[1. 35.b]
$$
\n
$$
[1. 35.b]
$$
\n
$$
[1. 35.b]
$$
\n
$$
[1. 35.b]
$$
\n
$$
[1. 35.b]
$$
\n
$$
[1. 35.b]
$$
\n
$$
[1. 35.b]
$$
\n
$$
[1. 35.b]
$$
\n
$$
[1. 35.b]
$$
\n
$$
[1. 36.b]
$$
\n
$$
[1. 36.b]
$$
\n
$$
[1. 36.b]
$$
\n
$$
[1. 36.b]
$$
\n
$$
[1. 36.b]
$$
\n
$$
[1. 36.b]
$$
\n
$$
[1. 36.b]
$$
\n
$$
[1. 36.b]
$$

Où θ est l'angle entre l'axe d et l'axe de référence dans le système triphasé (as pour les grandeurs statoriques.

Le système *dq* sera utilisé dans la commande vectorielle de la machine asychrone. Dans le système *dq*, les grandeurs électriques sont de type continues, ce qui donne la possibilité de faire une commande similaire à la commande des machines à courant continu et pour les grandeurs rotoriques.  $\begin{bmatrix} 1 & = \sqrt{3}^* & \cos\left(\theta_s - \frac{4\pi}{3}\right) & -\sin\left(\theta_s - \frac{4\pi}{3}\right) & \frac{1}{\sqrt{2}} \\ \cos\left(\theta_s - \frac{4\pi}{3}\right) & -\sin\left(\theta_s - \frac{4\pi}{3}\right) & \frac{1}{\sqrt{2}} \end{bmatrix}$  (II.35.*b*)<br>
'angle entre l'axe d et l'axe de référence dans le système triphasé (as pour l *P*] =  $\sqrt{3}$  **c**  $\cos(\theta_s - \frac{4\pi}{3})$  -  $\sin(\theta_s - \frac{4\pi}{3})$   $\frac{1}{\sqrt{2}}$  (II.35.*b*)<br> **c C**  $\cos(\theta_s - \frac{4\pi}{3})$  -  $\sin(\theta_s - \frac{4\pi}{3})$   $\frac{1}{\sqrt{2}}$ <br> **c C C** *P x* **c** *e t x c c <i>c c c x* rangle entre l'axe d et l'axe de référence dans le système triphasé (as pour les<br>tatoriques.<br>système *dq* sera utilisé dans la commande vectorielle de la machine asychrone.<br>système *dq*, les grandeurs électriques sont de *d d d d d d d d d d d d d s <i>s d d d s <i>s sstationiques.<br>e systeme <i>dq* **, les grandcurs** electriques sont de type continues, ee qui donn  $\left[\cos\left(\theta_s - \frac{\pi\lambda}{3}\right) - \sin\left(\theta_s - \frac{\pi\lambda}{3}\right) \right]$ <br> *dt* l'angle entre l'axe de t l'axe de référence dans le système triphasé (as pour les<br> *ds* 1 divides.<br> *de système dq sera* utilisé dans la commande vectorielle de la mach

#### **V.2.3.1 Equations de tensions**

$$
\left[P(\theta_s)\right].\left[V_s\right]_{dq0} = \left[R_s\right].\left[P(\theta_s)\right].\left[I_s\right]_{dq0} + \frac{d}{dt}\left[P(\theta_s)\right].\left[\Phi_s\right]_{dq0} \tag{II.36.a}
$$

$$
[P(\theta_r)].[0] = [R_r].[P(\theta_r)].[I_r]_{dq0} + \frac{d}{dt}[P(\theta_r)].[\Phi_r]_{dq0}
$$
 (II. 36.b)

En multipliant par  $[P]^{-1}$  on trouve :

sera utilisé dans la commune vectorielle de la machine asychrone.  
\nles grandeurs électriques sont de type continues, ce qui donne la  
\ncommande similaire à la commande des machines à courant continu et  
\n**tensions**  
\n**tensions**  
\n
$$
L_{q0} = [R_s] \cdot [P(\theta_s)] \cdot [I_s]_{dq0} + \frac{d}{dt} [P(\theta_s)] \cdot [\Phi_s]_{dq0}
$$
 (II. 36. a)  
\n
$$
= [R_r] \cdot [P(\theta_r)] \cdot [I_r]_{dq0} + \frac{d}{dt} [P(\theta_r)] \cdot [\Phi_r]_{dq0}
$$
 (II. 36. b)  
\n
$$
= [R_s] \cdot [P(\theta_r)] \cdot [I_r]_{dq0} + \frac{d}{dt} [P(\theta_r)] \cdot [\Phi_r]_{dq0}
$$
 (II. 36. b)  
\n
$$
\begin{cases}\nV_{sd} = R_s I_{sd} + \frac{d}{dt} \Phi_{sd} - \omega_s \Phi_{sd} \\
V_{sq} = R_s I_{sq} + \frac{d}{dt} \Phi_{sq} + \omega_s \Phi_{sd} \\
V_{s0} = R_s I_{s0} + \frac{d}{dt} \Phi_{s0} \n\end{cases}
$$
(II. 37. a)

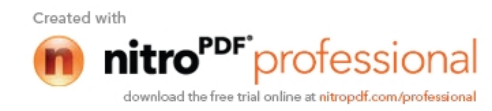

Et

apitre II:

\nEtude et modélisation du système inertiel de stockage d'énergie(SISE)

\n
$$
\begin{cases}\n0 = R_r I_{rd} + \frac{d}{dt} \Phi_{rd} - (\omega_s - \omega_r) \Phi_{rq} \\
0 = R_r I_{rq} + \frac{d}{dt} \Phi_{rq} + (\omega_s - \omega_r) \Phi_{rd} \\
0 = R_r I_{r0} + \frac{d}{dt} \Phi_{r0}\n\end{cases}
$$
\n(II. 37. b)

\n2.3.2 Equations de flux

\n
$$
\begin{bmatrix}\nP(\theta_s)\end{bmatrix} \cdot \begin{bmatrix}\n\Phi_s\end{bmatrix}_{dq0} = \begin{bmatrix}\nL_s\n\end{bmatrix} \cdot \begin{bmatrix}\nP(\theta_s)\end{bmatrix} \cdot \begin{bmatrix}\nI_s\end{bmatrix}_{dq0} + \begin{bmatrix}\nM_{sr}\end{bmatrix} \cdot \begin{bmatrix}\nP(\theta_r)\end{bmatrix} \cdot \begin{bmatrix}\nI_r\end{bmatrix}_{dq0}
$$
\n(II. 38.  $\mu$ )

\nmultiplicant par  $[P]^{\perp}$  on trouve :

\n
$$
\begin{cases}\n\Phi_{sd} = L_s I_{sd} + M_{sr} I_{rd} \\
\Phi_{sq} = L_s I_{sq} + M_{sr} I_{rq}\n\end{cases}
$$
\n(II. 39. a)

\n
$$
\begin{cases}\n\Phi_{sd} = L_s I_{sq} + M_{sr} I_{rq} \\
\Phi_{sq} = L_s I_{sq} + M_{sr} I_{rq}\n\end{cases}
$$
\n(II. 39. a)

# **V.2.3.2 Equations de flux**

$$
[P(\theta_s)].[\Phi_s]_{dq0} = [L_s].[P(\theta_s)].[I_s]_{dq0} + [M_{sr}].[P(\theta_r)].[I_r]_{dq0} \qquad (II.38.\mu)
$$

$$
\big[P(\theta_r)\big]\cdot[\Phi_r]_{dq0} = [L_r]\cdot[P(\theta_r)]\cdot[I_r]_{dq0} + [M_{rs}]\cdot[P(\theta_s)]\cdot[I_s]_{dq0} \qquad (II. 38.b)
$$

En multipliant par  $[P]^{-1}$  on trouve :

$$
E_{r,r,d} = \frac{d}{dt} \mathbf{v}_{rd} + (\omega_{s} - \omega_{r}) \mathbf{v}_{rd}
$$
\n(II.37.b)  
\n
$$
= R_{r} I_{rq} + \frac{d}{dt} \Phi_{rq} + (\omega_{s} - \omega_{r}) \Phi_{rd}
$$
\n(II.37.b)  
\n
$$
= R_{r} I_{r0} + \frac{d}{dt} \Phi_{r0}
$$
\n
$$
\mathbf{K}
$$
\n
$$
\left[L_{s}\right] \left[P(\theta_{s})\right] \cdot \left[I_{s}\right]_{dq0} + \left[M_{sr}\right] \cdot \left[P(\theta_{r})\right] \cdot \left[I_{r}\right]_{dq0}
$$
\n(II.38.4)  
\n
$$
L_{r} \cdot \left[\left[P(\theta_{r})\right]\right] \cdot \left[I_{r}\right]_{dq0} + \left[M_{rs}\right] \cdot \left[P(\theta_{s})\right] \cdot \left[I_{s}\right]_{dq0}
$$
\n(II.38.5)  
\n
$$
\mathbf{n} \text{ trouve :}
$$
\n
$$
\left(\Phi_{sd} = L_{s} I_{sd} + M_{sr} I_{rd}
$$
\n
$$
\Phi_{sq} = L_{s} I_{sq} + M_{sr} I_{rq}
$$
\n(II.39.4)  
\n
$$
\Phi_{r0} = (I_{s} - 2.m_{s}) . I_{s0}
$$
\n
$$
\left(\Phi_{rd} = L_{r} . I_{rd} + M_{rs} . I_{sd}
$$
\n
$$
\Phi_{rq} = L_{r} . I_{rq} + M_{rs} . I_{sq}
$$
\n(II.39.5)

$$
\begin{cases}\n\Phi_{sd} = L_s . I_{sd} + M_{sr} . I_{rd} \\
\Phi_{sq} = L_s . I_{sq} + M_{sr} . I_{rq} \\
\Phi_{s0} = (I_s - 2.m_s ) . I_{s0} \\
\Phi_{rd} = L_r . I_{rd} + M_{rs} . I_{sd} \\
\Phi_{rq} = L_r . I_{rq} + M_{rs} . I_{sq} \\
\Phi_{r0} = (I_r - 2.m_r ) . I_{r0}\n\end{cases}
$$
\n(II. 39.b)

Avec :

 $L_s$ =  $l_s$ - $m_s$ 

 $L_r = l_r - m_r$ 

 $M_{sr} = (3/2).m_{sr}$ 

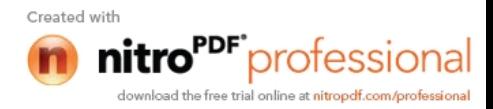

 $M_{rs} = (3/2) . m_{rs}$ 

On a pris les coefficients  $\sqrt{\frac{2}{2}}$  pour les matrices de Park afin de con  $3<sup>1</sup>$ pour les matrices de Park afin de conserver la puissance Chapitre II: Etude et modélisation du système inertiel de stockage d'énergie(SISE)<br>
M<sub>rs</sub> = (3/2). m<sub>rs</sub><br>
On a pris les coefficients  $\sqrt{\frac{2}{3}}$  pour les matrices de Park afin de conserver la puissance<br>
pondant le passage 23. If its det modélisation du système inertiel de stockage d'énergie(SISE)<br>
23. pour les matrices de Park afin de conserver la puissance<br>
les deux référentiels .ainsi, la puissance active sera :<br>  $P = V_a \cdot I_a + V_b \cdot I_b + V_c \cdot I_c$ 

$$
P = V_a I_a + V_b I_b + V_c I_c
$$
 (II. 40)

$$
P = V_d \cdot I_d + V_q \cdot I_q \tag{II.41}
$$

#### **VI Modélisation de convertisseurs statique**

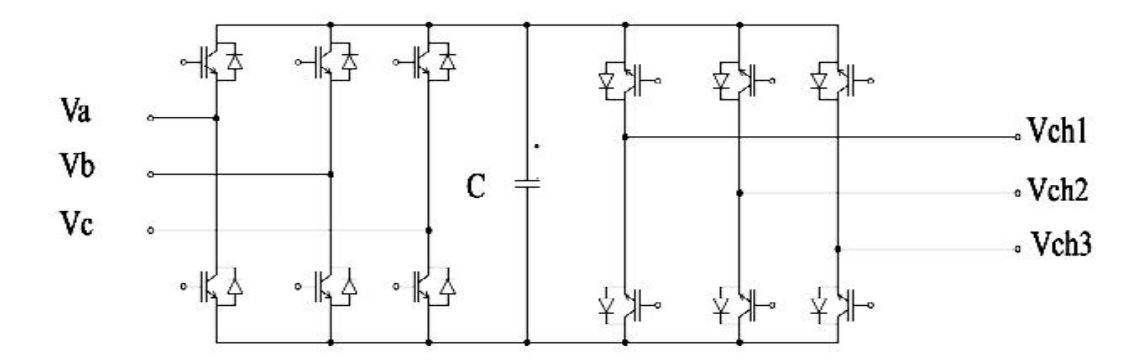

**Figure (II.9) :** Schéma de convertisseur statique

#### **VI.1 Modélisation de redresseur redresseur**

La commande du redresseur est réalisée avec la commande MLI. Ce qui revient à commander les transistors IGBTs afin d'obtenir une tension continue au bus, la réalisation se fait par une comparaison de la tension du bus a la tension de référence qui est quasi-continue On a les tensions alternatives  $V_{a,b,c}$ , aux bornes du pont en fonction de la tension redresser Vs [8,9]. (II.9) : Schéma de convertisseur statique<br>
eur<br>
exerce de la commande MLI. Ce qui revient à<br>
TIS afin d'obtenir une tension continue au bus, la réalisation se<br>
tension du bus a la tension continue au bus, la réalisation s 11.9): Schéma de convertisseur statique<br>
11.9): Schéma de convertisseur statique<br>
11.9): Schéma de convertisseur statique<br>
13 afin d'obtenir une tension continue au bus, la réalisation se<br>
tension du bus a la tension de r 11.9): Schéma de convertisseur statique<br>
11.9): Schéma de convertisseur statique<br>
11.9): Schéma de convertisseur statique<br>
11.7 Ce qui revient à<br>
15 afin d'obtenir une tension continue au bus, la réalisation se<br>
tension d **Figure (II.9)** : Schéma de convertisseur statique<br> **Figure (II.9)** : Schéma de convertisseur statique<br> **de redresseur**<br>
de du redresseur est réalisée avec la commande MLI. Ce qui revient à<br>
statistics IGBTs afin d'obteni  $\mathbf{F}_{\mathbf{S}}^{\mathbf{A}} \rightarrow \mathbf{F}_{\mathbf{S}}^{\mathbf{A}}$   $\mathbf{F}_{\mathbf{S}}^{\mathbf{B}}$   $\mathbf{F}_{\mathbf{S}}^{\mathbf{B}}$   $\mathbf{F}_{\mathbf{S}}^{\mathbf{B}}$   $\mathbf{F}_{\mathbf{S}}^{\mathbf{B}}$   $\mathbf{F}_{\mathbf{S}}^{\mathbf{B}}$   $\mathbf{F}_{\mathbf{S}}^{\mathbf{B}}$   $\mathbf{F}_{\mathbf{S}}^{\mathbf{B}}$   $\mathbf{F}_{\mathbf{S}}^{\mathbf{B}}$   $\$ commande du redresseur est réalisée avec la commande MLI. Ce qui revient à<br>r les transistors IGBTs afin d'obtenir une tension continue au bus, la réalisation se<br>e comparaison de la tension du bus a la tension de référence Schéma de convertisseur statique<br>
Schéma de convertisseur statique<br>
est réalisée avec la commande MLI. Ce qui revient à<br>
in d'obtenir une tension continue au bus, la réalisation se<br>
on du bus a la tension de référence qui **1**<br> **2**  $\frac{1}{2}$   $\frac{1}{2}$  **Figure (II. C**<br>  $\frac{1}{2}$ <br>  $\frac{1}{2}$ <br>  $\frac{1}{2}$ <br> **Figure (II.9)**: Schéma de convertisseur statique<br> **C**<br> **Figure (II.9)**: Schéma de convertisseur statique<br> **C**<br> **Pigure (II.9)**: Schéma de convertisseur statique<br> **C**<br> **Pigure (II.9)** 

$$
\begin{bmatrix} V_a \\ V_b \\ V_c \end{bmatrix} = \frac{1}{3} \begin{bmatrix} 2 & -1 & -1 \\ -1 & 2 & -1 \\ -1 & -1 & 2 \end{bmatrix} \cdot \begin{bmatrix} S_1 \\ S_3 \\ S_5 \end{bmatrix} \cdot \begin{bmatrix} V_s \\ 0 \end{bmatrix}
$$
(II.42)

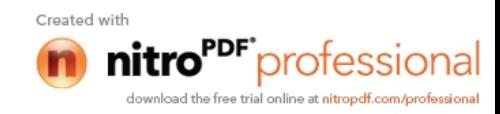

Ou :

Si: est l'état des interrupteurs (0 ou 1)

De même on peut exprimer le courant redressé en fonction des courants d'entrée :

modélisation du système inertiel de stockage d'énergie(SISE)  
(0 ou 1)  
courant redressé en fonction des courants d'entré: 
$$
I_s = [S_1 \t S_3 \t S_5] \begin{bmatrix} i_a \\ i_b \\ i_c \end{bmatrix}
$$
 (II. 43)  
e

#### **VI.2 Modélisation d'un filtre**

Pour minimiser l'ondulation de la tension redressée à la sortie du redresseur, on utilise un filtre passe-bas, il existe plusieurs choix, mais le schéma le plus simple est donné en figure  $(II.10)$ .

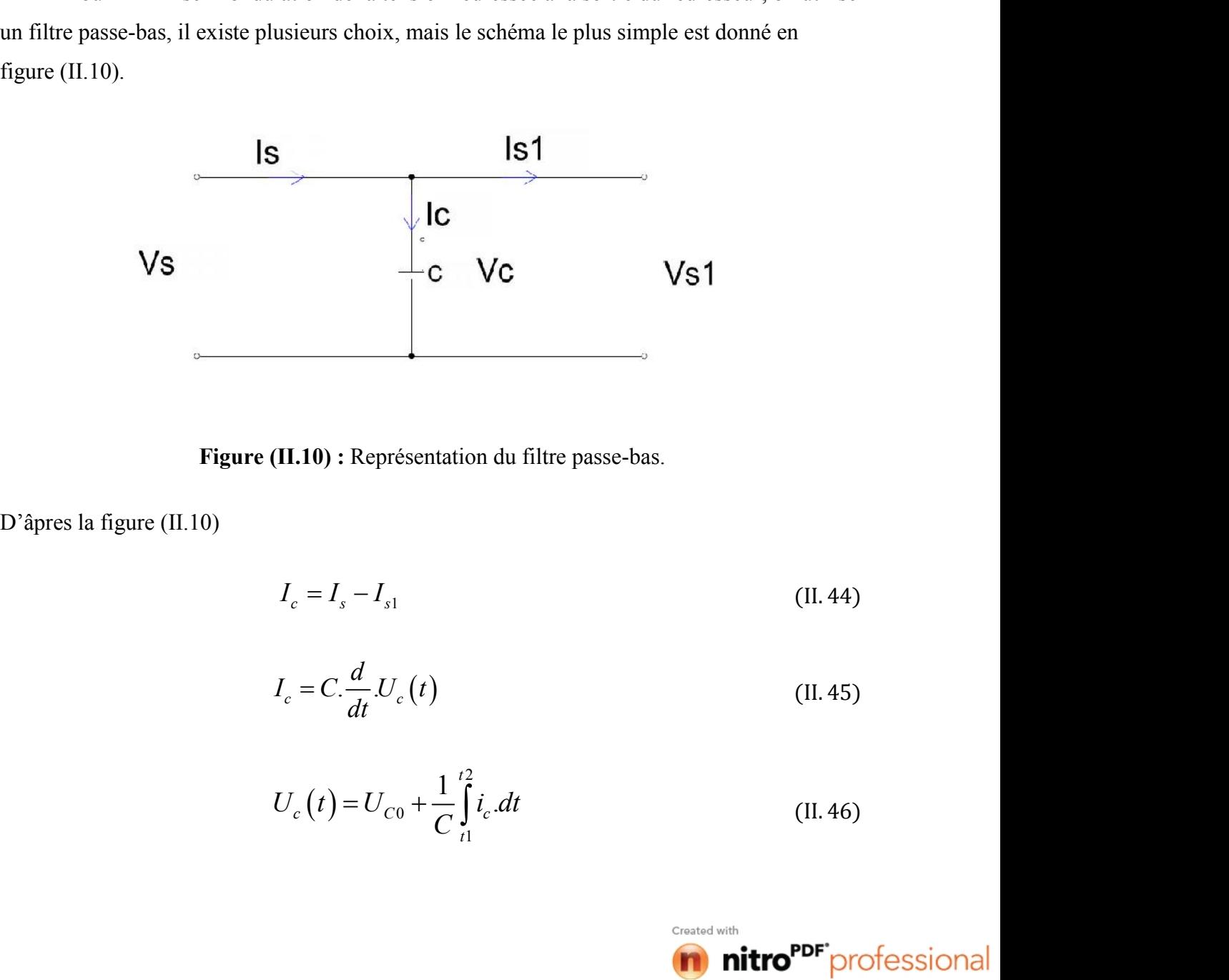

**Figure (II.10) :** Représentation du filtre passe-bas.

$$
I_c = I_s - I_{s1} \tag{II.44}
$$

$$
I_c = C \cdot \frac{d}{dt} U_c(t)
$$
 (II. 45)

$$
I_c = I_s - I_{s1}
$$
 (II. 44)  
\n
$$
I_c = C \frac{d}{dt} U_c(t)
$$
 (II. 45)  
\n
$$
U_c(t) = U_{c0} + \frac{1}{C} \int_{t1}^{t2} i_c dt
$$
 (II. 46)

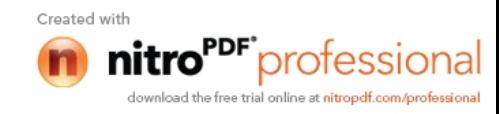

#### **VI.3 Modélisation de l'onduleur**

Il est représenté par le schéma de la figure (II.9), associé au redresseur les IGBTs constituants sont supposés idéaux. C'est-à-dire qu'on néglige les phénomènes de commutation ainsi que les pertes par conduction On a les tensions alternatives Vch1, 2,3 aux bornes de pont en fonction de la tension continue Vs1 : Ele Ponduleur<br>
Ile Ponduleur<br>
Ile Ponduleur<br>
Inté par le schéma de la figure (II.9), associé au redresseur les IGBTs<br>
posés idéaux. C'est-à-dire qu'on néglige les phénomènes de commutation<br>
ar conduction On a les tensions le l'onduleur<br>
mté par le schéma de la figure (II.9), associé au redresseur les IGBTs<br>
posés idéaux. C'est-à-dire qu'on néglige les phénomènes de commutation<br>
ar conduction On a les tensions alternatives Vch1, 2,3 aux bor nté par le schéma de la figure (II.9), associé au redresseur les IGBTs<br>posés idéaux. C'est-à-dire qu'on néglige les phénomènes de commutation<br>ar conduction On a les tensions alternatives Vch1, 2,3 aux bornes de pont<br>sion nodélisation du système inertiel de stockage d'énergie(SISE)<br>
eur<br>
2 schéma de la figure (II.9), associé au redresseur les IGBTs<br>
aux. C'est-à-dire qu'on néglige les phénomènes de commutation<br>
tion On a les tensions alter odélisation du système inertiel de stockage d'énergie(SISE)<br>
uur<br>
schéma de la figure (II.9), associé au redresseur les IGBTs<br>
ux. C'est-à-dire qu'on néglige les phénomènes de commutation<br>
ion On a les tensions alternativ odélisation du système inertiel de stockage d'énergie(SISE)<br>
ur<br>
schéma de la figure (II.9), associé au redresseur les IGBTs<br>
ux. C'est-à-dire qu'on néglige les phénomènes de commutation<br>
ion On a les tensions alternative **Etude et modélisation du système inertiel de stockage d'énergie(SISE)<br>
<b>n de l'onduleur**<br>
ésenté par le schéma de la figure (II.9), associé au redresseur les IGBTs<br>
supposés idéaux. C'est-à-dire qu'on néglige les phénomè **Etude et modélisation du système inertiel de stockage d'énergie(SISE)**<br> **on de l'onduleur**<br>
vésenté par le schéma de la figure (II.9), associé au redresseur les IGBTs<br>
supposés idéaux. C'est-à-dire qu'on néglige les phén **Etude et modélisation du système inertiel de stockage d'énergie (SISE)<br>
<b>n de l'onduleur**<br>
ésenté par le schéma de la figure (II.9), associé au redresseur les IGBTs<br>
supposés idéaux. C'est-à-dire qu'on néglige les phénom Etude et modélisation du système inertiel de stockage d'énergie(SISE)<br>
on de l'onduleur<br>
présenté par le schéma de la figure (II.9), associé au redresseur les IGBTs<br>
supposés idéaux. C'est-à-dire qu'on néglige les phénomè Etude et modélisation du système inertiel de stockage d'énergie(SISE)<br>
on de l'onduleur<br>
résenté par le schéma de la figure (II.9), associé au redresseur les IGBTs<br>
supposés idéaux. C'est-à-dire qu'on néglige les phénomèn **IDENTIFY**<br> **IFFORM ACTES CONSTERNATION CONTINUATE:**<br> **IFFORM ACTES ACTES ACTES ACTES ACTES ACTES ACTES ACTES ACTES and a les tensions alternatives Vch1, 2,3 aux bornes de commutation<br>
IDENTS and the set ensions alternati** inertiel de stockage d'énergie(SISE)<br>
(19), associé au redresseur les IGBTs<br>
glige les phénomènes de commutation<br>
rmatives Vch1, 2,3 aux bornes de pont<br>  $\begin{pmatrix} 4 \\ 6 \\ 0 \end{pmatrix}$ <br>  $\begin{bmatrix} V_s \\ 0 \\ 0 \end{bmatrix}$ (II.47)<br>  $\begin{bmatrix} i_{cha} \\$ délisation du système inertiel de stockage d'énergie(SISE)<br>
.<br>
.<br>
.<br>
.<br>
.<br>
C'est-à-dire qu'on néglige les phénomènes de commutation<br>
1 On a les tensions alternatives Veh1, 2,3 aux bornes de pont<br>
vs1 :<br>  $-1$   $-1$   $\begin{bmatrix} S$ inertiel de stockage d'énergie (SISE)<br>
(9), associé au redresseur les IGBTs<br>
glige les phénomènes de commutation<br>
rantives Vch1, 2,3 aux bornes de pont<br>
(11.47)<br>  $\begin{bmatrix}\ni_{cha} \\
i_{che}\n\end{bmatrix}$   $\begin{bmatrix}\nV_s \\
I_{che}\n\end{bmatrix}$ (11.48)<br>

$$
\begin{bmatrix} V_{ch1} \\ V_{ch2} \\ V_{ch3} \end{bmatrix} = \frac{1}{3} \begin{bmatrix} 2 & -1 & -1 \\ -1 & 2 & -1 \\ -1 & -1 & 2 \end{bmatrix} \begin{bmatrix} S_1' & S_4' \\ S_3' & S_6' \\ S_5' & S_2' \end{bmatrix} \begin{bmatrix} V_s \\ 0 \end{bmatrix}
$$
(II. 47)

ection On a les tensions alternatives Vch1, 2,3 aux bornes de pont  
\n
$$
2 \quad -1 \quad -1 \quad 2 \quad -1 \quad \begin{bmatrix} S_1' & S_4' \\ S_3' & S_6' \\ S_5' & S_2' \end{bmatrix} \begin{bmatrix} V_s \\ 0 \end{bmatrix}
$$
\n
$$
I_{s1} = \begin{bmatrix} S_1' & S_3' & S_5' \\ S_1' & S_3' & S_5' \end{bmatrix} \cdot \begin{bmatrix} i_{cha} \\ i_{cho} \\ i_{che} \end{bmatrix}
$$
\n(II.48)

Pour déterminer les constants de fermeture et l'ouverture des interrupteurs on fait appelé a la technique de la commande MLI qui consiste a calculer intersections d'une tension de référence sinusoïdale avec celle de modulation triangulaire appelée porteuse les signaux de référence sont donnés par l'équation suivant [18] :  $I_{\text{sl}} = \frac{1}{3} \begin{bmatrix} 2 & -1 & -1 \\ -1 & 2 & -1 \\ -1 & -1 & 2 \end{bmatrix} \begin{bmatrix} S_1 & S_4 \\ S_3 & S_6 \\ S_7 & S_2 \end{bmatrix} \cdot \begin{bmatrix} V_s \\ V_0 \end{bmatrix}$  (II. 47)<br>  $I_{\text{sl}} = \begin{bmatrix} S_1' & S_3' & S_5' \end{bmatrix} \cdot \begin{bmatrix} i_{\text{obs}} \\ i_{\text{obs}} \\ i_{\text{dec}} \end{bmatrix}$  (II. 48)<br>
or les constants  $I_3 = \begin{bmatrix} 2 & -1 & -1 \\ -1 & 2 & -1 \\ -1 & -1 & 2 \end{bmatrix} \begin{bmatrix} S_1 & S_4 \\ S_3 & S_6 \\ S_7 & S_2 \end{bmatrix} \begin{bmatrix} V_s \\ 0 \end{bmatrix}$  (II. 47)<br>  $I_{s1} = \begin{bmatrix} S_1 & S_3 & S_5 \end{bmatrix} \cdot \begin{bmatrix} i_{\text{obs}} \\ i_{\text{obs}} \\ i_{\text{obs}} \end{bmatrix}$  (II. 48)<br>
so constants de fermeture et l'ouve

$$
V_{ref} = r \cdot \sin\left[ (2.\pi.f) \cdot t - 2 \cdot (j-1) \cdot \frac{\pi}{3} \right]
$$
 (II. 49)

Avec :  $i=1, 2, 3$ 

Lorsque la référence est sinusoïdale, dans ce cas deux paramètres caractérisent la commande ;

 l'indice de modulation « **m** » égal au rapport entre là fréquence de modulation et celle de référence

 le coefficient de réglage en tensions « **r**» égal au rapport de l'amplitude de la tension de référence a la valeur crête de l'onde de modulation

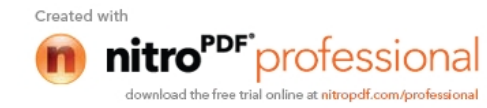

#### **Conclusion**

Dans ce chapitre nous avons fait une étude détaillée du système inertiel de stockage d'énergie électrique.

On a fait une présentation des systèmes inertiels de stockage d'énergie (SISEs). Et on a décrit les différents types de SISEs et leurs domaines d'application.

Une autre problématique est traitée dans ce chapitre qui concerne le calcul de résistance des volants d'inertie et on propose une démarche analytique pour le dimensionnement des volants.

Et on a établie les modèles mathématiques des composantes constituantes du SISE, la machine asynchrone, le volant ainsi que le convertisseur électronique de puissance.

Dans le chapitre suivant nous allons étudier la commande vectorielle de la MAS ainsi le control du système inertiel de stockage électrique.

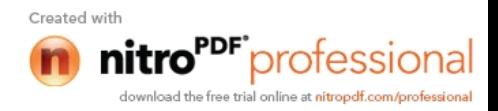

# Chapitre III Commande du système système de stockage

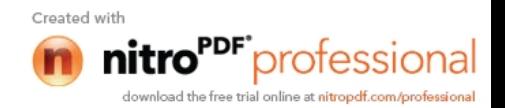

#### **Introduction**

Dans ce chapitre, l'étude sur le control de la machine asynchrone qui est la commande vectorielle. Différents types de référentiels seront présentés mais le référentiel lié au champ tournant puis on entamera par calculer les grandeurs de référence, les régulateurs, les estimateurs. Et on associera le système avec une grandeur d'entrée perturbée.

#### **I Commande vectorielle**

La commande vectorielle des machines à courants alternatifs est maintenant bien connue De nombreux industriels commercialisent des variateurs de vitesse pour les machines synchrones et asynchrones utilisant ce mode de contrôle. Le principe de la commande vectorielle est identique à celui de la commande d'une machine à courant continu à excitation séparée. Il faut cependant se placer dans un repère particulier où le couple électromagnétique s'exprime simplement en fonction des composantes des courants suivant les deux axes. De Park d et q. Habituellement, la composante d'axe d du courant statorique joue le rôle de l'excitation et permet de régler la valeur du flux dans la machine. La composante d'axe q joue le rôle du courant d'induit et permet de contrôler le couple. Avec ce type de commande, on obtient des systèmes d'entraînements performants, capables d'imposer le couple nominal de l'arrêt à la vitesse nominale [19].

Volant d'inertie

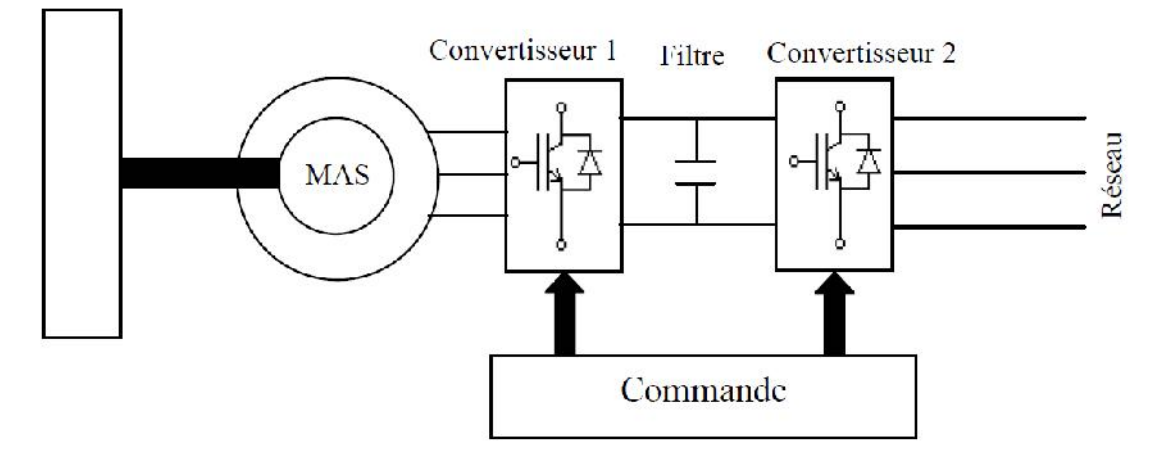

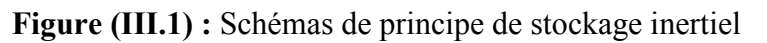

La figure (III.1) représente le principe de fonctionnement d'un système inertiel de stockage d'énergie électrique.

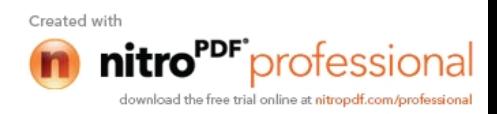

#### **I.1 Choix du référentiel**

Il existe trois référentiels pour la modélisation de la machine asynchrone qui sont :

#### **I.1.1 Référentiel lié au rotor**

Il est st généralement utilisé dans le cas des régimes transitoires ou la vitesse de rotation est constante :

$$
\begin{cases}\n\frac{d\theta_s}{dt} = \omega_s \\
\frac{d\theta_r}{dt} = 0\n\end{cases}
$$

#### **I.1.2 Référentiel lié au stator**

Ce référentiel est utilisé dans cas ou la variation de la vitesse de rotation est importante :

$$
\begin{cases}\n\frac{d\theta_s}{dt} = 0\\ \n\frac{d\theta_r}{dt} = \omega_r\n\end{cases}
$$

#### **I.1.3 Référentiels lié au champ tournant**

Il est souvent utilisé dans les problèmes de commande il permet de correspondre des grandeurs continu aux grandeurs sinusoïdales de régime permanant et se traduit par ces conditions : **r r champ tournant**<br>
ilisé dans les problèmes de commande il permet de corres<br>
grandeurs sinusoïdales de régime permanant et se trad<br>  $\frac{d\theta_s}{dt} = \omega_s$ <br>  $\frac{d\theta_r}{dt} = \omega_r - \omega_r$ <br>  $\omega_t$  de référentiel lié au champ tournant sé dans cas ou la variation de la vitesse de rotation est importante :<br>  $\frac{d\theta_s}{dt} = 0$ <br>  $\frac{d\theta_s}{dt} = \omega_r$ <br>
au champ tournant<br>
autilisé dans les problèmes de commande il permet de correspondre des<br>
x grandeurs sinusoïdales

$$
\begin{cases}\n\frac{d\theta_s}{dt} = \omega_s \\
\frac{d\theta_r}{dt} = \omega_r - \omega_r\n\end{cases}
$$

On a opté pour le choix de référentiel lié au champ tournant, puisque notre travail consiste à commander la machine asynchrone a travers un convertisseur statique d'énergie.

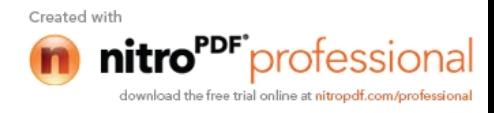

#### **I.2 Orientation du flux**

L'orientation du flux signifie qu'on souhaite qu'il n'ait qu'une composante sur l'axe direct *(d)*, et ce pour contrôler les termes flux et courant indépendamment pour imposer un couple.il est basé sur l'orientation du flux statorique, rotoriques ou magnétisant selon l'axe d du système de référentiel (dq).Le flux est alors contrôlé par la composante directe du courant statorique Isd. Le couple électromagnétique devient proportionnel a la composante en quadrature  $I_{\rm so}$  ceci est possible de définir selon les équations magnétisantes trois types de d'orientations [15,13]. qui sont : Commande du système de stockage<br>
signifie qu'on souhaite qu'il n'ait qu'une composante sur l'axe<br>
er les termes flux et courant indépendamment pour imposer un<br>
aiton du flux statorique, rotoriques ou magnétisant selon l'a er ies termes riux et courant independamment pour imposer un<br>ation du flux statorique, rotoriques ou magnétisant selon l'axe d<br>
D.Le flux est alors contrôlé par la composante directe du courant<br>
lectromagnétique devient p

#### **I.2.1 Orientation du flux statorique**

L'axe d est choisit tel que :

$$
\phi_{sd} = \phi_s, et \phi_{sq} = 0
$$

#### **I.2.2 Orientation du flux magnétisant**

L'axe direct d du flux est choisit de façon que :

$$
\phi_{md} = \phi_m^-, et \phi_{ma}^+ = 0
$$

#### **I.2.3 Orientations du flux rotoriques**

L'axe direct d du flux tel que :

$$
\phi_{dr} = \phi_r, et \phi_{ar} = 0
$$

 $\phi_{sd} = \phi_s, e t \phi_{sq} = 0$ <br> **enétisant**<br>
sit de façon que :<br>  $\phi_{md} = \phi_m, e t \phi_{mq} = 0$ <br> **foriques**<br>  $\phi_{dr} = \phi_r, e t \phi_{qr} = 0$ <br> **ondel d'orientations montre que contrôle avec l'orientation du<br>
fait que le couple tend vers une valeur** L'étude de ces trois model d'orientations montre que contrôle avec l'orientation du flux statorique et magnétisant fait que le couple tend vers une valeur critique tendis que pour l'orientation du flux rotoriques le couple ne contient pas une valeur critique sauf qu'il faudrait tenir compte de la limitation imposée par le convertisseur statique. D'où la nécessité de choisir le model d'orientation du flux rotoriques. **d** are :<br>  $\phi_{dr} = \phi_r$ ,  $e \, t \, \phi_{qr} = 0$ <br> *em rois* model d'orientations montre que contrôle avec l'orientation du<br>
trisant fait que le couple tend vers une valeur critique tendis que pour<br>
principales en le contre pas un **flux rotoriques**<br>
tel que :<br>  $\phi_{d,r} = \phi_r$ ,  $e \, t \phi_{q,r} = 0$ <br>
trois model d'orientations montre que contrôle avec l'orientation du<br>
nétisant fait que le couple tend vers une valeur critique tendis que pour<br>
totoriques le c  $\phi_{md} = \phi_m$ ,  $et \phi_{mg} = 0$ <br>
rotoriques<br>  $\psi_{dr} = \phi_r$ ,  $et \phi_{qr} = 0$ <br>
is model d'orientations montre que contrôle avec l'orientation du<br>
ant fait que le couple tend vers une valeur critique tendis que pour<br>
ques le couple ne co

#### **I.3 Orientations du flux rotoriques**

$$
C_{em} = p \cdot \frac{M}{L_r} \cdot \left(\Phi_{rd} \cdot i_{sq} - \Phi_{rq} \cdot i_{sd}\right) \tag{III.1}
$$

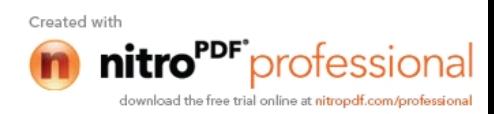

L'orientation de flux rotoriques nous donne :

$$
\Phi_{rq} = 0 \text{ ; Et } \Phi_{rd} = \Phi_r \tag{III.2}
$$

Commande du système de stockage

\notoriques nous donne :

\n
$$
\Phi_{rq} = 0 \text{ ; Et } \Phi_{rd} = \Phi_r
$$
\n(III.2)

\n
$$
C_{em} = p \cdot \frac{M}{L_r} \cdot \Phi_r \cdot i_{sq}
$$
\n(III.3)

\nnsistera donc à contrôler de façon indépendante le terme Flux et terme un couple.

**Example 4** du système de stockage priques nous donne :<br>  $Q_q = 0$ ; Et  $\Phi_{rd} = \Phi_r$  (III.2)<br>  $e_m = p \cdot \frac{M}{L_r} \cdot \Phi_r \cdot i_{sq}$  (III.3)<br>
istera donc à contrôler de façon indépendante le terme Flux et terme<br>
couple. **Commande du système de stockage**<br>
otoriques nous donne :<br>  $\Phi_{rq} = 0$ ; Et  $\Phi_{rd} = \Phi_r$  (III.2)<br>  $C_{em} = p \cdot \frac{M}{L_r} \cdot \Phi_r \cdot i_{sq}$  (III.3)<br>
msistera donc à contrôler de façon indépendante le terme Flux et terme<br>
un couple. La stratégie consistera donc à contrôler de façon indépendante le terme Flux et terme Courant pour imposer un couple**.** Commande du système de stockage<br>
L'orientation de flux rotoriques nous donne :<br>  $\Phi_{eq} = 0$ ; Et  $\Phi_{sd} = \Phi$ , (III.2)<br>  $C_{em} = p \cdot \frac{M}{L_r}$ ,  $\Phi_r \cdot i_{sq}$  (III.3)<br>
La stratégie consistera done à contrôler de façon indépendante l

Commande du système de stockage

\notoriques nous donne :

\n
$$
\Phi_{rq} = 0 \text{ ; Et } \Phi_{rd} = \Phi_r
$$
\n(III.2)

\n
$$
C_{em} = p \cdot \frac{M}{L_r} . \Phi_r . i_{sq}
$$
\n(III.3)

\nnsistera donc à contrôler de façon indépendante le terme Flux et terme un couple.

\nations utilisables pour la commande :

\n
$$
\oint_{rq} = L_r . i_{rd} + M_{rs} . i_{sd} = \Phi_r
$$
\n
$$
\oint_{\Phi_{rq}} = L_r . i_{rq} + M_{rs} . i_{sq} = 0
$$
\n(III.4)

\n
$$
\oint_{\Phi_{rq}} = R_r . i_{rd} + \frac{d}{dt} . \Phi_{rd} - (\omega_s - \omega_r) . \Phi_{rq}
$$

| Chapter III :                                                                                                    | Commande du système de stockage                                                                                                    |
|----------------------------------------------------------------------------------------------------|----------------------------------------------------------------------------------------------------|
| L'orientation de flux rotoriques nous donne :                                                                                                    | (III.2)                                                                                                    |
| $\Phi_{eq} = 0$ ; Fit $\Phi_{rd} = \Phi_r$                                                                                                    | (III.2)                                                                                                    |
| $C_{em} = p \cdot \frac{M}{L_r} \cdot \Phi_r \cdot I_{sg}$                                                                                                    | (III.3)                                                                                                    |
| La stratégie consistera donc à contrôler de façon indépendante le terme Flux et terme                                                                                                    |                                                                                                    |
| Countnot pour imposer un couple.                                                                                                    |                                                                                                    |
| Rappelons que les équations utilisables pour la commande :                                                                                                    |                                                                                                    |
| $\begin{cases}\n \Phi_{rd} = I_r \cdot I_{rd} + M_{rd} \cdot I_{sd} = \Phi_r \\  \Phi_{rq} = L_r \cdot I_{rq} + M_{rd} \cdot I_{sq} = 0\n \end{cases}$                                                                      | (III.4)                                                                                                    |
| $\begin{cases}\n 0 = R_r \cdot I_{rq} + \frac{d}{dt} \cdot \Phi_{rq} - (\omega_s - \omega_r) \cdot \Phi_{rd} \\  0 = R_r \cdot I_{rq} + \frac{d}{dt} \cdot \Phi_{rq} + (\omega_s - \omega_r) \cdot \Phi_{rd}\n \end{cases}$ | (III.5)                                                                                                    |
| <b>L4 Estimation de</b> $\Phi_r$                                                                                                    | (III.6)                                                                                                    |
| <b>L4 Estimation de</b> $\Phi_r$                                                                                                    | Scales les grandeurs staticoriques sont faeilement accessibles pour les grandeurs statoriques, il faut donc l'estimer à partir des grandeurs statoriques. |
| $\begin{cases}\n L_r \cdot I_{rd} + M_{rd} \cdot I_{sd} = \Phi_r \\  R_r \cdot I_{rq} + \frac{d}{dt} \cdot \Phi_r = 0\n \end{cases}$                                                                                        | (III.7)                                                                                                    |
| $\begin{cases}\n I_{rq} \cdot I_{rd} + \frac{d}{dt} \cdot \Phi_r = 0 \\  \frac{I_{rq} - \frac{1}{R_r} \cdot \frac{d}{dt} \cdot \Phi_r}{\frac{1}{R_r} \cdot \Phi_r} = 0\n \end{cases}$                                       |                                                                                                    |

$$
\begin{cases}\n0 = R_r \dot{x}_{rd} + \frac{d}{dt} \Phi_r \\
0 = R_r \dot{x}_{rq} + (\omega_s - \omega_r) \Phi_r\n\end{cases}
$$
\n(III.6)

#### **I.4 Estimation de**  $\Phi$

Seules les grandeurs statoriques sont facilement accessibles pour les grandeurs

$$
\begin{cases}\n1.1.5 \\
0 = R_r i_{rq} + \frac{d}{dt} \Phi_{rq} + (\omega_s - \omega_r) \Phi_{rd} \\
0 = R_r i_{rq} + \frac{d}{dt} \Phi_r\n\end{cases}
$$
\n(III.6)  
\n
$$
\begin{cases}\n0 = R_r i_{rq} + (\omega_s - \omega_r) \Phi_r \\
0 = R_r i_{rq} + (\omega_s - \omega_r) \Phi_r\n\end{cases}
$$
\n(III.6)  
\nandeurs statoriques sont facilement accessibles pour les grandeurs  
\n!'estimer à partir des grandeurs statoriques.  
\n
$$
\begin{cases}\nL_r i_{rd} + M_{rs} i_{sd} = \Phi_r \\
R_r i_{rd} + \frac{d}{dt} \Phi_r = 0\n\end{cases}
$$
\n(III.7)  
\n
$$
i_{rd} = -\frac{1}{R_r} \cdot \frac{d}{dt} \Phi_r\n\end{cases}
$$
\n(III.8)  
\n
$$
\Phi_r = -\frac{L_r}{R_r} \cdot \frac{d}{dt} \Phi_r + M i_{sd}
$$
\n(III.9)

$$
i_{rd} = -\frac{1}{R_r} \cdot \frac{d}{dt} . \Phi_r
$$
 (III.8)

$$
\Phi_r = -\frac{L_r}{R_r} \cdot \frac{d}{dt} \cdot \Phi_r + M \cdot i_{sd} \tag{III.9}
$$

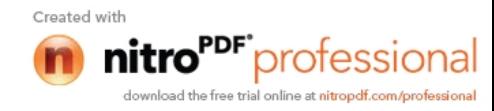

Commande du système de stockage

\n
$$
\Phi_r + \frac{L_r}{R_r} \cdot \frac{d}{dt} \cdot \Phi_r = M \cdot i_{sd}
$$
\n(III.10)

\n1 de Laplace on aura :

\n
$$
\Phi_r \cdot [1 + P \cdot \tau_r] = M \cdot i_{sd}
$$
\n(III.11)

Avec la transformation de Laplace on aura :

$$
\Phi_r \left[1 + P \cdot \tau_r\right] = M \cdot i_{sd} \tag{III.11}
$$

$$
100 \text{ m}
$$
\n
$$
\Phi_r + \frac{L_r}{R_r} \cdot \frac{d}{dt} \cdot \Phi_r = M \cdot i_{sd}
$$
\n(III.10)\n\nIn de Laplace on aura :\n
$$
\Phi_r \cdot [1 + P \cdot \tau_r] = M \cdot i_{sd}
$$
\n(III.11)\n
$$
\Phi_r = i_{sd} \cdot \frac{M}{[1 + P \cdot \tau_r]}
$$
\n(III.12)\n
$$
\Phi_{r \text{out}} = i_{sd} \cdot \frac{M}{[1 + P \cdot \tau_r]}
$$
\n(III.13)\n
$$
\Phi_{r \text{out}} = i_{sd} \cdot \frac{M}{[1 + P \cdot \tau_r]}
$$
\n(III.14)\n
$$
\oint_{r \text{out}} \phi_{sr} = 0
$$
\n(III.15)\n
$$
\omega_{sr} = -\frac{R_r}{\Phi_r} \cdot J_{rq}
$$
\n(III.16)\n
$$
I_{rq} = -\frac{M}{L_r} J_{sq}
$$
\n(III.17)

$$
\Phi_{rest} = i_{sd} \cdot \frac{M}{\left[1 + P \cdot \tau_r\right]}
$$
\n(III.13)

# **I.5 Estimation** de  $\theta_s$  et  $\theta_{sr}$ .

$$
\Phi_r = i_{sd} \cdot \frac{M}{[1 + P.\tau_r]}
$$
\n(HI.12)\n
$$
\Phi_{rest} = i_{sd} \cdot \frac{M}{[1 + P.\tau_r]}
$$
\n
$$
\mathbf{r} \theta_{sr}
$$
\n
$$
\int R_r i_{rq} + \omega_{sr} \cdot \Phi_r = 0
$$
\n
$$
L_r i_{rq} + M i_{sq} = 0
$$
\n
$$
\omega_{sr} = -\frac{R_r}{\Phi_r} J_{rq}
$$
\n(HI.14)\n
$$
I_{rq} = -\frac{M}{L_r} J_{sq}
$$
\n(HI.15)\ndonne on trouve\n
$$
\omega_{sr} = -\frac{M}{\tau_r \cdot \Phi_r} J_{sq}
$$
\n(HI.16)\n
$$
\omega_{sr} = -\frac{M}{\tau_r \cdot \Phi_r} J_{sq}
$$
\n(HI.17)

$$
\omega_{sr} = -\frac{R_r}{\Phi_r} I_{rq} \tag{III.15}
$$

$$
I_{rq} = -\frac{M}{L_r} I_{sq} \tag{III.16}
$$

On remplace (III.16) dans (III.15) donne on trouve

$$
\omega_{sr} = -\frac{R_r}{\Phi_r} I_{rq}
$$
 (III.15)  
\n
$$
I_{rq} = -\frac{M}{L_r} I_{sq}
$$
 (III.16)  
\n
$$
\omega_{sr} = -\frac{M}{\tau_r \Phi_r} I_{sq}
$$
 (III.17)  
\n
$$
\omega_{sr-est} = \frac{M}{\tau_r \Phi_r} I_{sq}
$$
 (III.17)  
\n
$$
\theta_{sr-est} = \frac{M}{\tau_r \Phi_r} I_{sq}
$$
 (III.18)  
\n
$$
\theta_{sr-est} = \int \frac{M}{\tau_r \Phi_{r}} I_{sq} + \theta_{sr0}
$$
 (III.19)

$$
\omega_{sr-est} = \frac{M}{\tau_r \cdot \Phi_r} I_{sq} \tag{III.18}
$$

$$
R_{r} i_{rq} + \omega_{sr} \Phi_{r} = 0
$$
\n
$$
L_{r} i_{rq} + M i_{sq} = 0
$$
\n(III.14)\n
$$
\omega_{sr} = -\frac{R_{r}}{\Phi_{r}} J_{rq}
$$
\n(III.15)\n
$$
I_{rq} = -\frac{M}{L_{r}} J_{sq}
$$
\n(III.16)\n  
lans (III.15) donne on trouve\n
$$
\omega_{sr} = -\frac{M}{\tau_{r} \Phi_{r}} J_{sq}
$$
\n(III.17)\n
$$
\omega_{sr-sst} = \frac{M}{\tau_{r} \Phi_{r}} J_{sq}
$$
\n(III.18)\n
$$
\theta_{sr-sst} = \int \frac{M}{\tau_{r} \Phi_{rest}} J_{sq} + \theta_{sr0}
$$
\n(III.19)\n
$$
\theta_{scst} = \theta_{r} + \theta_{sr-sst}
$$
\n(III.20)

$$
\theta_{\text{sest}} = \theta_r + \theta_{\text{sr-est}} \tag{III.20}
$$

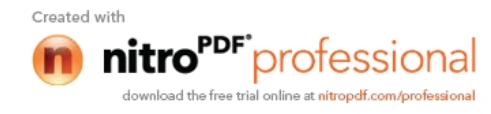

# **I.6 Le découplage**

 $\checkmark$  **Pour**  $V_{sd}$ 

$$
V_{sd} = R_s \dot{I}_{sd} + \frac{d}{dt} \Phi_{sd} - \omega_s \Phi_{sq} \tag{III.21}
$$

**Commande du système de stockage**<br>  $\int_{sd} = R_s \cdot i_{sd} + \frac{d}{dt} \cdot \Phi_{sd} - \omega_s \cdot \Phi_{sq}$  (III.21)<br>
trimer cette tension en fonction de deux grandeurs utiles à la maitrise *Commande du système de stockage*<br>*V<sub>sd</sub>* =  $R_s \dot{i}_{sd} + \frac{d}{dt} \cdot \Phi_{sd} - \omega_s \Phi_{sq}$  (III.21)<br>primer cette tension en fonction de deux grandeurs utiles à la maitrise Commande du système de stockage<br>  $= R_s \cdot i_{sd} + \frac{d}{dt} \cdot \Phi_{sd} - \omega_s \cdot \Phi_{sq}$  (III.21)<br>
mer cette tension en fonction de deux grandeurs utiles à la maitrise Nous allons exprimer cette tension en fonction de deux grandeurs utiles à la maitrise Chapitre III :<br> **Commande du système de stockage<br>
<b>1.6 Le découplage**<br>  $\checkmark$  **Pour**  $V_{sd}$ <br>  $V_{sd} = R_r f_{sd} + \frac{d}{dt} \Phi_{sd} - \omega_r \Phi_{sq}$  (III.21)<br>
Nous allons exprimer cette tension en fonction de deux grandeurs utiles à la maitri  $\begin{aligned} V_{sd} &= R_s \cdot i_{sd} + \frac{d}{dt} \cdot \Phi_{sd} - \omega_s \cdot \Phi_{sq} \end{aligned}$ <br>
primer cette tension en fonction de deux grandeurs utiles à la <br>  $\begin{aligned} V_{sd} &= \frac{\left[1 + P \cdot \tau_r\right]}{M} \cdot \Phi_r \end{aligned}$ Commande du système de stockage<br>  $= R_x i_{sd} + \frac{d}{dt} \Phi_{sd} - \omega_s \Phi_{sq}$  (III.21)<br>
mer cette tension en fonction de deux grandeurs utiles à la maitrise<br>  $= \frac{\left[1 + P_{,r} \right]}{M}$ . (III.22) **1.6 1.e découplage**<br>  $V_{ad} = R_x I_{ad} + \frac{d}{dt} A_{bd} - \omega_t A_{bd}$  (III.21)<br>
Nous allons exprimer cette tension en fonction de deux grandeurs utiles à la maitrise<br>
du couple $(\Phi_x, i_{xy})$ .<br>  $I_{ad} = \frac{\left[1 + P_{cd} I_{cd}\right]}{M} \Phi_x$  (III.22)<br>
D'aut  $\int_{sd} + \frac{d}{dt} \Phi_{sd} - \omega_s \Phi_{sq}$  (III.21)<br>
ette tension en fonction de deux grandeurs utiles à la maitrise<br>  $\frac{P.\tau_r}{M} \Phi_r$  (III.22)<br>  $\int_{sd} \frac{1}{t_{sd}t} + M \dot{J}_{sd}$  (III.23)<br>  $\begin{bmatrix} \Phi_r - M \dot{J}_{sd} \end{bmatrix}$  (III.24) mer cette tension en fonction de deux grandeurs utiles à la i $= \frac{\left[1 + P_{\cdot} r_{r}\right]}{M} \cdot \Phi_{r}$ <br> *sd* =  $L_{s} \cdot i_{sd} + M \cdot i_{rd}$ <br>  $r_{r} = L_{r} \cdot i_{rd} + M \cdot i_{sd}$  $i_{sd} + \frac{d}{dt} \Phi_{sd} - \omega_s \Phi_{sq}$  (III.21)<br>
cette tension en fonction de deux grandeurs utiles à la maitrise<br>  $+\frac{P.\tau_s}{M} \Phi_r$  (III.22)<br>  $L_s i_{sd} + M.i_{rd}$  (III.23)<br>  $L_s i_{sd} + M.i_{rd}$  (III.23)  $L_s I_{ud} + \frac{d}{dt} \cdot \Phi_{sd} - \omega_s \cdot \Phi_{sq}$  (III.21)<br>
cette tension en fonction de deux grandeurs utiles à la maitrise<br>  $\frac{1 + P \cdot \tau}{M} \cdot \Phi_r$  (III.22)<br> *L*<sub>s</sub> *i<sub>nd</sub>* + *M i<sub>nd</sub>*<br> *L<sub>s</sub> i<sub>nd</sub>* + *M i<sub>nd</sub>*<br>
(III.23)<br> *L<sub>r</sub> i<sub>nd</sub>* + Commande du système de stockage<br>  $V_{sd} = R_s I_{sd} + \frac{d}{dt} \cdot \Phi_{sd} - \omega_s \Phi_{sq}$  (III.21)<br>
primer cette tension en fonction de deux grandeurs utiles à la maitrise<br>  $I_{sd} = \frac{\left[1 + P_{s}r_{s}\right]}{M} \cdot \Phi_{r}$  (III.22)<br>  $\Phi_{sd} = I_{s}I_{sd} + M I_{sd}$  $V_{sd} = R_s I_{sd} + \frac{d}{dt} \Phi_{sd} - \omega_s \Phi_{sq}$  (III.21)<br>
primer cette tension en fonction de deux grandeurs utiles à la maitrise<br>  $I_{sd} = \frac{\left[1 + P_{,s}T_{,s}\right]}{M} \Phi_{,s}$  (III.22)<br>  $\oint \Phi_{sd} = L_s I_{sd} + M I_{sd}$  (III.23)  $\mathcal{F}_{sd} = R_s i_{sd} + \frac{x}{dt} \Phi_{sd} - \omega_s \Phi_{sd}$  (III.21)<br>
primer cette tension en fonction de deux grandeurs utiles à la maitrise<br>  $I_{sd} = \frac{\left[1 + P_s r_s\right]}{M} \Phi_r$  (III.22)<br>  $\Phi_{sd} = L_s i_{sd} + M i_{sd}$  (III.23)<br>  $\Phi_r = L_r i_{rd} + M i_{sd}$  (III.23)<br>  $V_{\omega i} = R_i I_{s,i} + \frac{d}{dt} \cdot \Phi_{\omega i} - \omega_s \cdot \Phi_{\omega q}$  (III.21)<br>
primer cette tension en fonction de deux grandeurs utiles à la maitrise<br>  $I_{\omega i} = \frac{\left[1 + P \cdot \tau_r\right]}{M} \cdot \Phi_r$  (III.22)<br>  $\oint \Phi_{\omega i} = I_{s,i} I_{s,i} + M I_{s,i}$  (III.23)<br>  $\Phi_{\omega}$ =  $R_s \dot{I}_{sd} + \frac{d}{dt} \Phi_{sd} - \omega_s \Phi_{sq}$  (III.21)<br>
mer cette tension en fonction de deux grandeurs utiles à la maitrise<br>
=  $\frac{[1 + P \cdot r_s]}{M} \cdot \Phi_r$  (III.22)<br>  $\omega_s = L_s \dot{I}_{sd} + M \dot{I}_{sd}$  (III.23)<br>  $\sigma_r = L_r \dot{I}_{sd} + M \dot{I}_{sd}$  (III.23)<br> primer cette tension en fonction de deux grandeurs utiles à la maitrise<br>  $I_{\rm at} = \frac{[1+P.\tau_{c}]}{M} \Phi_{r}$  (III.22)<br>  $\Phi_{\rm at} = L_{s}I_{\rm at} + M I_{\rm at}$  (III.23)<br>  $i_{\rm at} = \frac{1}{L_{s}} [ \Phi_{r} - M I_{\rm at} ]$  (III.24)<br>  $\Phi_{\rm at} = L_{s}I_{\rm at} + \frac{M$ 

$$
I_{sd} = \frac{\left[1 + P.\tau_r\right]}{M}.\Phi_r \tag{III.22}
$$

$$
I_{sd} = \frac{\left[1 + P.\tau_r\right]}{M}.\Phi_r
$$
\n(III.22)\n
$$
\oint_{sd} = L_s \dot{i}_{sd} + M \dot{i}_{rd}
$$
\n
$$
\Phi_r = L_r \dot{i}_{rd} + M \dot{i}_{sd}
$$
\n(III.23)

On obtient :

$$
i_{rd} = \frac{1}{L_r} \left[ \Phi_r - M \, i_{sd} \right] \tag{III.24}
$$

$$
\Phi_{sd} = L_s \dot{i}_{sd} + \frac{M}{L_r} \left[ \Phi_r - M \dot{i}_{sd} \right]
$$
\n(III.25)

$$
I_{sd} = \frac{\left[1 + P_{,\mathcal{I}_r}\right]}{M} \Phi_r \qquad (III.22)
$$
\n
$$
\begin{cases}\n\Phi_{sd} = L_s \dot{I}_{sd} + M \dot{I}_{sd} \\
\Phi_r = L_r \dot{I}_{rd} + M \dot{I}_{sd}\n\end{cases} \qquad (III.23)
$$
\n
$$
\dot{I}_{rd} = \frac{1}{L_r} \left[\Phi_r - M \dot{I}_{sd}\right] \qquad (III.24)
$$
\n
$$
\Phi_{sd} = L_s \dot{I}_{sd} + \frac{M}{L_r} \left[\Phi_r - M \dot{I}_{sd}\right] \qquad (III.25)
$$
\n
$$
\Phi_{sd} = \left[1 - \frac{M^2}{L_r \dot{I}_{s}}\right] L_s \dot{I}_{sd} + \frac{M}{L_r} \Phi_r \qquad (III.26)
$$
\n
$$
\Phi_{sd} = L_s \sigma \dot{I}_{sd} + \frac{M}{L_r} \Phi_r \qquad (III.27)
$$
\n
$$
\sigma = 1 - \frac{M^2}{L_r \dot{I}_{s}} \qquad (III.28)
$$

$$
\Phi_{sd} = L_s . \sigma . i_{sd} + \frac{M}{L_r} . \Phi_r \tag{III.27}
$$

Avec :

$$
\sigma = 1 - \frac{M^2}{L_r L_s} \tag{III.28}
$$

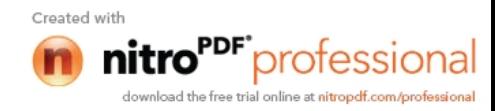

$$
\begin{aligned}\n\left[\Phi_{sq} = L_s \cdot i_{sq} + M \cdot i_{rq}\right] \left[\Phi_{rq} = L_r \cdot i_{rq} + M \cdot i_{sq} = 0\right] \\
\left[\Phi_{rq} = L_r \cdot i_{rq} + M \cdot i_{sq} = 0\n\end{aligned}
$$
\n(III.29)\n  
\n
$$
i_{rq} = -\frac{M}{L_r} \cdot i_{sq}
$$
\n(III.30)\n  
\n
$$
\Phi = L \left[1 - \frac{M^2}{L_r}\right] i
$$
\n(III.31)

$$
i_{rq} = -\frac{M}{L_r} i_{sq} \tag{III.30}
$$

$$
Commonade du système de stockage
$$
\n
$$
\begin{cases}\n\Phi_{sq} = L_s . i_{sq} + M . i_{rq} \\
\Phi_{rq} = L_r . i_{rq} + M . i_{sq} = 0\n\end{cases}
$$
\n(III.29)\n
$$
i_{rq} = -\frac{M}{L_r} . i_{sq} \qquad (III.30)
$$
\n
$$
\Phi_{sq} = L_s \cdot \left[1 - \frac{M^2}{L_r . L_s}\right] i_{sq} \qquad (III.31)
$$
\n
$$
\Phi_{sq} = L_s . \sigma . i_{sq} \qquad (III.32)
$$
\n
$$
V_{sd} = R_s . i_{sd} + \frac{d}{dt} \left[L_s . \sigma . i_{sq} + \frac{M}{L_r} . \Phi_r\right] - \omega_s . L_s . \sigma . i_{sq} \qquad (III.33)
$$
\n
$$
\text{mation de Laplace :}
$$
\n
$$
s_{sd} I_{sd} + P \cdot \left[L_s . \sigma . I_{sd} + \frac{M}{L_r} . \Phi_r\right] - \omega_s . L_s . \sigma . I_{sq} \qquad (III.34)
$$

$$
\Phi_{sq} = L_s . \sigma . i_{sq} \tag{III.32}
$$

$$
V_{sd} = R_s \dot{i}_{sd} + \frac{d}{dt} \left[ L_s \sigma \dot{i}_{sq} + \frac{M}{L_r} \Phi_r \right] - \omega_s L_s \sigma \dot{i}_{sq}
$$
 (III.33)

$$
\begin{aligned}\n\begin{cases}\n\Phi_{sq} &= L_s \cdot i_{sq} + M \cdot i_{rq} \\
\Phi_{rq} &= L_s \cdot i_{rq} + M \cdot i_{sq} = 0\n\end{cases}\n\end{aligned}\n\tag{III.29}
$$
\n
$$
i_{rq} = -\frac{M}{L_r} i_{sq} \tag{III.30}
$$
\n
$$
\Phi_{sq} = L_s \cdot \left[ 1 - \frac{M^2}{L_r \cdot L_s} \right] i_{sq} \tag{III.31}
$$
\n
$$
\Phi_{sq} = L_s \cdot \sigma i_{sq} \tag{III.32}
$$
\n
$$
V_{sd} = R_s \cdot i_{sd} + \frac{d}{dt} \left[ L_s \cdot \sigma i_{sq} + \frac{M}{L_r} \cdot \Phi_r \right] - \omega_s L_s \cdot \sigma i_{sq} \tag{III.33}
$$
\nA partir de la transformation de Laplace :\n
$$
V_{sd} = R_s \cdot I_{sd} + P \cdot \left[ L_s \cdot \sigma I_{sd} + \frac{M}{L_r} \cdot \Phi_r \right] - \omega_s L_s \cdot \sigma I_{sq} \tag{III.34}
$$
\n
$$
V_{sd} = R_s \cdot \frac{\left[ 1 + P \cdot \tau_r \right]}{M} \cdot \Phi_r + L_s \cdot \sigma_r P \cdot \frac{\left[ 1 + P \cdot \tau_r \right]}{M} \cdot \Phi_r + \frac{M}{L_r} \Phi_r \cdot P - \omega_s L_s \cdot \sigma I_{sq} \tag{III.35}
$$
\n
$$
V_{sd} = \left[ (R_s + L_s \cdot \sigma_r P) \cdot \frac{\left[ 1 + P \cdot \tau_r \right]}{M} + \frac{M}{L_r} P \right] \cdot \Phi_r - \omega_s L_s \cdot \sigma I_{sq} \tag{III.36}
$$

$$
V_{sd} = R_s \cdot \frac{\left[1 + P_{\cdot} \tau_r\right]}{M} \cdot \Phi_r + L_s \cdot \sigma \cdot P \cdot \frac{\left[1 + P_{\cdot} \tau_r\right]}{M} \cdot \Phi_r + \frac{M}{L_r} \cdot \Phi_r \cdot P - \omega_s \cdot L_s \cdot \sigma \cdot I_{sq} \tag{III.35}
$$

$$
i_{eq} = -\frac{1}{I_{\varphi}}i_{eq}
$$
\n(HI.30)  
\n
$$
\Phi_{sq} = L_{s} \left[ 1 - \frac{M^{2}}{L_{\tau} L_{s}} \right] i_{eq}
$$
\n(HI.31)  
\n
$$
\Phi_{sq} = L_{s} \sigma i_{eq}
$$
\n(HI.32)  
\n
$$
V_{sd} = R_{s} i_{sd} + \frac{d}{dt} \left[ L_{s} \sigma i_{sq} + \frac{M}{L_{\tau}} \Phi_{\tau} \right] - \omega_{s} L_{s} \sigma i_{sq}
$$
\n(HI.33)  
\ntransformation de Laplace :  
\n
$$
V_{sd} = R_{s} I_{sd} + P \left[ L_{s} \sigma I_{sd} + \frac{M}{L_{\tau}} \Phi_{\tau} \right] - \omega_{s} L_{s} \sigma I_{sq}
$$
\n(HI.34)  
\n
$$
V_{sd} = R_{s} \frac{\left[ 1 + P_{s} \tau_{s} \right]}{M} \Phi_{\tau} + L_{s} \sigma_{s} P_{s} \frac{\left[ 1 + P_{s} \tau_{s} \right]}{M} \Phi_{\tau} + \frac{M}{L_{\tau}} \Phi_{\tau} P - \omega_{s} L_{s} \sigma I_{sq} \quad (III.35)
$$
\n
$$
V_{sd} = \left[ (R_{s} + L_{s} \sigma_{s} P) \frac{\left[ 1 + P_{s} \tau_{s} \right]}{M} + \frac{M}{L_{\tau}} P \right] \Phi_{\tau} - \omega_{s} L_{s} \sigma_{s} I_{sq} \quad (III.36)
$$
\n
$$
V_{sq} = R_{s} i_{sq} + \frac{d}{dt} \Phi_{sq} + \omega_{s} \Phi_{sd}
$$
\n(HI.37)  
\n
$$
V_{sq} = R_{s} i_{sq} + \frac{d}{dt} \Phi_{sq} + \omega_{s} \Phi_{sd}
$$
\n
$$
V_{sq} = R_{s} i_{sq} + \frac{d}{dt} \left[ L_{s} \sigma i_{sq} \right] + \omega_{s} \left[ L_{s} \sigma i_{sd} + \frac{M}{L_{\tau}} \Phi_{\tau} \right]
$$
\n
$$
V_{sq} = R_{s} I_{sq} + L_{s} \sigma I_{sq} P + \
$$

 $\checkmark$  **Pour**  $V_{sq}$ 

$$
V_{sq} = R_s \dot{I}_{sq} + \frac{d}{dt} \Phi_{sq} + \omega_s \Phi_{sd} \tag{III.37}
$$

$$
V_{sq} = R_s \dot{I}_{sq} + \frac{d}{dt} \cdot \Phi_{sq} + \omega_s \cdot \Phi_{sd}
$$
(III.37)  

$$
V_{sq} = R_s \dot{I}_{sq} + \frac{d}{dt} \cdot \left[ L_s \cdot \sigma \dot{I}_{sq} \right] + \omega_s \cdot \left[ L_s \cdot \sigma \dot{I}_{sd} + \frac{M}{L_r} \cdot \Phi_r \right]
$$
(III.38)  

$$
V_{sq} = R_s \cdot I_{sq} + L_s \cdot \sigma \cdot I_{sq} \cdot P + \omega_s \cdot \left[ L_s \cdot \sigma \cdot \frac{\left[1 + P \cdot \tau_r\right]}{M} \cdot \Phi_r + \frac{M}{L_r} \cdot \Phi_r \right]
$$
(III.39)

$$
V_{sq} = R_s I_{sq} + L_s \sigma I_{sq} P + \omega_s \left[ L_s \sigma \cdot \frac{\left[1 + P \cdot \tau_r\right]}{M} \cdot \Phi_r + \frac{M}{L_r} \cdot \Phi_r \right]
$$
(III.39)

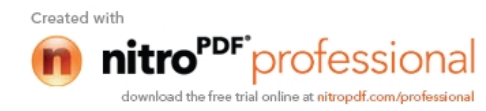

**Commande du système de stockage**

\n
$$
V_{sq} = [R_s + L_s \sigma.P]J_{sq} + \omega_s \left[ L_s \sigma \frac{[1 + P.\tau_r]}{M} + \frac{M}{L_r} P \right] \Phi_r
$$
\n(III.40)

\n**narque que même si on orienter le flux, les deux axes directes et quadratiques**

\n**Pour cela on fait le découplage par la méthode suivante**

\n**6.** 
$$
A \left[ V_s + P I_s \right]
$$
\n(III.41)

On remarque que même si on orienter le flux, les deux axes directes et quadratiques

$$
\Phi_r = A \left[ V_{sd} + B \cdot I_{sq} \right] \tag{III.41}
$$

$$
I_{sq} = C \left[ V_{sq} - D \Phi_r \right] \tag{III.42}
$$

| Chapter III :                                                                                                    | Commande du système de stockage |     |
|----------------------------------------------------------------------------------------------------|---------------------------------|-----|
| $V_{sq} = [R_s + L_s \sigma.P] I_{sq} + \omega_s \left[ L_s \sigma. \frac{[1 + P. \tau_s]}{M} + \frac{M}{L_s} P \right] \Phi_r$                             | (III.40)                        |     |
| On remarque que même si on orienter le flux, les deux axes directes et quadratiques sont couplés. Pour cela on fait le découplage par la méthode suivante : |                                 |     |
| $\Phi_r = A. [V_{sd} + B. J_{sq}]$                                                                                                    | (III.41)                        |     |
| $I_{sq} = C. [V_{sq} - D. \Phi_r]$                                                                                                    | (III.42)                        |     |
| $A = \frac{1}{\left[ (R_s + \sigma L_s.P). \frac{(1 + \tau_s.P)}{M} + \frac{M}{L_s.P} \right]}$                                                             | (III.43)                        |     |
| $B = \omega_s \sigma . L_s$                                                                                                    | (III.44)                        |     |
| $C = \frac{1}{(R_s + \sigma . L_s.P)}$                                                                                                    | (III.45)                        |     |
| $D = \omega_s \left[ \sigma . L_s \frac{(1 + \tau_s.P)}{M} + \frac{M}{L_s} \right]$                                                                         | (III.46)                        |     |
| La figure montre le schéma de découplage.                                                                                                    |                                 |     |
| $V_s$                                                                                                    | → A                             | → A |

$$
B = \omega_s . \sigma . L_s \tag{III.44}
$$

$$
C = \frac{1}{\left(R_s + \sigma.L_s.P\right)}\tag{III.45}
$$

$$
D = \omega_s \left[ \sigma \cdot L_s \cdot \frac{\left(1 + \tau_r \cdot P\right)}{M} + \frac{M}{L_r} \right] \tag{III.46}
$$

La figure montre le schéma de découplage.

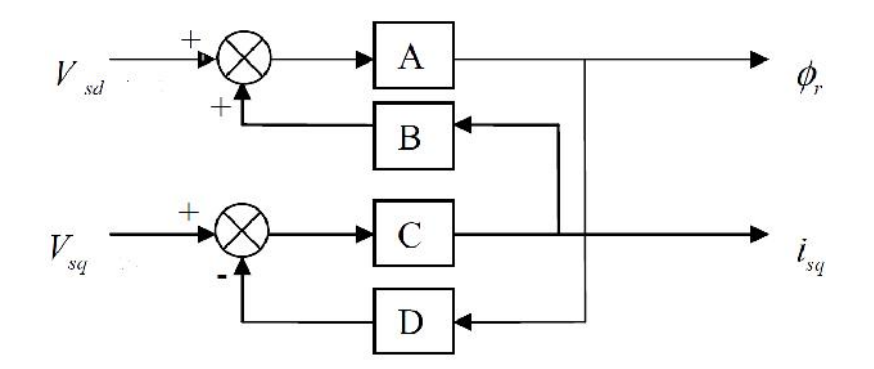

**Figure (III.2)** : Schéma de découplage.

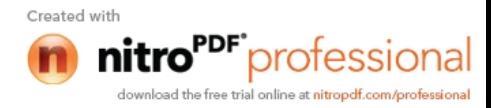

# **II Calcul de régulateur PI**

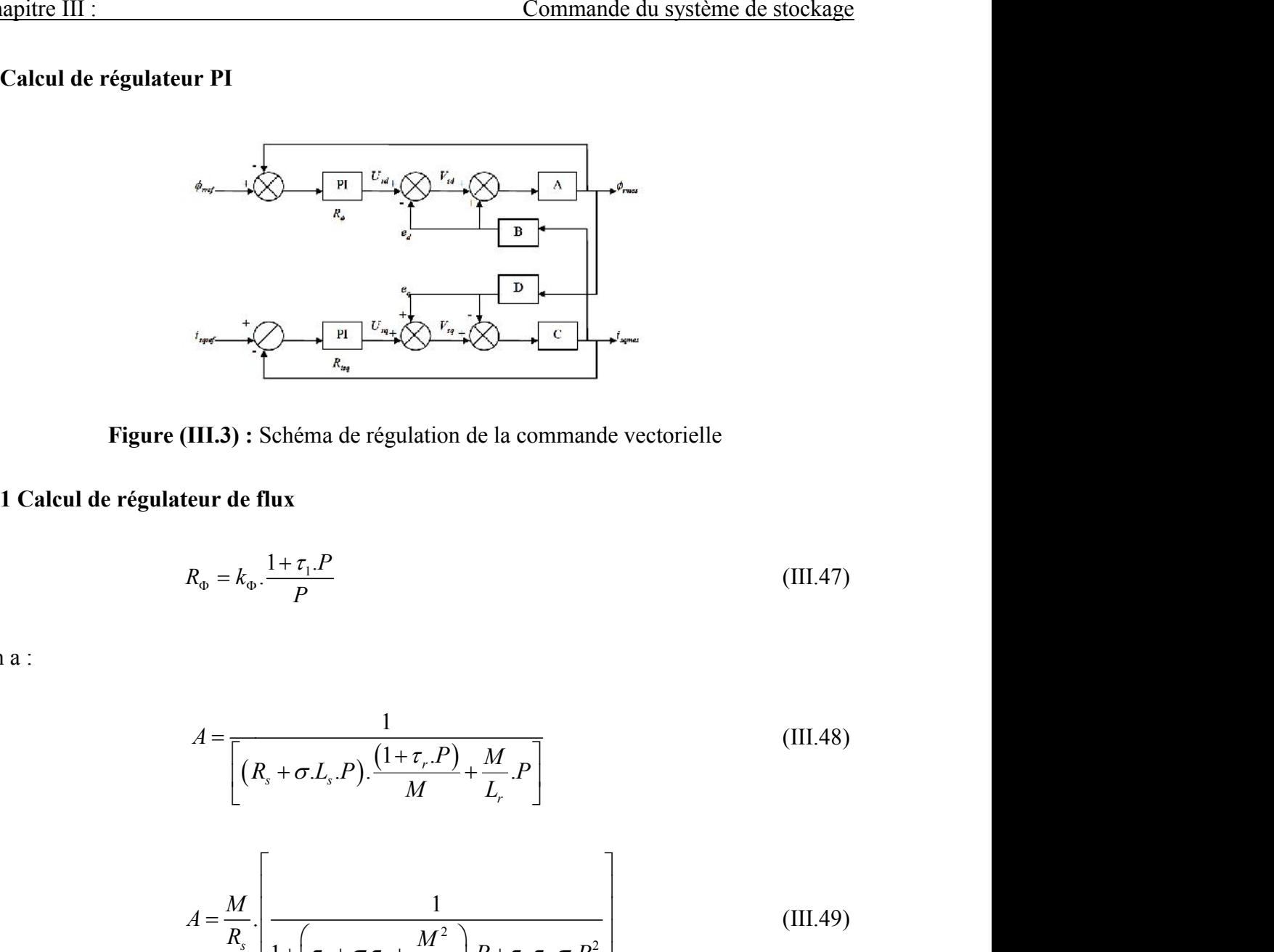

**Figure (III.3) :** Schéma de régulation de la commande vectorielle

# **II.1 Calcul de régulateur de flux**

$$
R_{\Phi} = k_{\Phi} \cdot \frac{1 + \tau_1 \cdot P}{P} \tag{III.47}
$$

On a : On a

$$
R_{\Phi} = k_{\Phi} \cdot \frac{1 + \tau_1 \cdot P}{P}
$$
\n(III.47)\n
$$
A = \frac{1}{\left[ \left( R_s + \sigma \cdot L_s \cdot P \right) \cdot \frac{\left( 1 + \tau_r \cdot P \right)}{M} + \frac{M}{L_r} \cdot P \right]}
$$
\n(III.48)

$$
A = \frac{M}{R_v} \left[ \frac{1}{(t_r + \sigma_{.} t_s + \frac{M^2}{L_v})} \right]
$$
  
\n(III.3): Schéma de régulation de la commande vectorielle  
\neur de flux  
\n
$$
R_{\phi} = k_{\phi} \cdot \frac{1 + \tau_{1} P}{P}
$$
\n(III.47)  
\n
$$
A = \frac{1}{\left[ (R_s + \sigma_{.} L_s P) \cdot \frac{(1 + \tau_{r} P)}{M} + \frac{M}{L_r} P \right]}
$$
\n(III.48)  
\n
$$
A = \frac{M}{R_s} \left[ \frac{1}{1 + \left( \tau_{r} + \sigma_{.} \tau_{s} + \frac{M^2}{L_r R_s} \right) P + \tau_{r} \cdot \tau_{s} \sigma_{.} P^2} \right]
$$
\n(III.49)  
\n
$$
A = \frac{M}{R_s} \cdot \left[ \frac{1}{(1 + \tau_{1} P) \cdot (1 + \tau_{2} P)} \right]
$$
\n(III.50)  
\n
$$
\tau_{2} = \frac{\left( \tau_{r} + \sigma_{.} \tau_{s} + \frac{M^2}{L_r R_s} \right)}{(\tau_{r} \cdot \tau_{s} \sigma + 1)} \cdot \tau_{r} \cdot \tau_{s} \sigma}
$$
\n(III.51)

$$
A = \frac{M}{R_s} \left[ \frac{1}{(1 + \tau_1 P) \cdot (1 + \tau_2 P)} \right]
$$
(III.50)

Avec

$$
R_s \left[ 1 + \left( \tau_r + \sigma \tau_s + \frac{M^2}{L_r R_s} \right) P + \tau_r \tau_s \sigma P^2 \right]
$$
\n
$$
A = \frac{M}{R_s} \left[ \frac{1}{\left( 1 + \tau_1 P \right) \cdot \left( 1 + \tau_2 P \right)} \right]
$$
\n(III.50)\n
$$
\tau_2 = \frac{\left( \tau_r + \sigma \cdot \tau_s + \frac{M^2}{L_r R_s} \right)}{\left( \tau_r \cdot \tau_s \cdot \sigma + 1 \right)} \cdot \tau_r \cdot \tau_s \cdot \sigma
$$
\n(III.51)

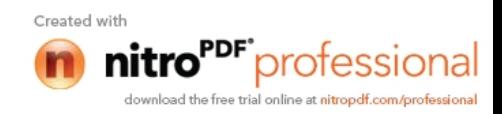

$$
M_{\tau} = \frac{\left(\tau_r + \sigma \tau_s + \frac{M^2}{L_r \cdot R_s}\right)}{\left(\tau_r \cdot \tau_s \cdot \sigma + 1\right)}
$$
\n
$$
\tau_s = \frac{L_s}{R_s}
$$
\n(III.52)\n
$$
\tau_r = \frac{L_r}{R_r}
$$
\n(III.53)\n
$$
\sigma = 1 - \frac{M^2}{L_r \cdot L_s}
$$
\n(III.54)\n
$$
\sigma = 1 - \frac{M^2}{L_r \cdot L_s}
$$
\n(III.55)\n
$$
\tau_s = \frac{M}{R_s} \cdot \frac{1}{\left(1 + \tau_2 \cdot P\right)} \cdot \frac{k_{\Phi}}{P} = \frac{k}{\left(1 + \tau_2 \cdot P\right) \cdot P}
$$
\n(III.56)\n
$$
k = \frac{k_{\Phi} \cdot M}{R_s}
$$
\n(III.57)

$$
(\tau_r.\tau_s.\sigma + 1)
$$
  
\n
$$
\tau_s = \frac{L_s}{R_s}
$$
 (III.53)  
\n
$$
\tau_r = \frac{L_r}{R_r}
$$
 (III.54)  
\n
$$
\sigma = 1 - \frac{M^2}{L_r.L_s}
$$
 (III.55)  
\nur de façon a compensate de temps dominantes  $\tau_1$ 

$$
\tau_r = \frac{L_r}{R_r} \tag{III.54}
$$

$$
\sigma = 1 - \frac{M^2}{L_r L_s} \tag{III.55}
$$

On adapte ce correcteur de façon a compensé la constante de temps dominantes  $\tau_1$ 

$$
\tau_r = \frac{E_r}{R_r}
$$
\n(III.54)  
\n
$$
\sigma = 1 - \frac{M^2}{L_r \cdot L_s}
$$
\n(III.55)  
\n
$$
R_{\Phi} \cdot A = \frac{M}{R_s} \cdot \frac{1}{(1 + \tau_2 P)} \cdot \frac{k_{\Phi}}{P} = \frac{k}{(1 + \tau_2 P) \cdot P}
$$
\n(III.56)  
\n
$$
k = \frac{k_{\Phi} \cdot M}{R_s}
$$
\n(III.57)

$$
k = \frac{k_{\Phi} M}{R_s} \tag{III.57}
$$

$$
\tau_{s} = \frac{L_{s}}{R_{s}}
$$
\n(III.53)  
\n
$$
\tau_{r} = \frac{L_{r}}{R_{r}}
$$
\n(III.54)  
\n
$$
\sigma = 1 - \frac{M^{2}}{L_{r}L_{s}}
$$
\n(III.55)  
\n
$$
\sigma_{r} = \frac{M}{R_{r}}
$$
\n(III.56)  
\n
$$
R_{\omega}A = \frac{M}{R_{r}} \cdot \frac{1}{(1 + \tau_{2}.P)} \cdot \frac{k_{\omega}}{P} = \frac{k}{(1 + \tau_{2}.P).P}
$$
\n(III.57)  
\n
$$
k = \frac{k_{\omega}M}{R_{s}}
$$
\n(III.58)  
\n
$$
\frac{\Phi_{r_{\text{max}}}}{\Phi_{r_{\text{ref}}}} = \frac{\frac{k}{(1 + \tau_{2}.P).P}}{1 + \frac{k}{(1 + \tau_{2}.P).P}} = \frac{1}{1 + 2\alpha \cdot \tau_{\omega}.P + \tau_{\omega}.P^{2}}
$$
\n(III.58)  
\n
$$
\tau_{\omega} = \sqrt{\frac{\tau_{2}}{k}}
$$
\n(III.59)  
\n
$$
\sigma_{\omega} = \frac{1}{2\sqrt{k \cdot \tau_{2}}}
$$
\n(III.60)

Avec :

$$
\tau_{\Phi} = \sqrt{\frac{\tau_2}{k}} \tag{III.59}
$$

$$
\alpha = \frac{1}{2\sqrt{k\tau_2}}
$$
(III.60)

$$
k = \frac{1}{4 \cdot \alpha^2 \cdot \tau_2} \tag{III.61}
$$

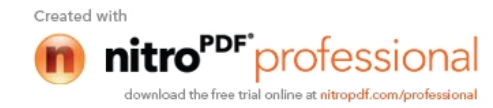

En imposant α=1 on aura la réponse la plus rapide et sans dépassement d'où :

Commande du système de stockage

\nura la réponse la plus rapide et sans dépassement d'où :

\n
$$
k = \frac{1}{4 \cdot \tau_2}
$$
\n(III.62)

\n
$$
k_{\Phi} = \frac{k \cdot R_s}{M}
$$
\n(III.63)

\nteur de courant

\n
$$
R_{\Phi} = \frac{1 + \tau \cdot P}{M}
$$
\n(III.64)

On aura donc :

$$
k_{\Phi} = \frac{k \cdot R_s}{M} \tag{III.63}
$$

## **II.2 Calcul de régulateur de courant**

$$
4.7_{2}
$$
\n
$$
i_{\Phi} = \frac{k.R_s}{M}
$$
\n(III.63)\n  
\n
$$
R_{isq} = k_{isq} \cdot \frac{1 + \tau.P}{P}
$$
\n(III.64)\n  
\n
$$
C = \frac{1}{\sqrt{1 - \frac{1}{\sqrt{1 - \frac{1}{\
$$

| Commande du système de stockage                                                                                |          |
|----------------------------------------------------------------------------------------------------|----------|
| ura la réponse la plus rapide et sans dépassement d'où :                                                       |          |
| $k = \frac{1}{4 \cdot \tau_2}$                                                                                 | (III.62) |
| $k_{\Phi} = \frac{k \cdot R_s}{M}$                                                                             | (III.63) |
| teur de courant                                                                                                |          |
| $R_{\text{lag}} = k_{\text{lag}} \cdot \frac{1 + \tau \cdot P}{P}$                                             | (III.64) |
| $C = \frac{1}{R_s + \sigma \cdot L_s \cdot P} = \frac{1}{R_s} \cdot \frac{1}{1 + \sigma \cdot \tau_s \cdot P}$ | (III.65) |
| $\tau = \sigma \cdot \tau_s$                                                                                   | (III.66) |
| $R_{\text{lag}} \cdot C = \frac{k_{\text{lag}}}{R_s \cdot P} = \frac{k}{P}$                                    | (III.66) |
| $k' = \frac{k_{\text{lag}}}{R_s}$                                                                              | (III.67) |
| $k' = \frac{k_{\text{lag}}}{R_s}$                                                                              | (III.68) |
| $t_{\text{agency}} = \frac{1}{1 + \tau_q \cdot P}$                                                             | (III.69) |
| $\tau_q = \frac{1}{k'}$                                                                                        | (III.70) |

$$
\tau = \sigma \tau_s \tag{III.66}
$$

$$
R_{isq}.C = \frac{k_{isq}}{R_s.P} = \frac{k'}{P}
$$
\n(III.67)

$$
R_{isq}.C = \frac{k_{isq}}{R_s.P} = \frac{k'}{P}
$$
(III.67)  

$$
k' = \frac{k_{isq}}{R_s}
$$
(III.68)  

$$
\frac{i_{sqmes}}{i_{sqref}} = \frac{1}{1 + \tau_q.P}
$$
(III.69)  

$$
\tau_q = \frac{1}{k!}
$$
(III.70)

$$
\frac{i_{\text{sgmes}}}{i_{\text{sgref}}} = \frac{1}{1 + \tau_q \cdot P}
$$
\n(III.69)\n
$$
\tau_q = \frac{1}{k'}
$$
\n(III.70)\ns pettte constante de temps de ce système  $\tau_q = \frac{1}{10} \cdot \tau_s$  :\n
$$
k' = \frac{1}{10} \tag{III.71}
$$

$$
\tau_q = \frac{1}{k},\tag{III.70}
$$

En impose  $\tau_q$  <<la plus petite constante de temps de ce système  $\tau_q = \frac{1}{10}$  $1<sub>z</sub>$ 

$$
k' = \frac{1}{\tau_q} \tag{III.71}
$$

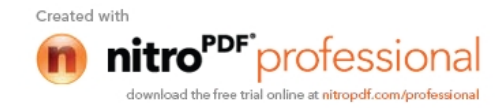

Donc on aura :

$$
k_{\text{isq}} = \frac{R_{\text{s}}}{\tau_{\text{q}}} \tag{III.72}
$$

# **III Contrôle du SISE associe au générateur éolien III.1 Introduction sur le contrôle du SISE associe au générateur éolien**

Dans tous les systèmes générateurs de puissance électrique soit le réseau de distribution d'électricité ou bien avec un générateur éolien, la puissance fournie n'est pas toujours stable [1,9]. Car il existe des phénomènes non désirés au sein des réseaux de distribution d'énergie électrique. Cela exige une présence d'un ou plusieurs dispositifs de stockage afin d'assurer une alimentation sans coupure. en prenant exemple un générateur éolien qui génère une puissance variable cause du aux variations de la vitesse du vent, comme montré dans figure [III.4].ce qui amène a stocker le surplus d'énergie et la déstocker au déficit d'énergie.

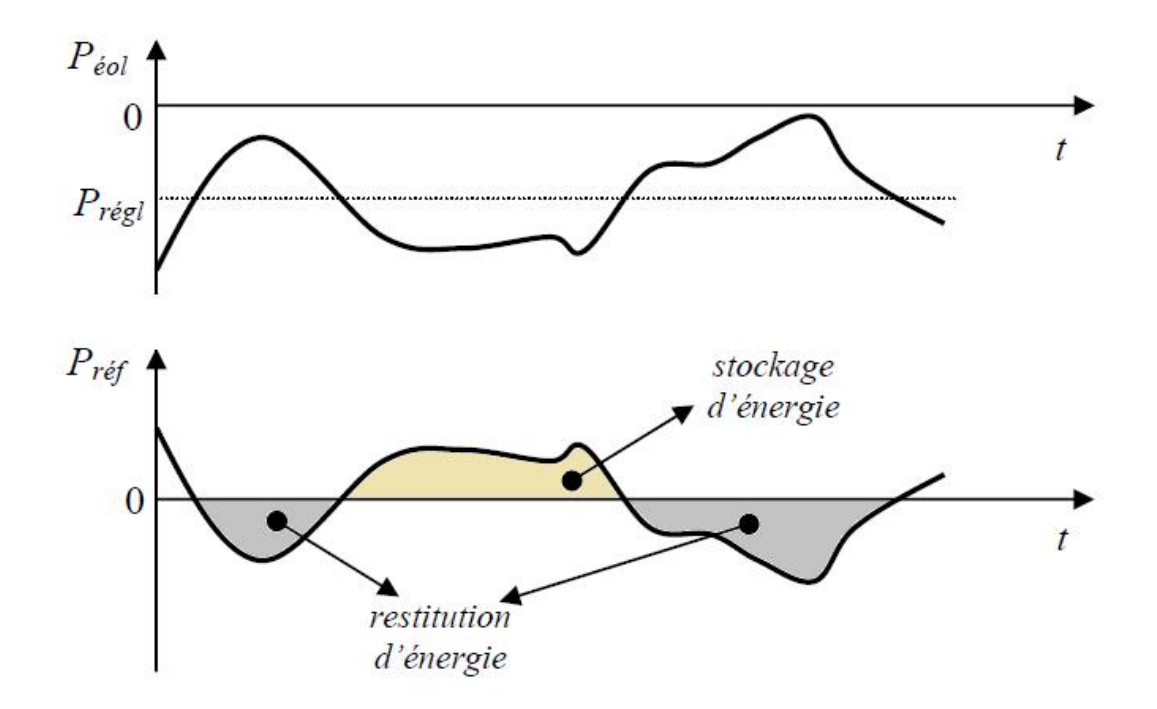

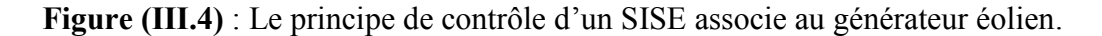

$$
P_{ref} = P_{reg} - P_{eol} \tag{III-73}
$$

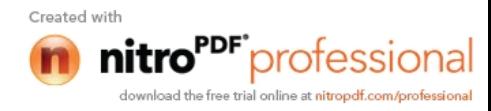
#### **III.2 Calcul de la vitesse de référence**

L'énergie est l'intégrale de la puissance en fonction du temps, Donc, en intégrant la puissance de référence déterminée par (III.73) on obtient une énergie. En faisant la somme de cette énergie avec l'énergie stockée dans le volant d'inertie, on obtient l'énergie de référence pour le SISE [15] : **the article is a reference**<br> **the article is a reference**<br> **the article is a reference**<br> **i f** *t* **<b>***ref* **e** *e*<br> **i** *ref* **e** *f c*<br> **i** *ref* **e** *F f f*<br> *i*<br> *ref* **e** *F f f* **Example 3**<br> **EXECUTE:**<br> **EXECUTE:**<br> **EXECUTE:**<br> **EXECUTE:**<br> **EXECUTE:**<br> **EXECUTE:**<br> **EXECUTE:**<br> **EXECUTE:**<br> **EXECUTE:**<br> **EXECUTE:**<br> **EXECUTE:**<br> **EXECUTE:**<br>  $E_{ref} = E_c^{t1} + \int_{t_1}^{t_2} P_{ref} dt$ <br> **EXECUTE:**<br> **EXECUTE:**<br> **EXECUT** Tintégrale de la puissance en fonction du temps, Donc, en intégrant la déterminée par (III.73) on obtient une énergie. En faisant la somme de<br>
ergie stockée dans le volant d'inertie, on obtient l'énergie de référence<br>  $E_{$ 

$$
E_{ref} = E_c^{t1} + \int_{t1}^{t2} P_{ref} dt
$$
 (III.74)

 $E_c^{t1}$ : Représente l'énergie initial du volant d'inertie.

Remplaçant l'expression (III.74) dans (II.1), on obtient la vitesse de référence pour le volant d'inertie et, implicitement, pour la machine électrique du SISE :

$$
\Omega_{ref} = \sqrt{\frac{2.E_{\text{cref}}}{J}} \tag{III.75}
$$

La vitesse de référence est limitée afin de maintenir la MAS dans la zone de fonctionnement à puissance constante et ne pas dépasser la vitesse maximale du volant d'inertie [13.15].

#### **III.3 Calcul de flux de référence**

Le flux de référence est calculé à partir de la vitesse :

$$
t_1
$$
  
argie initial du volant d'inertie.  
expression (III.74) dans (II.1), on obtient la vitesse de référence pour le  
plicitement, pour la machine électrique du SISE :  

$$
\Omega_{ref} = \sqrt{\frac{2.E_{crof}}{J}}
$$
(III.75)  
référence est limitée afin de maintenir la MAS dans la zone de  
issance constante et ne pas dépasser la vitesse maximale du volant  
le **référence**  
st calculé à partir de la vitesse :  

$$
\Phi_{ref} = \begin{cases} \Phi_{nom} \rightarrow if |\Omega| \le \Omega_{nom} \\ \Phi_{nom} \cdot \frac{\Phi_{nom}}{|\Omega|} \rightarrow if |\Omega| > \Omega_{nom} \end{cases}
$$
(III.76)  

$$
\mathbf{e} \text{ MAS}
$$

*nom* : Flux nominal de MAS

 $\Omega_{\text{norm}}$ : Vitesse nominale de la MAS

#### **III.4 Calcul de régulateur de vitesse**

Nous avons

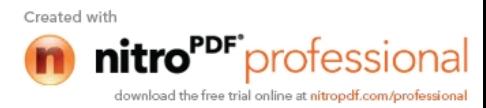

Commonededus ystème de stockage

\n
$$
\Omega = \frac{1}{J.P + B} \cdot (C_{em} - C_{r})
$$
\n(III.77)

\nation d'un régulateur PI classique,  $\Omega$  s'écrit alors

\n
$$
\Omega = \frac{1}{J.P + B} \cdot \left( \frac{K_{i} + K_{p} \cdot P}{P_{p}} \right) (\Omega_{ref} - \Omega_{mes}) - \frac{1}{J.P + B} \cdot C_{r}
$$
\n(III.78)

Dans le cas de l'utilisation d'un régulateur PI classique,  $\Omega$  s'écrit alors

Commonade du système de stockage

\n
$$
\Omega = \frac{1}{J.P+B} \cdot (C_{em} - C_r)
$$
\n(III.77)

\nation d'un régulateur PI classique,  $\Omega$  s'écrit alors

\n
$$
\Omega = \frac{1}{J.P+B} \cdot \left(\frac{K_i + K_p.P}{P}\right) (\Omega_{ref} - \Omega_{mes}) - \frac{1}{J.P+B} \cdot C_r
$$
\n
$$
\frac{K_i + K_p.P}{P^2 + (K_p + B) \cdot P + K_i} \cdot \Omega_{ref} - \frac{P}{J.P^2 + (K_p + B) \cdot P + K_i} C_r
$$
\n(III.79)

\nde transfert possède une dynamique de deuxième ordre. En identifiant

Soit :

Commande du système de stockage

\n
$$
\Omega = \frac{1}{J.P+B} \cdot (C_{em} - C_{r})
$$
\nl'utilisation d'un régulateur PI classique,  $\Omega$  s'écrit alors

\n
$$
\Omega = \frac{1}{J.P+B} \cdot \left(\frac{K_{i} + K_{p}.P}{P}\right) (\Omega_{ref} - \Omega_{mes}) - \frac{1}{J.P+B} \cdot C_{r}
$$
\n(III.78)

\n
$$
\Omega = \frac{K_{i} + K_{p}.P}{J.P^{2} + (K_{p} + B).P + K_{i}} \cdot \Omega_{ref} - \frac{P}{J.P^{2} + (K_{p} + B).P + K_{i}} C_{r}
$$
\n(III.79)

\nfunction de transfert possède une dynamic de deuxième ordre. En identifiant

\nTable 1.

**Commande du système de stockage**<br>  $\Omega = \frac{1}{J.P+B} \cdot (C_{em} - C_r)$  (III.77)<br>
ation d'un régulateur PI classique,  $\Omega$  s'écrit alors<br>  $\Omega = \frac{1}{J.P+B} \cdot \left(\frac{K_i + K_p.P}{P}\right) (\Omega_{eq} - \Omega_{me}) - \frac{1}{J.P+B} \cdot C_r$  (III.78)<br>  $\frac{K_i + K_p.P}{P^2 + (K_p + B)P + K_i}$ **Commande du système de stockage**<br>  $\frac{1}{f.P+B} \cdot (C_{on} - C_r)$  (III.77)<br>
d'un régulateur PI classique,  $\Omega$  s'écrit alors<br>  $\frac{1}{f.P+B} \cdot \left(\frac{K_i + K_p.P}{P}\right) (\Omega_{ref} - \Omega_{me}) - \frac{1}{f.P+B} \cdot C_r$  (III.78)<br>  $\frac{K_i + K_p.P}{(K_p + B).P + K_i} \Omega_{ref} - \frac{P}{f.P^2 +$ **Commande du système de stockage**<br>  $\Omega = \frac{1}{J.P+B}$ ,  $(C_{cm} - C_r)$  (III.77)<br>
isation d'un régulateur PI classique,  $\Omega$  s'écrit alors<br>  $\Omega = \frac{1}{J.P+B} \left( \frac{K_i + K_p.P}{P} \right) (\Omega_{eq} - \Omega_{me}) - \frac{1}{J.P+B} C_r$  (III.78)<br>  $\frac{K_i + K_p.P}{J.P^2 + (K_p + B) . P +$ Commande du système de stockage<br>  $=\frac{1}{J.P+B}(C_{cm}-C_r)$  (III.77)<br>
and'un régulateur PI classique,  $\Omega$  s'écrit alors<br>  $=\frac{1}{J.P+B}\left(\frac{K_1+K_p.P}{P}\right)(\Omega_{eq}-\Omega_{me})-\frac{1}{J.P+B}.C_r$  (III.78)<br>  $\frac{K_1+K_p.P}{+(K_p+B).P+K_r}\Omega_{eq}-\frac{P}{J.P^2+(K_p+B).P+K_r}C_r$ Cette fonction de transfert possède une dynamique de deuxième ordre. En identifiant le dénominateur à la forme canonique  $\frac{1}{2\pi}$ 2  $2 \cdot$  $1$  nous evens a résoudre le sy -*C<sub>r</sub>*) (III.77)<br>
ur PI classique,  $\Omega$  s'écrit alors<br>  $\frac{+K_p.P}{P}$  ( $\Omega_{ref} - \Omega_{mes}$ ) -  $\frac{1}{J.P+B}$  *C<sub>r</sub>* (III.78)<br>  $\frac{1}{K_i} \Omega_{ref} - \frac{P}{J.P^2 + (K_p + B) \cdot P + K_i} C_r$  (III.79)<br>
de une dynamique de deuxième ordre. En identifiant<br>  $\omega$   $\omega$ Commande du système de stockage<br>  $(C_r)$  (III.77)<br>
TPI classique,  $\Omega$  s'écrit alors<br>  $\frac{K_p P}{P}$  $(\Omega_{ref} - \Omega_{max}) - \frac{1}{J.P + B} C_r$  (III.78)<br>  $\frac{1}{J.P + C} \Omega_{ref} - \frac{P}{J.P^2 + (K_p + B) P + K_i} C_r$  (III.79)<br>
e une dynamique de deuxième ordre. En nous avons a résoudre le système  $\Omega = \frac{K_1 + K_p.P}{J.P^3 + (K_p + B).P + K_1} \Omega_{ref} - \frac{P}{J.P^3 + (K_p + B).P + K_1} C_r$  (III.79)<br>
Cette fonction de transfert possède une dynamique de deuxième ordre. En identifiant<br>
minateur à la forme canonique  $\frac{1}{1 + \frac{2\zeta}{\omega_a} P + \frac{1}{\omega_a^2$ 

d'équation suivant :

$$
\frac{1}{P+B} \left( \frac{K_i + K_p.P}{P} \right) (\Omega_{ref} - \Omega_{mes}) - \frac{1}{J.P+B} C_r
$$
 (III.78)  
\n
$$
+ \frac{K_p.P}{r+B) .P + K_i} \Omega_{ref} - \frac{P}{J.P^2 + (K_p + B).P + K_i} C_r
$$
 (III.79)  
\nsfert possède une dynamicu de deuxième ordre. En identifiant  
\nanonique  $\frac{1}{1 + \frac{2\zeta}{\omega_n} P + \frac{1}{\omega_n^2} P^2}$  nous avons a résoudre le système  
\n
$$
\left( \frac{J}{K_i} = \frac{1}{\omega_n^2} \right)
$$
 (III.80)  
\n
$$
\frac{2\zeta}{\omega_n} = \frac{K_p + F}{K_i}
$$
 (III.80)  
\n
$$
\frac{2\zeta}{\omega_n} = \frac{K_p + F}{K_i}
$$
 (III.81)

temps de réponse en vitesse de système. Tableau(III.1) :

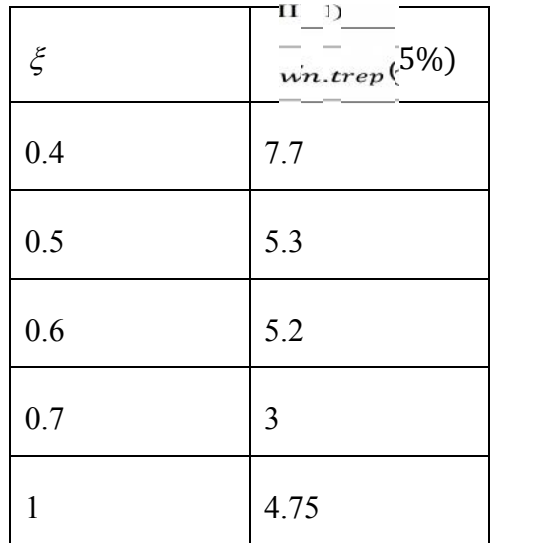

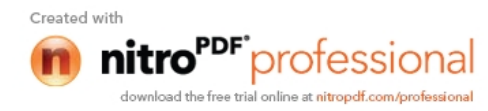

Les paramètres de régulateur PI sont alors les suivant : napitre III :<br> **Commande du système de stockages**<br>
es paramètres de régulateur PI sont alors les suivant :<br>  $\frac{1}{t} = J \cdot \left(\frac{4.75}{t_{top}}\right)^2$ <br>  $\frac{1}{t_{top}} = J \cdot \frac{9.5}{t_{top}}$ Commande du système de<br>
Les paramètres de régulateur PI sont alors les suivant :<br>  $K_i = J \cdot (\frac{4.75}{t_{rep}})^2$ <br>  $K_p = J \cdot \frac{9.5}{t_{rep}}$ 

$$
K_i = J.(\frac{4.75}{t_{rep}})^2
$$

$$
K_p = J \cdot \frac{9.5}{t_{rep}}
$$

#### **Conclusion**

Commande du système de :<br>
Les paramètres de régulateur PI sont alors les suivant :<br>  $K_i = J \cdot \left(\frac{4.75}{t_{\text{vap}}}\right)^2$ <br>  $K_p = J \cdot \frac{9.5}{t_{\text{vap}}}$ <br>
Conclusion<br>
La machine asynchrone est étudiée et modélisée dans ce chapitre afin La machine asynchrone est étudiée et modélisée dans ce chapitre afin d'obtenir des meilleures performances pour l'utilisation voulu toute en en essayons de la comparer a la machine a courant continu en faisant un découplage entre le flux et le couple. Puis calculer toutes les grandeurs de référence d'entrée reçue par le système perturbé afin de calculer les régulateurs nécessaires pour une meilleure commande de l'ensemble du système.

Dans le chapitre suivant, nous allonsimplanter l'ensemble du système en le simulant sous MATLAB/SIMULINK.

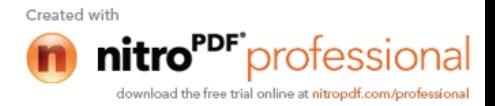

# Chapitre IV Simulation et interprétations des résultats

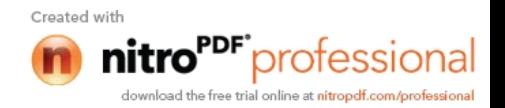

#### **Introduction**

Dans ce chapitre nous allons présenter la partie expérimentale et la partie de simulation de l'ensemble du système modélisé dans les chapitre précédent (la machine asynchrone, le convertisseur statique ainsi que la commande de tous le système) en utilisant des références variables de puissance et du flux.

#### **I Résultats expérimentaux obtenu à l'unité de production TCHIN-LAIT**

Cette partie est réservée pour les résultats expérimentaux obtenu a l'unité de production TCHIN-LAIT (CANDIA), malheureusement on a des problèmes sur les paramètres du SISE, mais on a fait une courbe de courant et de tensions pour un stockage et de déstockage avec des valeurs dans un fichier enregistrés avec le logiciel du système SISE appelé CSView. Par la suite nous avons opté pour étude théorique.

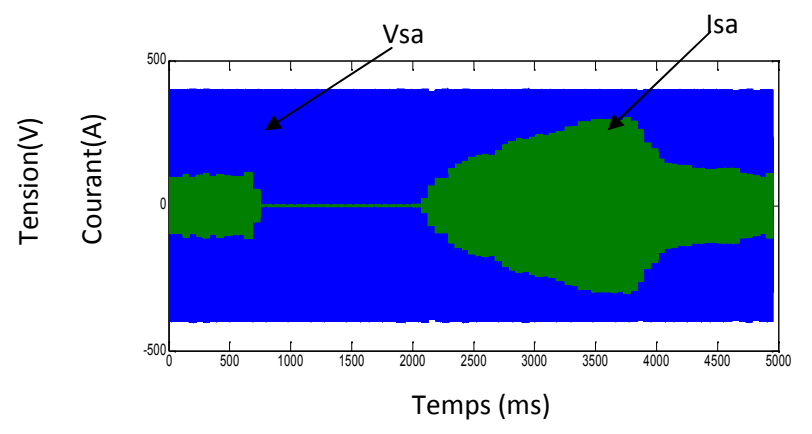

#### **Courbes obtenues**

**Figure (IV.1):**Allure de la tension et du courant

On remarque dans la figure (IV.1) que la machine travail en deux fonctionnements distincts qui sont représentées dans les deux figures ci-dessus

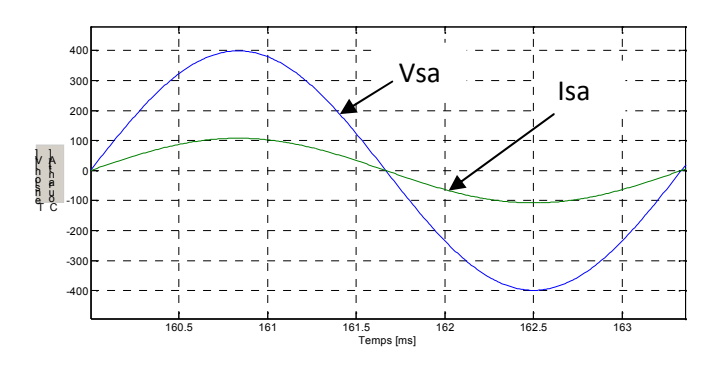

**Figure (IV.1a) :** Zoom de l'allure de tension et du courant (stockage)

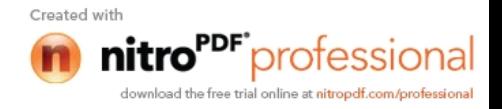

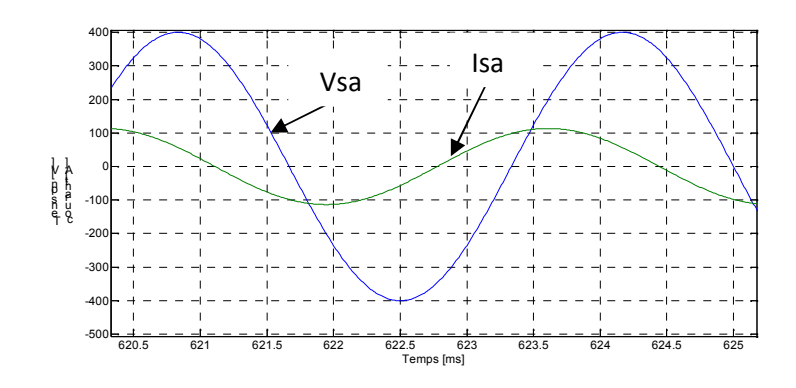

**Figure (IV.1b) :** Zoom de l'allure de tension et du courant (déstockage)

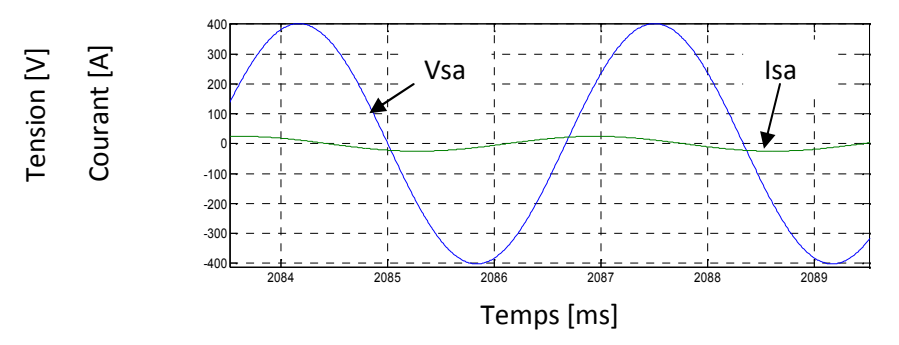

**Figure (IV.1c) :** Zoom de l'allure de tension et du courant

La figure (IV.1a) représente le zoom de la tension et du courant sur l'intervalle de transition. On remarque bien que la tension et le courant sont en phase. Cela veut dire que la qu'il n'y a ni stockage ni déstockage.

#### **II Simulation du système de stockage II.1 Schéma de simulation**

La figure ci-dessous représente le schéma de simulation du SISEs en boucle fermée. En utilisant des références variables de puissance et du flux.

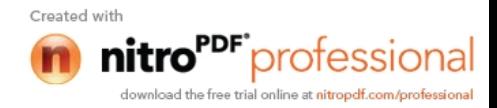

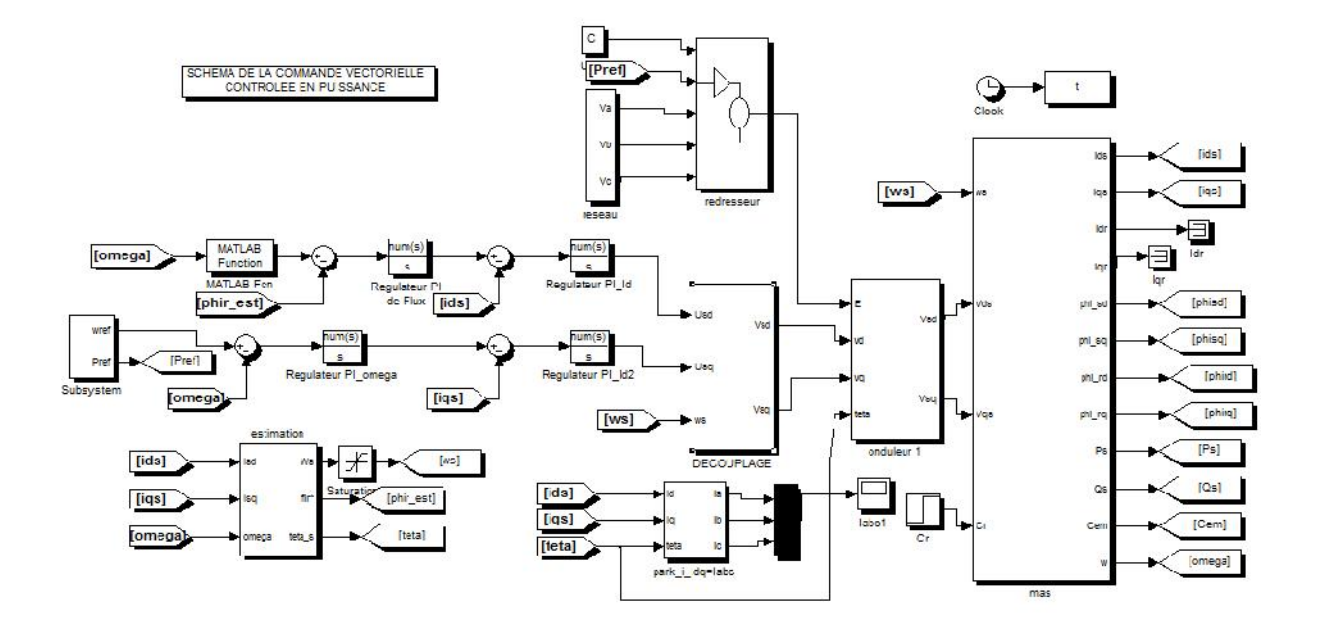

**Figure (IV.2) :** Schéma du système contrôlée en puissance

#### **II. 2 Discutions des résultats de simulation Discutions des**

Apres la simulation de tout le système nous avons relevé les résultats représentés dans les différentes figures suivantes :

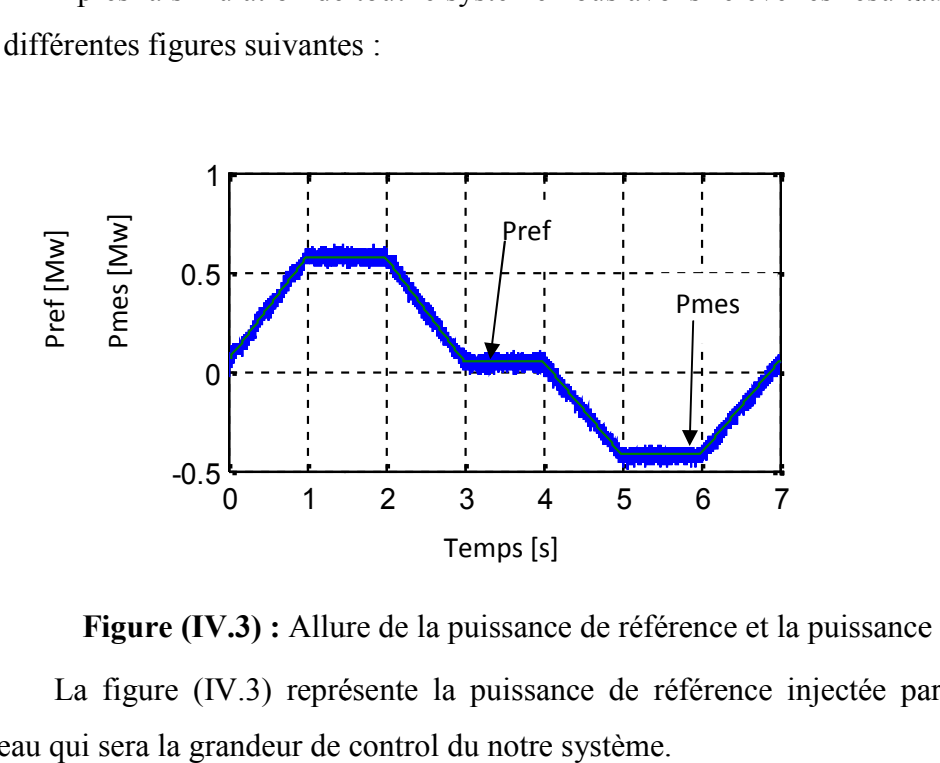

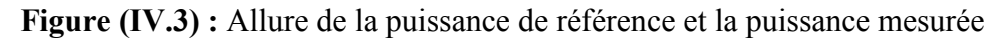

La figure (IV.3) représente la puissance de référence injectée par éolienne vers le réseau qui sera la grandeur de control du notre système.

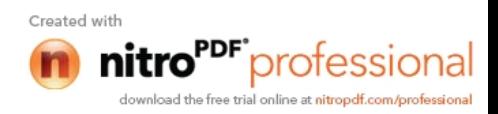

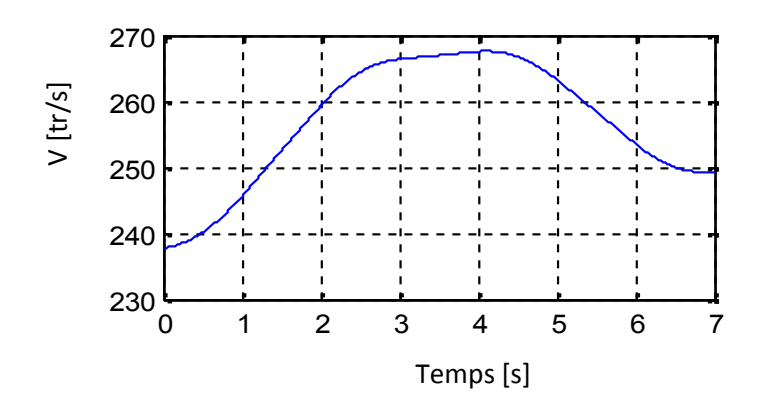

**Figure (IV.4) :** Allure de la vitesse de rotation du volant

La figure (IV.4) qui représente l'allure de la vitesse du volant après l'injection de la puissance variable de l'éolienne représenté dans la figure (IV.4), On remarque bien que la machine fonctionne en deux régimes distinct (moteur et en générateur), c'est a dire lorsque cette puissance est positive la vitesse de la machine augmente ce qui engendre le stockage de l'énergie dés que cette puissance devient négative la vitesse de la machine diminue ce qui engendre la restitution de l'énergie stockée auparavant.

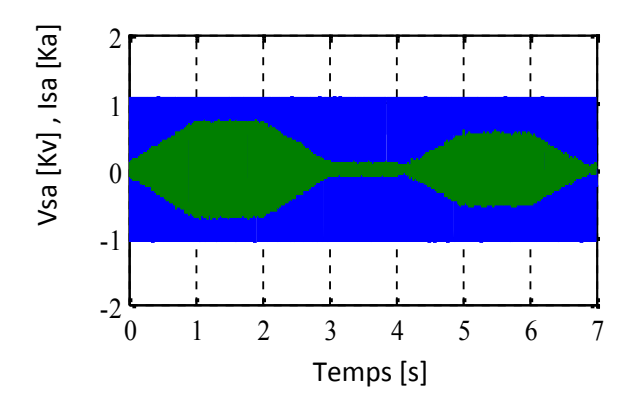

**Figure (IV.5) :** Allures de tension et du courant

On remarque dans la figure (IV.5) que la machine travail en deux fonctionnements distincts qui sont représentées dans les deux figures ci-dessus

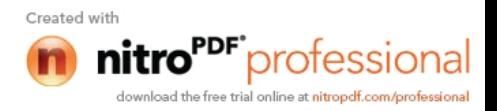

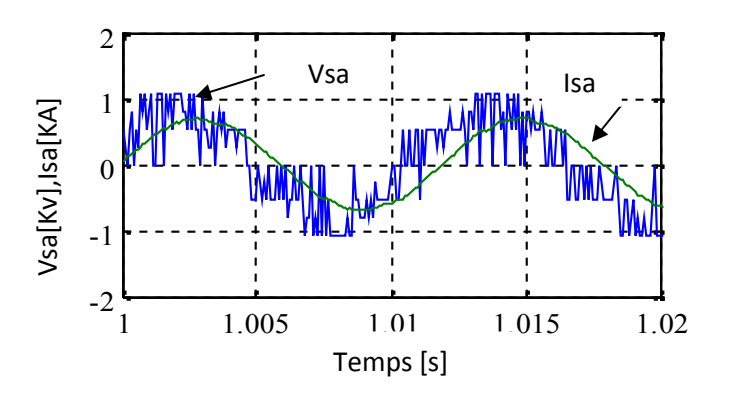

**Figure (IV.5a) :** Zoom Allures de tension et du courant

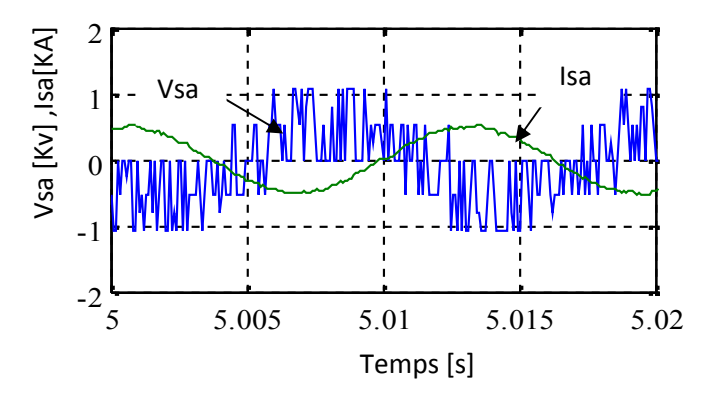

**Figure (IV.5b) :** Zoom Allures de tension et du courant

La figure (IV.5a) représente le fonctionnement en moteur de la machine c'est a dire que le courant est diphasé d'un angle φ par rapport a la tension

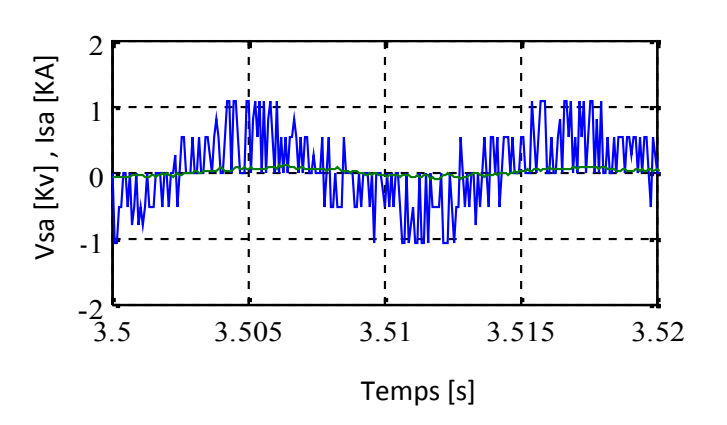

**Figure (IV.5c) :** Zoom Allures de tension et du courant.

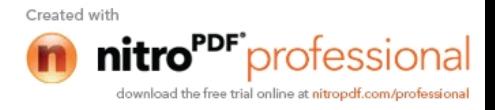

La Figure (IV.5b) représente le zoom sur l'intervalle de transition (stockage déstockage). On remarque bien que, lors de la transition que le courant de et la tension été en phase cela veut dire que il n'y pas de stockage ou déstockage.

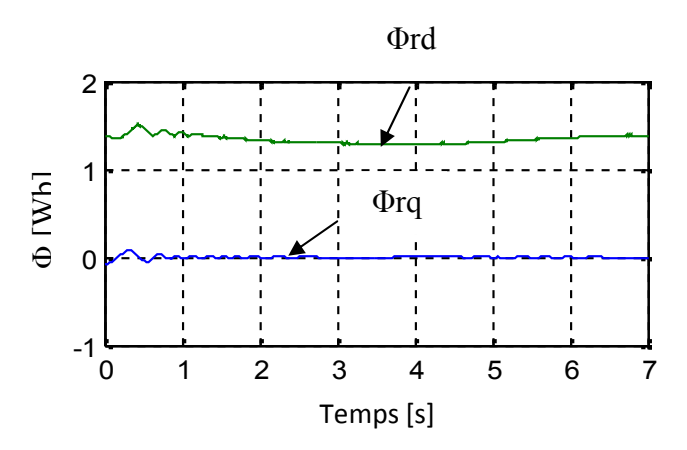

**Figure (IV.6) :** Allure des flux rotorique de la machine

La figure (IV.6) l'allure du flux rotorique et statorique, on voit bien que le flux  $\Phi_{\text{rq}}$  est pratiquement nul, et le flux Φrd a suit exactement le flux de référence. Ce qui implique que notre commande travail a flux rotorique orienté.

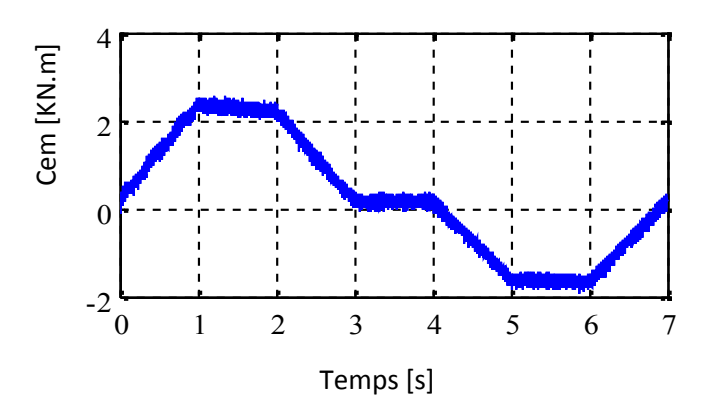

**Figure (IV.7) :** Allure du couple Cem

Cette courbe montre que le couple suit l'allure de la puissance de référence.

- Lorsque la puissance de référence augmente le couple de la machine augmente ce la veut dire que la vitesse augmente la machine fonctionne en moteur donc elle emmagasine de l'énergie.
- Lorsque la puissance de référence diminue le couple de la machine diminue et la vitesse aussi donc la machine restitue de l'énergie.

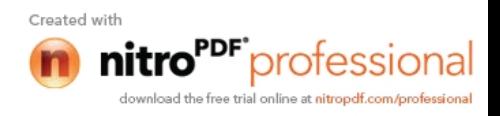

#### **Conclusion**

Le travail, présenté dans ce chapitre est consacré à la simulation du système inertiel de stockage d'énergie électrique avec l'injection d'une puissance de référence.

Les résultats de simulation présentés montrent le bon fonctionnement du système de stockage, en effet comme l'énergie est proportionnelle au carré de la vitesse, le SISE emmagasine de l'énergie par conséquent une augmentation de la vitesse et lors du déstockage la vitesse diminue.

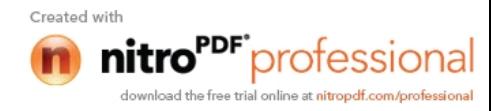

## Conclusion générale

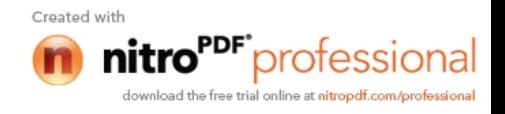

#### Conclusion générale

Le principal but de ce travail a été de faire une étude sur les systèmes inertiels de stockage d'énergie (SISE). Cette étude porte sur la modélisation du SISE en exploitant la commande en puissance, actuellement la machine asynchrone constitue la meilleure solution pour le choix de la machine électrique du SISE en raison de ses possibilités de fonctionnement a puissance constante sur une large plage de vitesse.

On a commencé par donner les différents types de stockages soit le stockage a long terme ou a court terme qui existes , puis on a présenté les différentes machines qui sont utilisées dans les SISEs, ainsi que le convertisseur utilisé dans ce système.

Le point premier de notre travail nous a permet d'étudier d'une manière générale, constitution du fonctionnement de chaque bloque du système de stockage d'énergie électrique (machine, convertisseur été le volant).

Le deuxième point de notre travail nous a permet de faire une étude sur le système inertiel de stockage d'énergie SISE. Cette étude porte sur le calcul de résistance, le choix du matériau et la modélisation du volant d'inertie ainsi que la modélisation de la machine asynchrone et du convertisseur de puissance.

Le troisième point nous a permet de commande la machine vectoriellement en choisissant le référentiel et l'orientation du flux approprié. Ensuite, on a opté pour le calcul des références et des régulateurs

Le dernier point nous a permet de voir la simulation et les résultats de simulation du système de stockage.

En perspectives plusieurs points restent à explorer en détails :

- Le premier point, consiste à faire une étude du bilan énergétique du SISE, ainsi que les différentes pertes dans la MAS et dans le convertisseur statique.
- Le deuxième point est d'établir une stratégie commande beaucoup plus adaptée pour le système étudié comme la commande optimale.
- Explorer d'autres utilisations des SISEs pour d'autres applications, comme par exemple, leurs utilisations pour les voitures hybrides ou pour les utilisations a UPS.

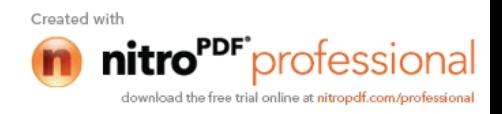

## Références Bibliographiques

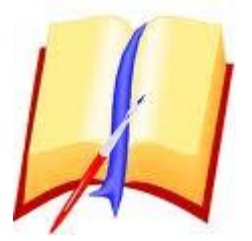

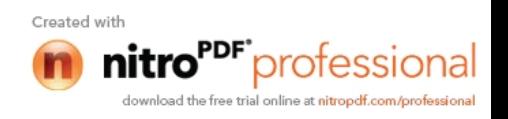

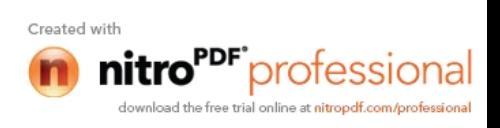

- **[1]** : L. LECLERCQ : «Apport du stockage inertiel associé à des éoliennes dans un réseau électrique en vue d'assurer des services systèmes». Thèse doctorat 2004.
- **[2]** : N. Bernard Laboratoire IREENA- Saint-Nazaire « Stockage électromécanique d'énergie (cinétique ou inertiel) »*.* Antenne de Bretagne de l ENS de Cachan - Bruz, Laboratoire SATIE. Toulouse, 2011.
- **[3]** : G. CIMUCA. «Système inertiel de stockage d'énergie associe a des générateurs éoliens». Ecole nationale supérieure d'art et métiers, centre de Lille thèse doctorat, 2005.
- **[4]** : B. Dakyo : « Couplage et stockage de l'énergie électrique».
- **[5]** : ECRIN entreprise documents www.ecrin.asso.fr
- **[6] :** Active Power. www.activepower.com
- **[7] :** CHLORIDE POWER www.chloridepower.com
- **[8]** : S. L. CAPITANEANU «Optimisation de la fonction MLI d'un onduleur de tension deux-niveaux» l'ENSEEIHT, TOULOUSE. 2002
- **[9]** : R.DRARENI.Z.OUAHRANI. « Commande d'un aérogénérateur à base d'une machine asynchrone à cage connectée au réseau à travers un convertisseur AC-DC-AC ». thèse polytechnique Alger 2009.
- **[10]** : N. BERNARD. «Conception, dimensionnement et commande d'un moteur/générateur synchrone à excitation homopolaire et à bobinages dans l'entrefer pour accumulateur électromécanique d'énergie» TOULOUSE, 2001.
- **[11] :** J. Park. Simple Flywheel Energy Storage using Squirrel-Cage Induction Machine for DC Bus Microgrid Systems. University of Colorado Denver, 2010
- **[12]** : F POITIERS «étude et commande de génératrices asynchrones pour l'utilisation de l'énergie éolienne» Thèse de Doctorat Ecole polytechnique de l'Université de Nantes, 2003
- **[13] :** L BEKHOUCHE. «Commande par linéarisation entrées/sorties du couple et du flux de la machine asynchrone». Thèse magister setif 2009 .
- **[14] :** Salish Samineni: Modeling and Analysis of a Flywheel Energy Storage System for Voltage Sag Correction. Degree of Master College of Graduate Studies University of Idaho2003
- **[15] :** S. Taraft: « Etude du stockage inertiel d'énergie dans une chaîne de conversion éolienne à vitesse variable basée sur une machine asynchrone à double alimentation» thèse magister 2007
- **[16] :** S. CANAT. FAUCHER «Simulation temporelle d'un démarrage d'une machine asynchrone a cage».

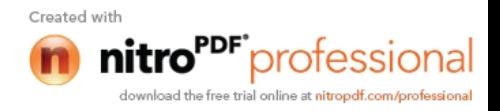

- **[17] :** B B. Plater: A mechanical battery for power quality flywheel energy storage.
- **[18]** : F. Kendouli, K. Nabti, K. Abed et H. Benalla «Modélisation, simulation et contrôle d'une turbine éolienne à vitesse variable basée sur la génératrice asynchrone à double alimentation»;, Constantine, Algérie 2011
- **[19]** : S. KHOJET EL KHIL. «Commande Vectorielle d'une Machine Asynchrone Doublement Alimentée (MADA). Année 2006.

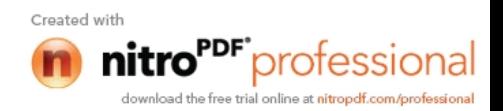

### Annexes

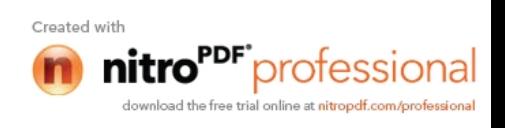

#### **Paramètres de la machine asynchrone :**

L'inertie de la machine 
$$
J_m
$$
=0.04 Kg\*m<sup>2</sup>  
Resistance statorique  $R_s$ =0.7346 ohm  
Resistance rotorique  $R_r$ =0.7633 ohm  
Inductance cyclicque statorique  $L_s$ =146.86 \* 10<sup>-3</sup> H  
Inductance cyclicque rotorique  $L_r$ =146.02 \* 10<sup>-3</sup> H  
Mutuelle inductance  $M$  =141 \* 10<sup>-3</sup> H  
Nonbre de pairs de pôles  $P$ =2  
Frottements  $f$  =0.001 N\*m/rd/s

#### **Paramètres de volant :**

Inertie du volant  $J_v = 1.66 \text{ kg} \cdot \text{m}^2$ 

Inertie totale  $J=1.7 \text{ kg}^* \text{m}^2$ 

#### **Paramètres du réseau :**

Tension du réseau  $V_{\text{eff}}$  =220 V

Fréquence du réseau *f* =50 Hz

Resistance du réseau *r* =1 ohm

Inductance du réseau *l* =0.001 H

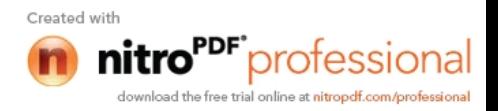